### Friday, March 3, 2023 CS 107 Lecture 14: Managing the Heap Part II  $\parallel$  malloc()

Computer Systems Winter 2023 Stanford University Computer Science Department

Lecturer: Chris Gregg

# calloc() realloc() free()

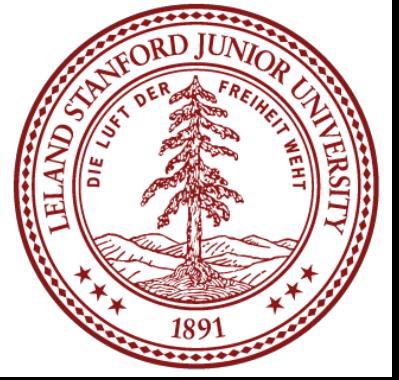

### Today's Topics

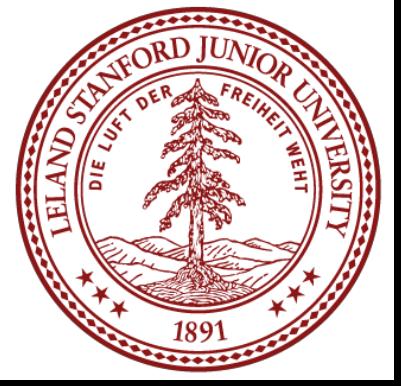

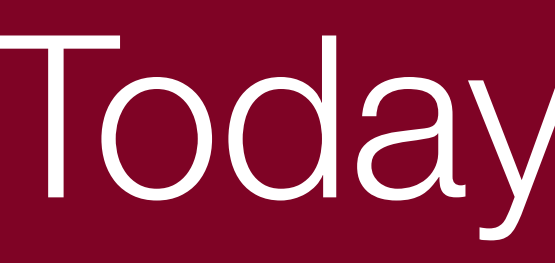

- Programs from class: /afs/ir/class/cs107/samples/lect14
- Review of implicit heap allocator
- Explicit heap allocator
- More examples!
- Extra slides: Casting and structs

•On Monday, we discussed the *implicit free list*, which is one common (though slow...)

- way to create a heap allocator. It uses what is called a **block header** to hold the information.
- *generally precedes the payload.*

•The block header is actually *stored in the same memory area as the payload, and it* 

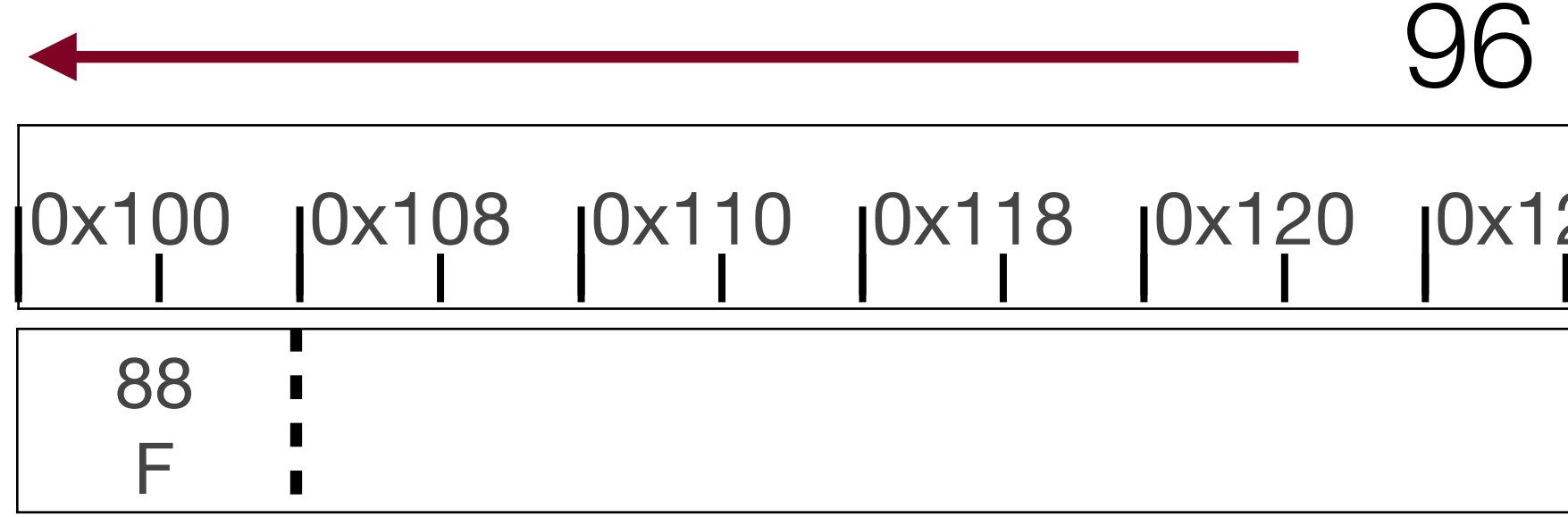

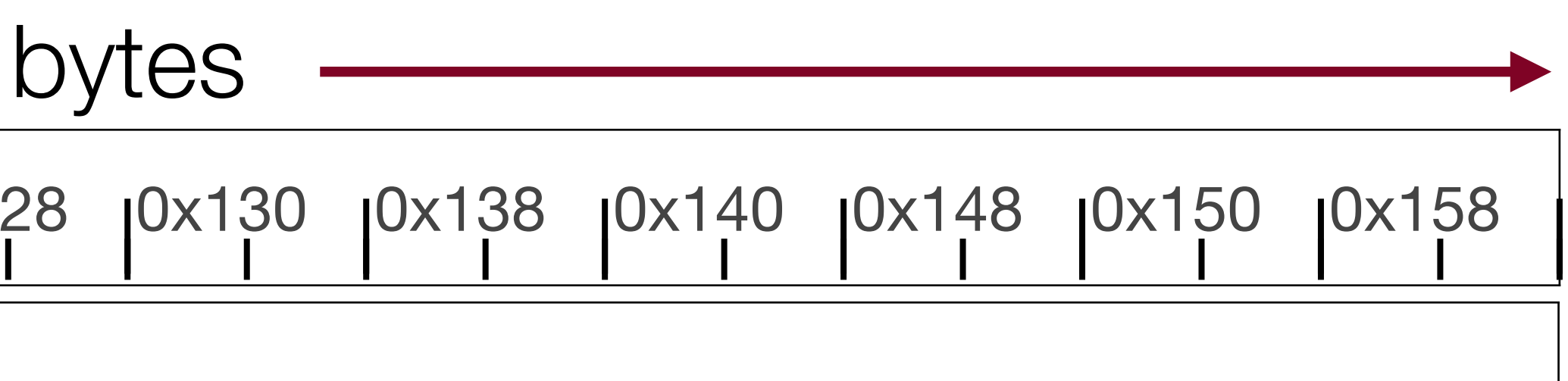

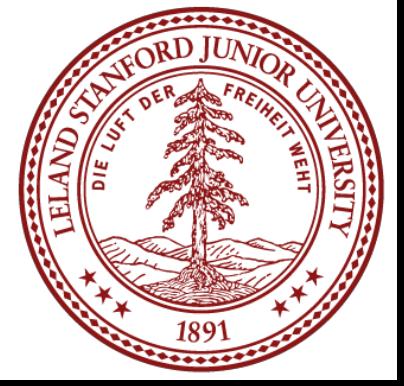

#### $a = \text{malloc}(16)$ ;

•This is where things start to get a bit tricky. The heap allocator has 96 bytes, and it •In other words, the heap allocator is using part of the 96 bytes as housekeeping. •Note here that there are now 16 bytes of overhead, because there are two *header*

- needs to keep the free block information *in those 96 bytes* (I N C E P T I O N)
- 
- *blocks*.
- 

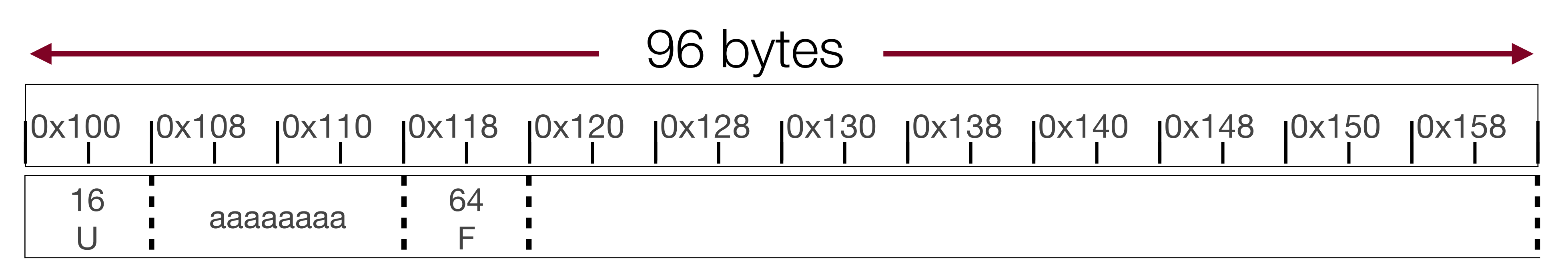

•Here, the first 8-byte header block denotes 16 Used bytes, then there is a 16 byte payload, and then there is another 8-byte header to denote the 64 free bytes after.

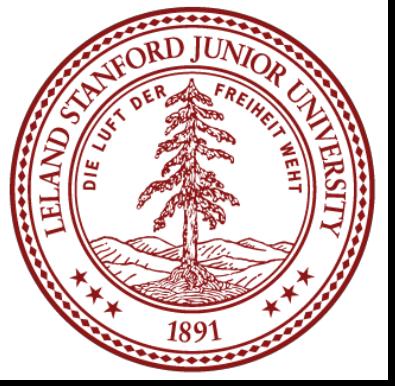

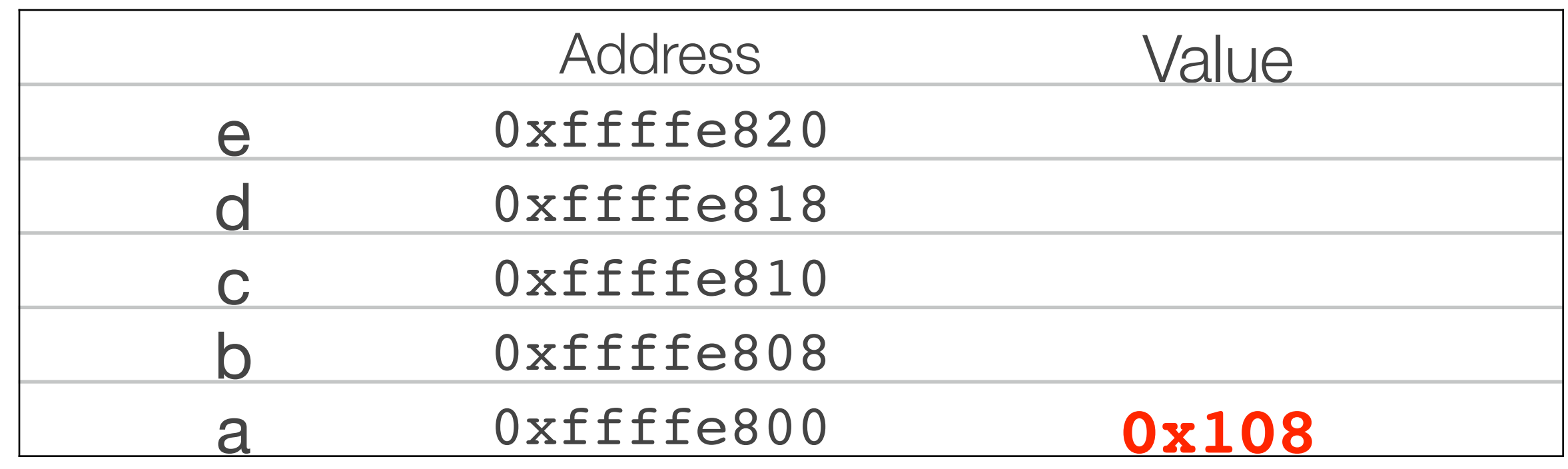

- $a = \text{malloc}(16)$ ;
- $b = \text{malloc}(8)$ ;

- •We changed the header to reflect the fact that 8 bytes are going to to b, and we added a header for the remaining 48 bytes.
- •Also, note that the pointer returned for a is 0x108, and the pointer returned for **b** is 0x120.

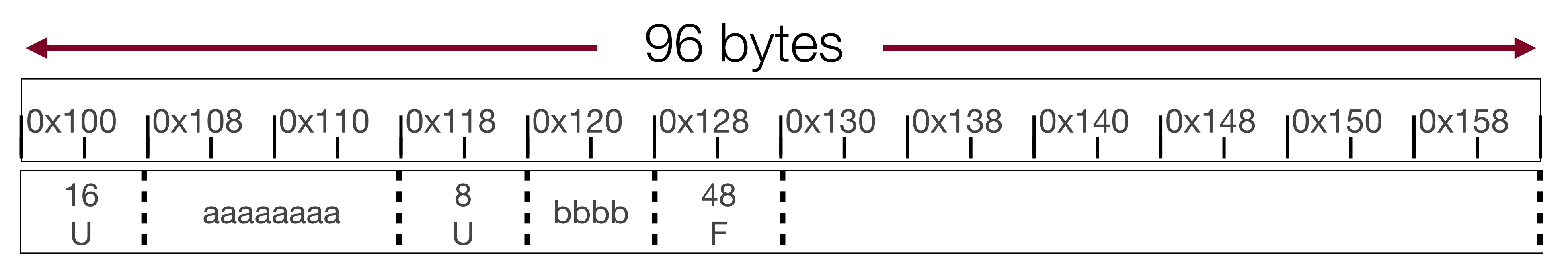

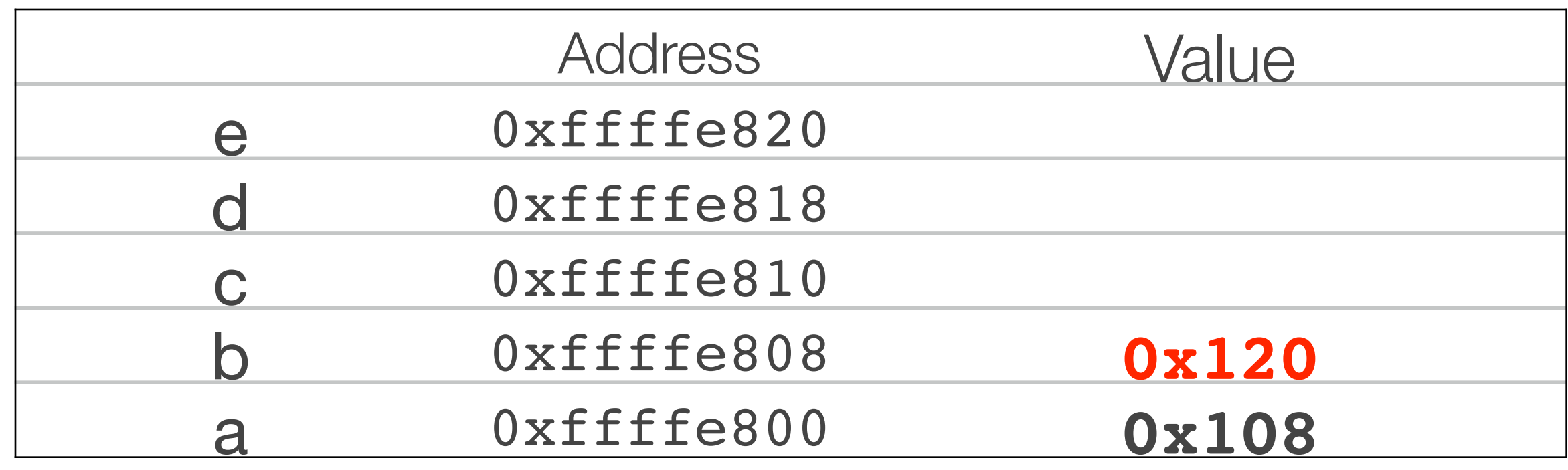

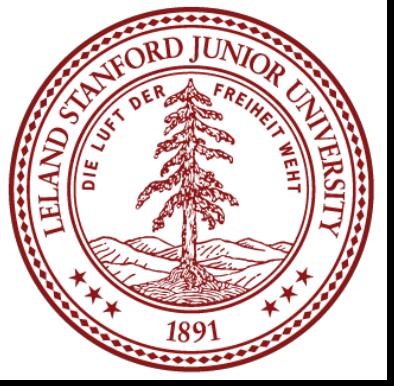

- $a = \text{malloc}(16)$ ;
- $b = \text{malloc}(8);$
- $c = \text{malloc}(24)$ ;

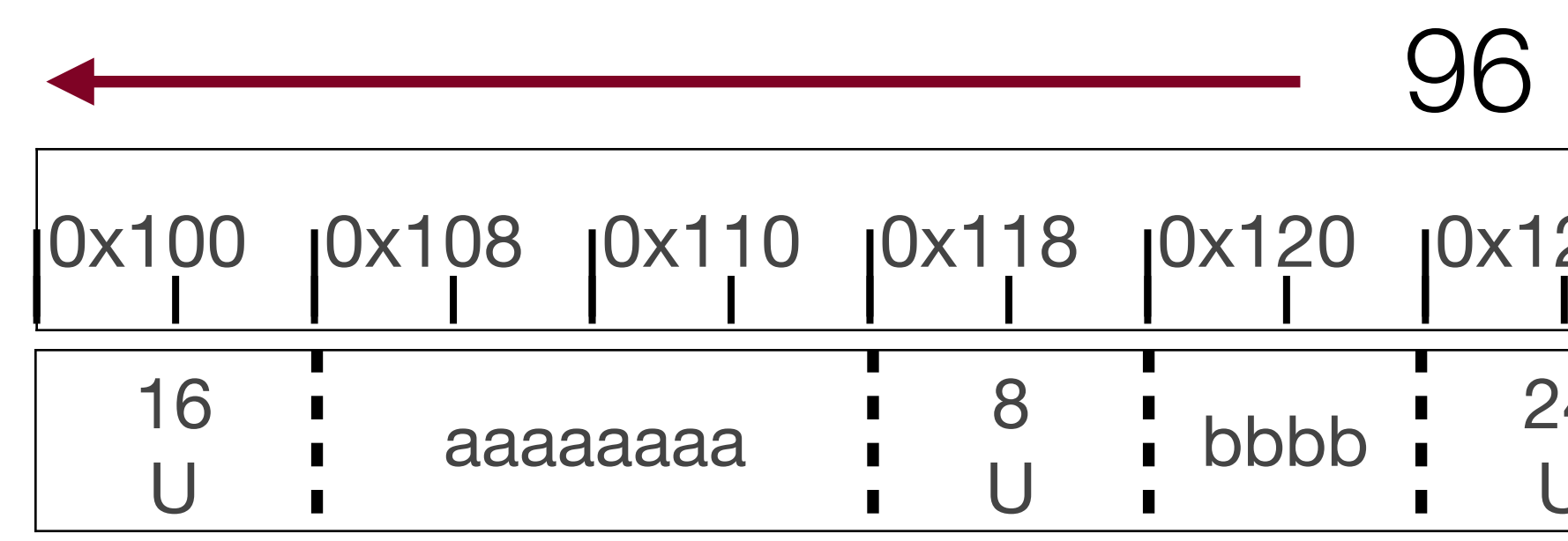

•Now we only have 16 bytes left for payloads... let's free some memory.

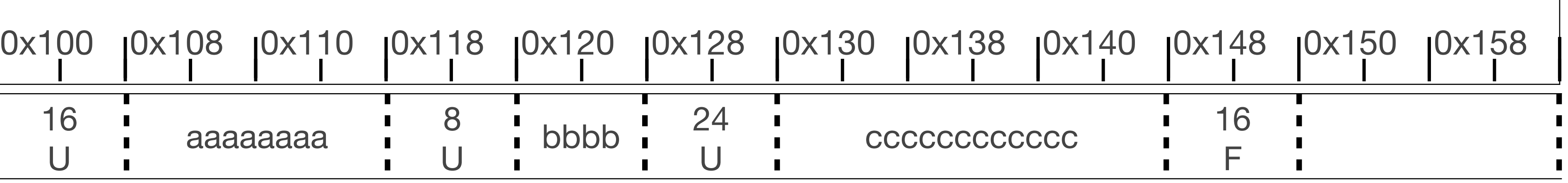

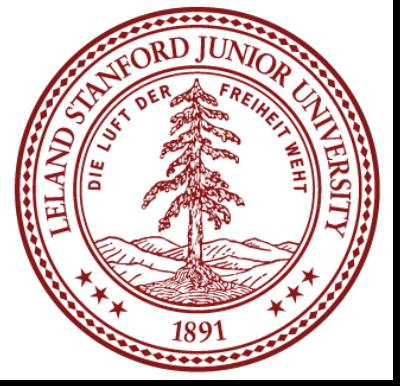

96 bytes

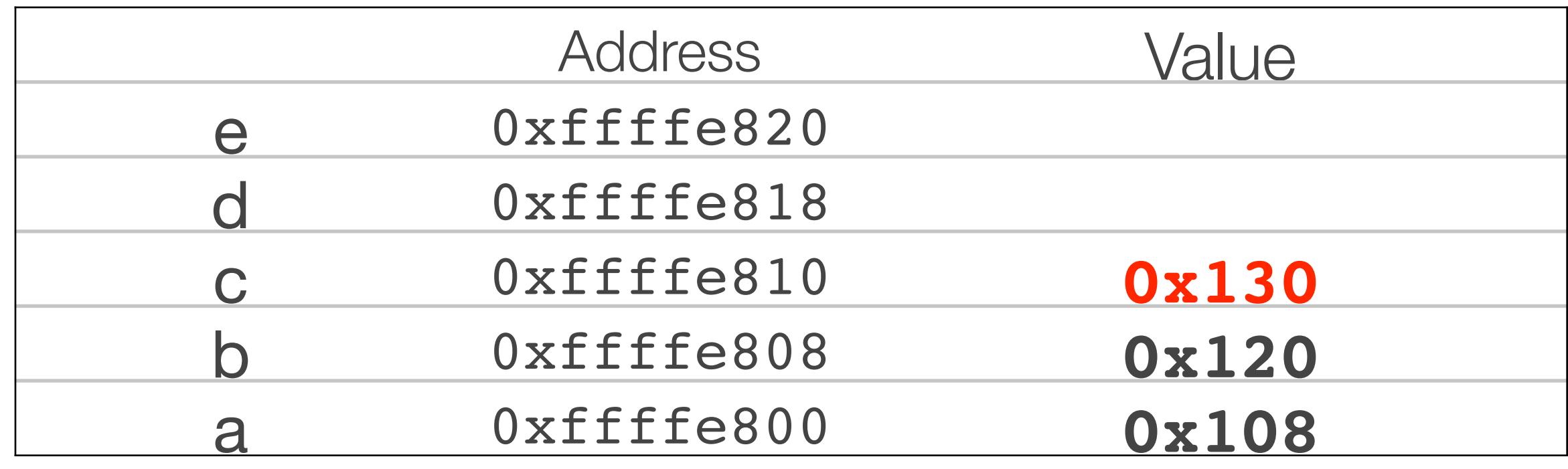

- $a = \text{malloc}(16)$ ;
- $b = \text{malloc}(8)$ ;
- $c = \text{malloc}(24)$ ;

free(a);

<sup>U</sup> cccccccccccc <sup>16</sup> F 96 bytes 0x100 0x108 0x110 0x118 0x120 0x128 0x130 0x138 0x140 0x148 0x150 0x158

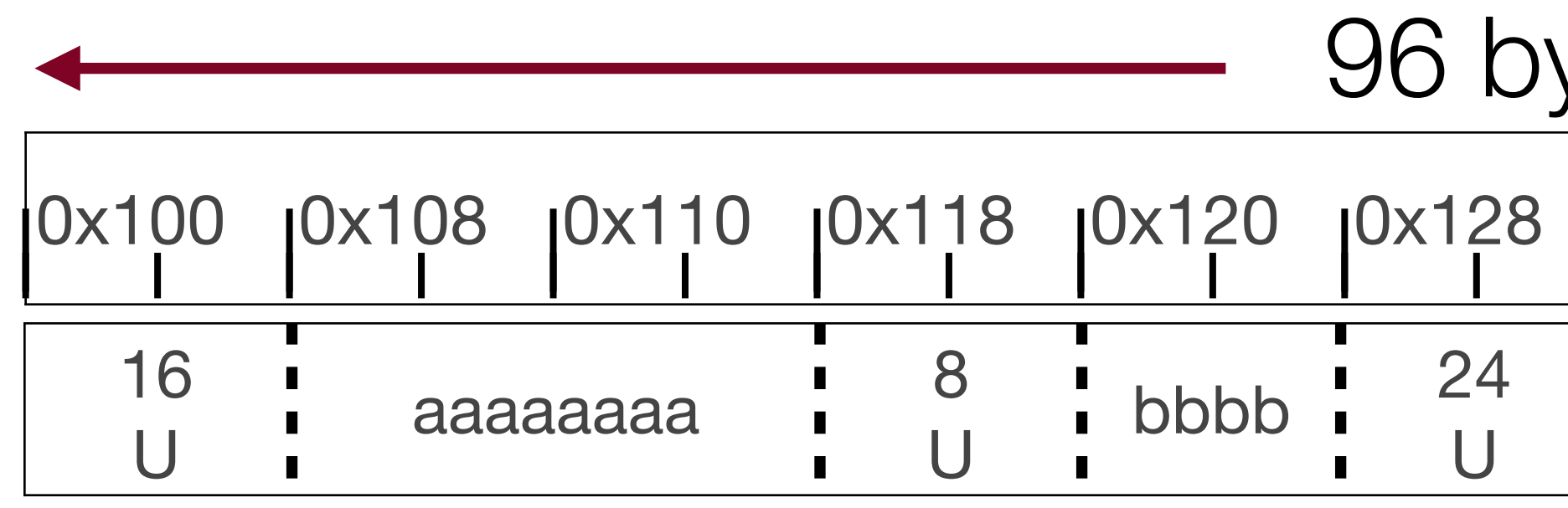

•Notice that 0x108 will be passed to free. How do we know how much to free? 0x100 (this diagram does not reflect the free yet). •As you'll find out when writing your heap allocator: the arithmetic is super important.

•We have to do some pointer arithmetic, so we can grab the 16 from address

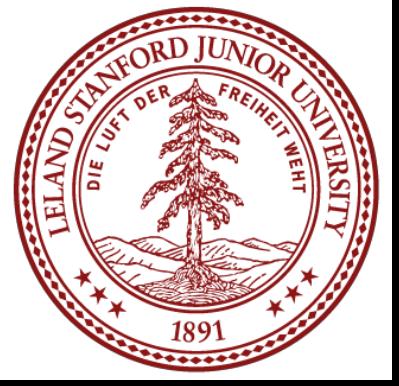

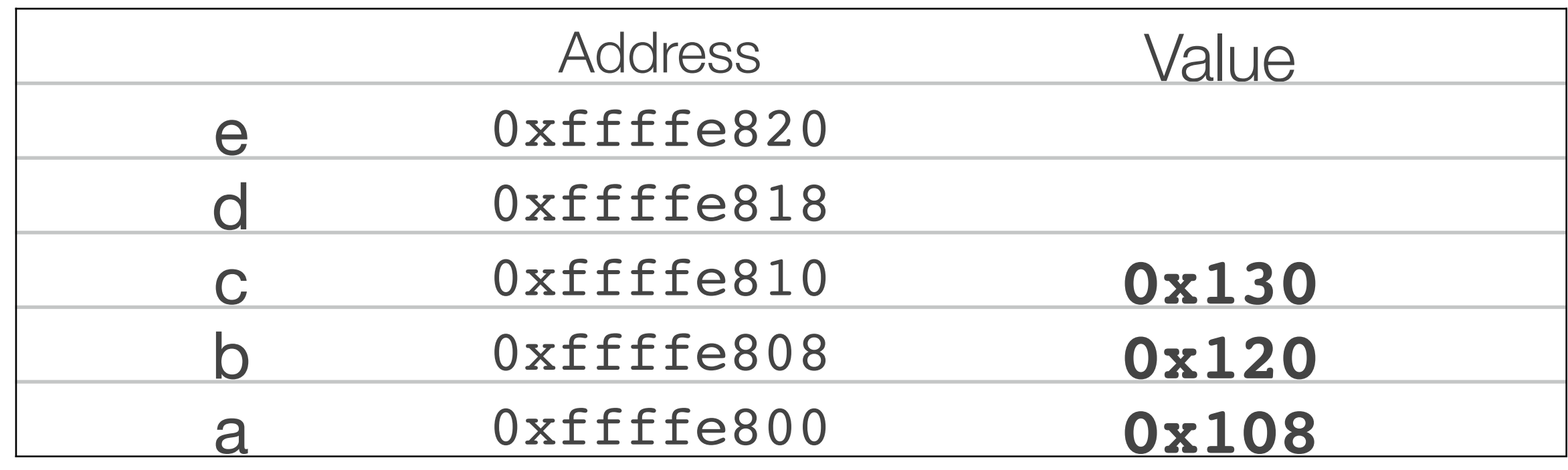

- $a = \text{malloc}(16)$ ;
- $b = \text{malloc}(8);$
- $c = \text{malloc}(24)$ ;

free(a);

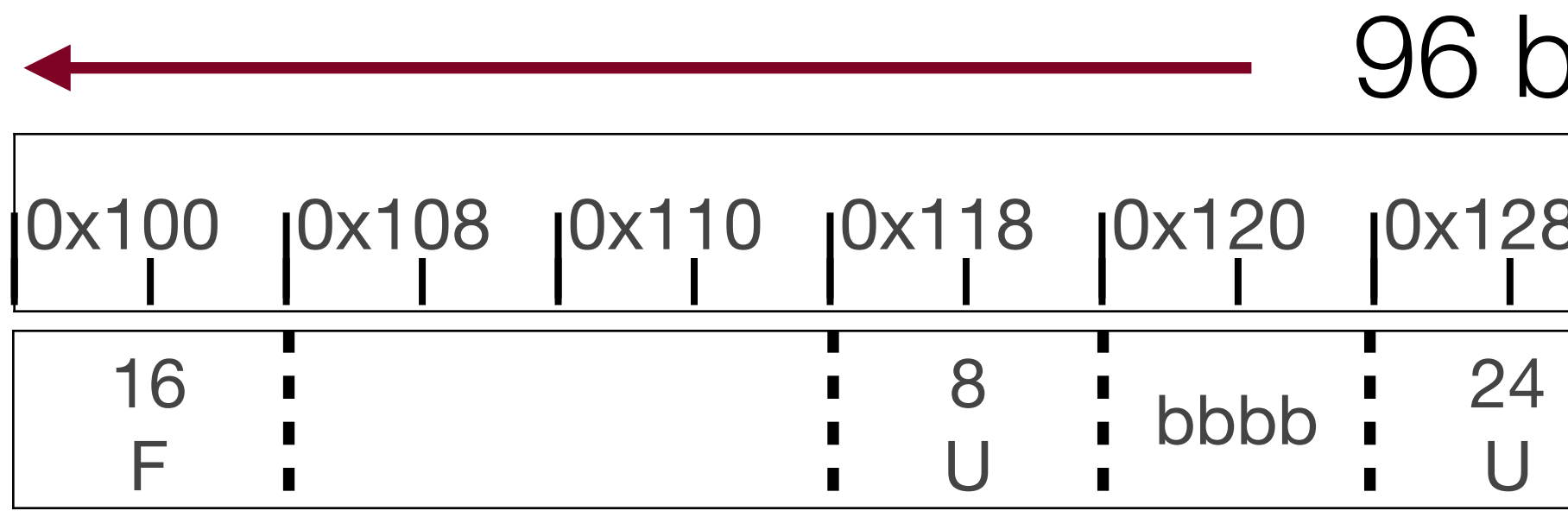

•The diagram now reflects the free.

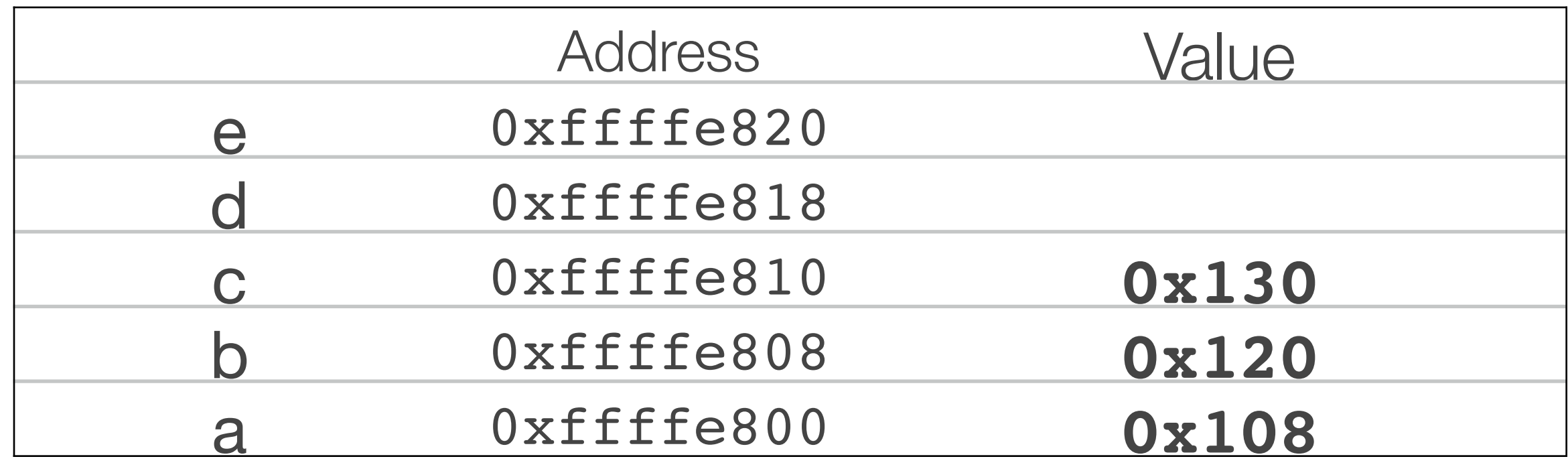

cccccccccccccccc 1 16 F 96 bytes 0x100 0x108 0x110 0x118 0x120 0x128 0x130 0x138 0x140 0x148 0x150 0x158

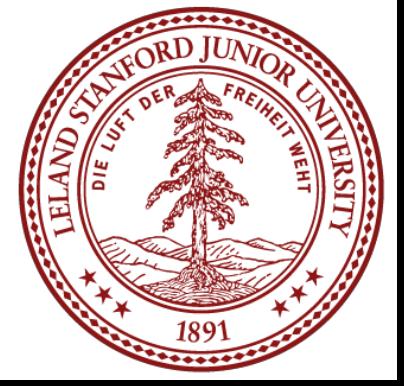

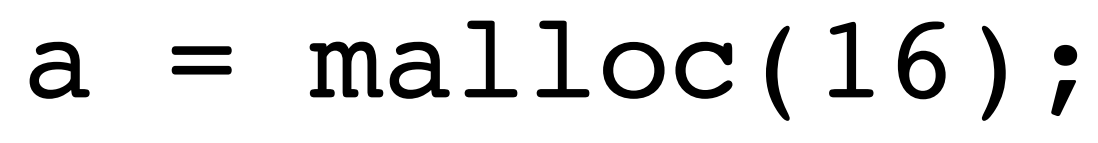

- $b = \text{malloc}(8)$ ;
- $c = \text{malloc}(24)$ ;

free(a);

free(c);

<sup>U</sup> cccccccccccc <sup>16</sup> F 96 bytes 0x100 0x108 0x110 0x118 0x120 0x128 0x130 0x138 0x140 0x148 0x150 0x158

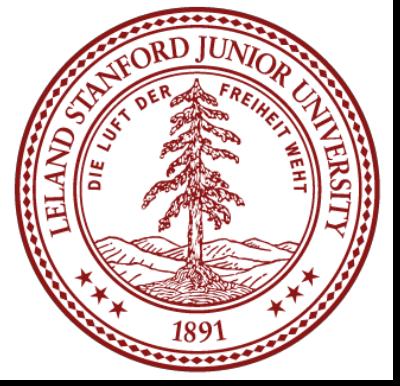

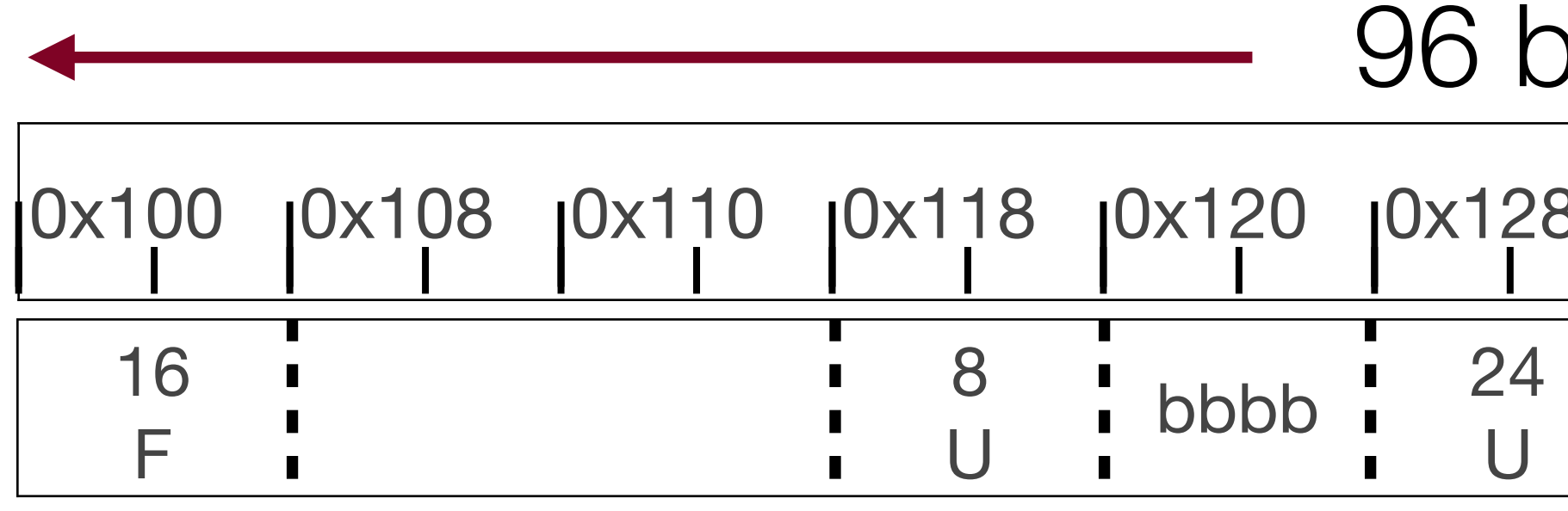

•Again, 0x130 is passed in to this free, so we need to figure out that we need to look at address 0x128 for the amount of bytes to free.

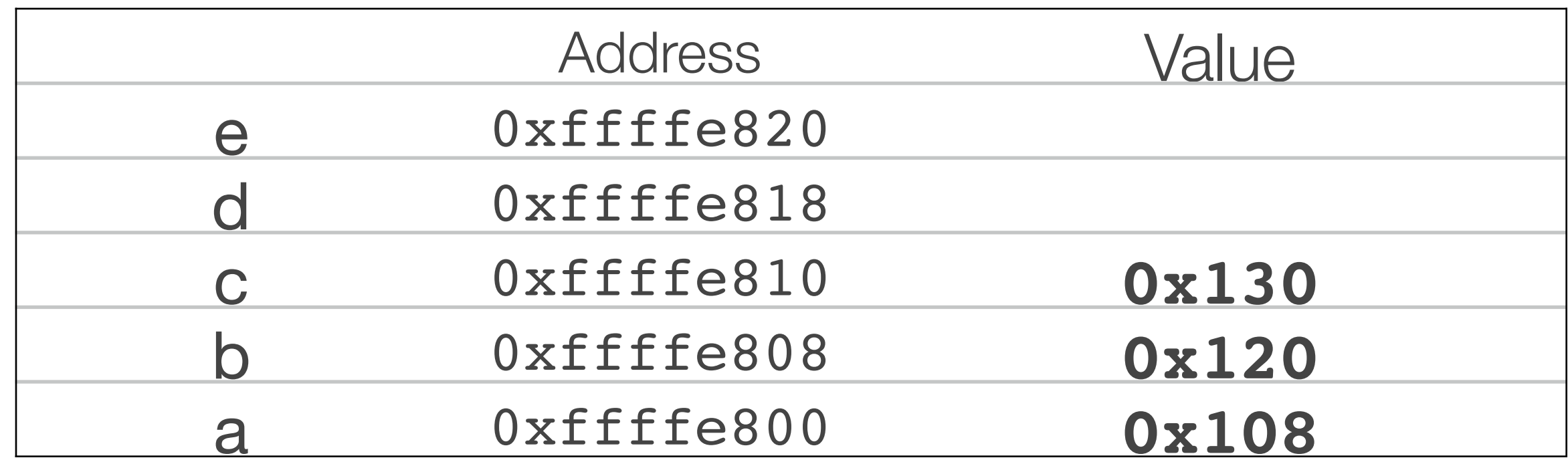

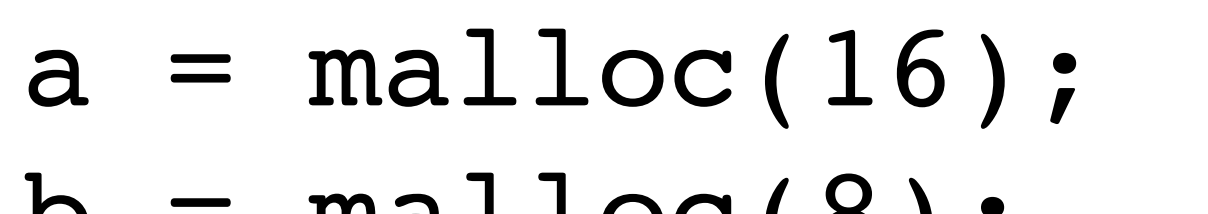

- $b = \text{malloc}(8)$ ;
- $c = \text{malloc}(24)$ ;

free(a);

free(c);

16 F 96 bytes 0x100 0x108 0x110 0x118 0x120 0x128 0x130 0x138 0x140 0x148 0x150 0x158

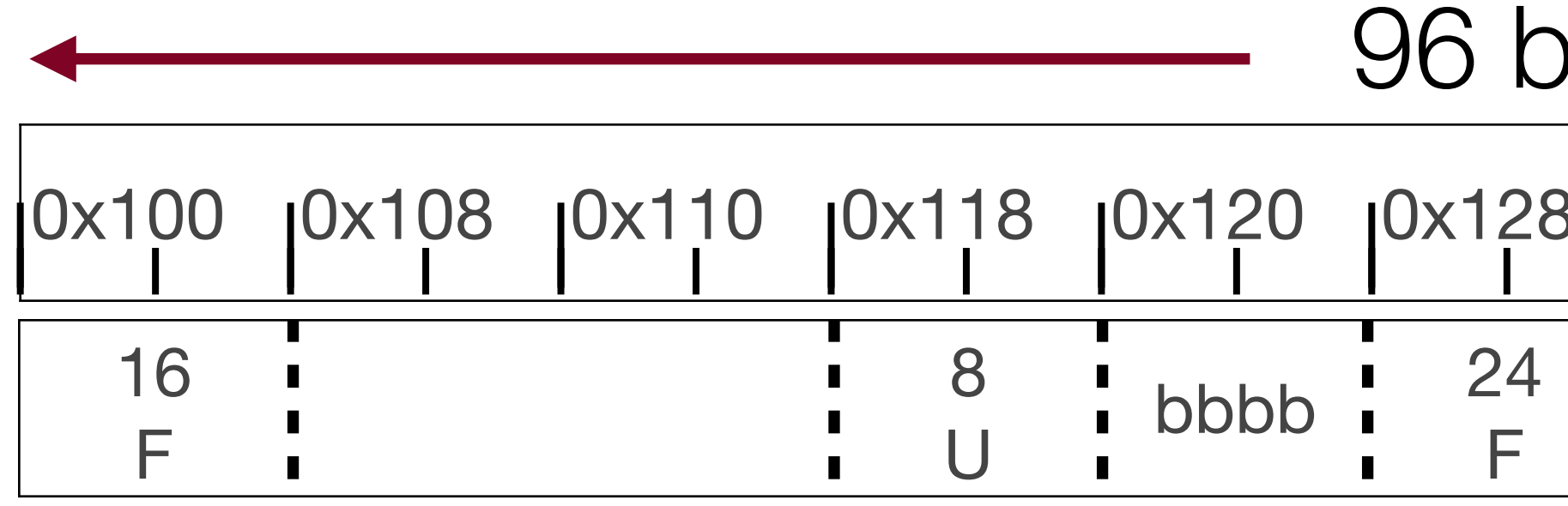

•One choice for the free is this diagram. Note that we have actually fragmented our free space! It looks like we only have a block of 24 bytes and then a block of

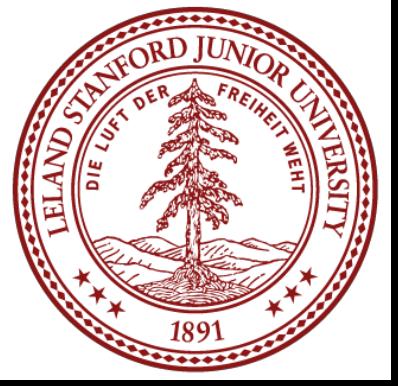

16 bytes to allocate, yet we should have a block of 48 bytes (we can save a header, too!)

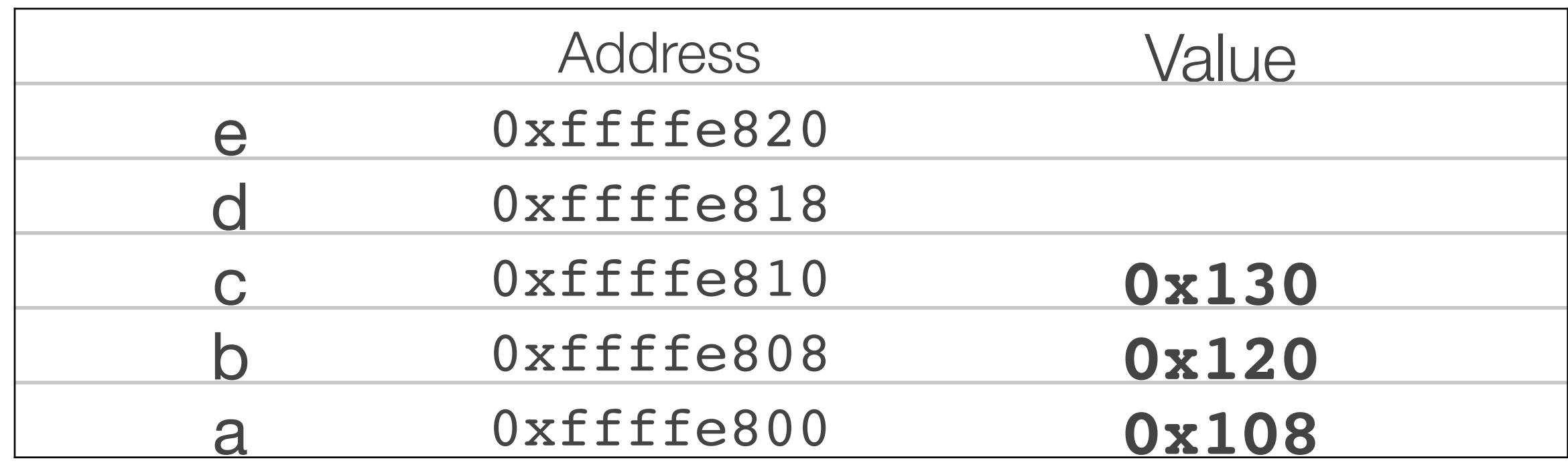

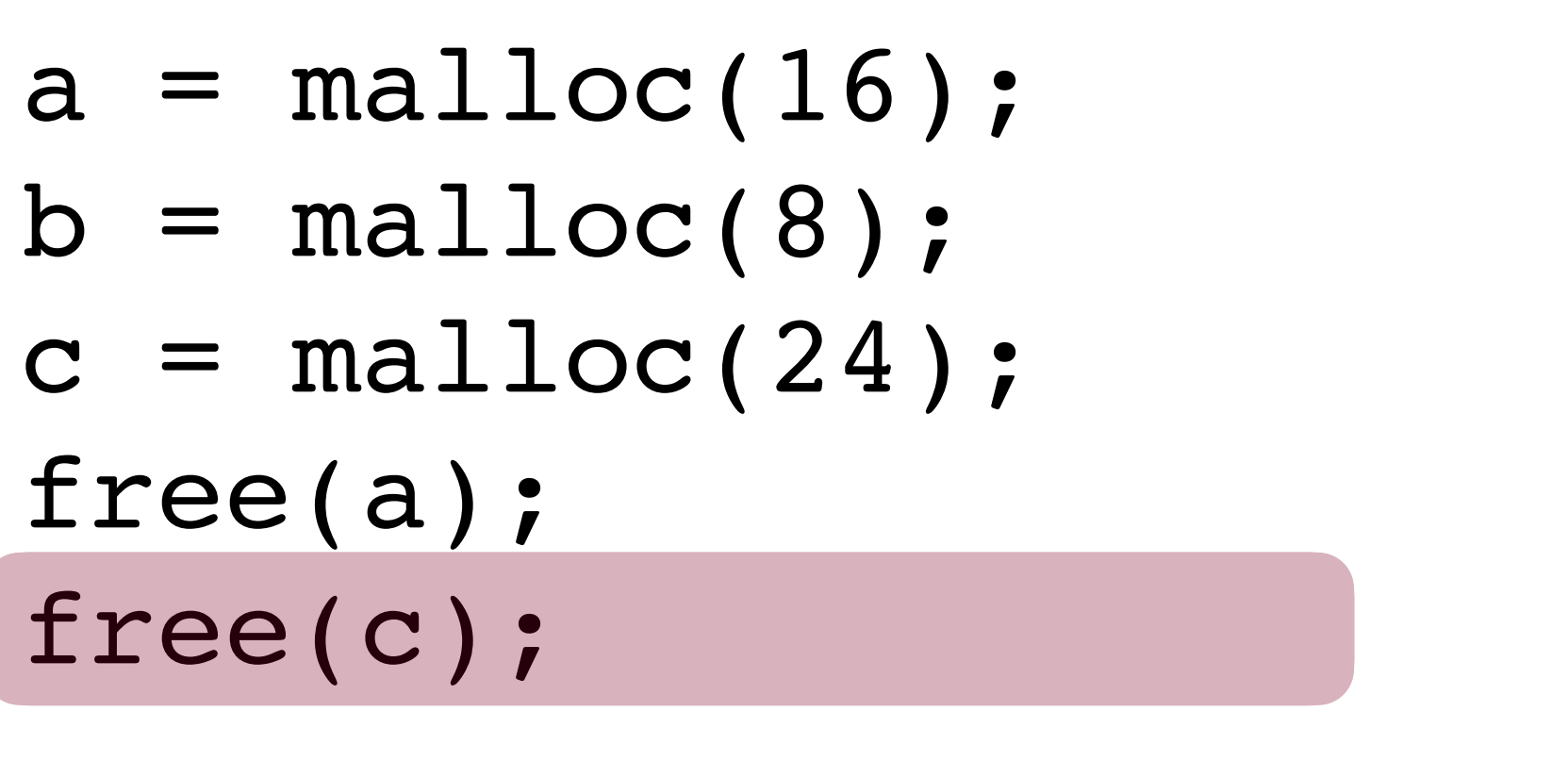

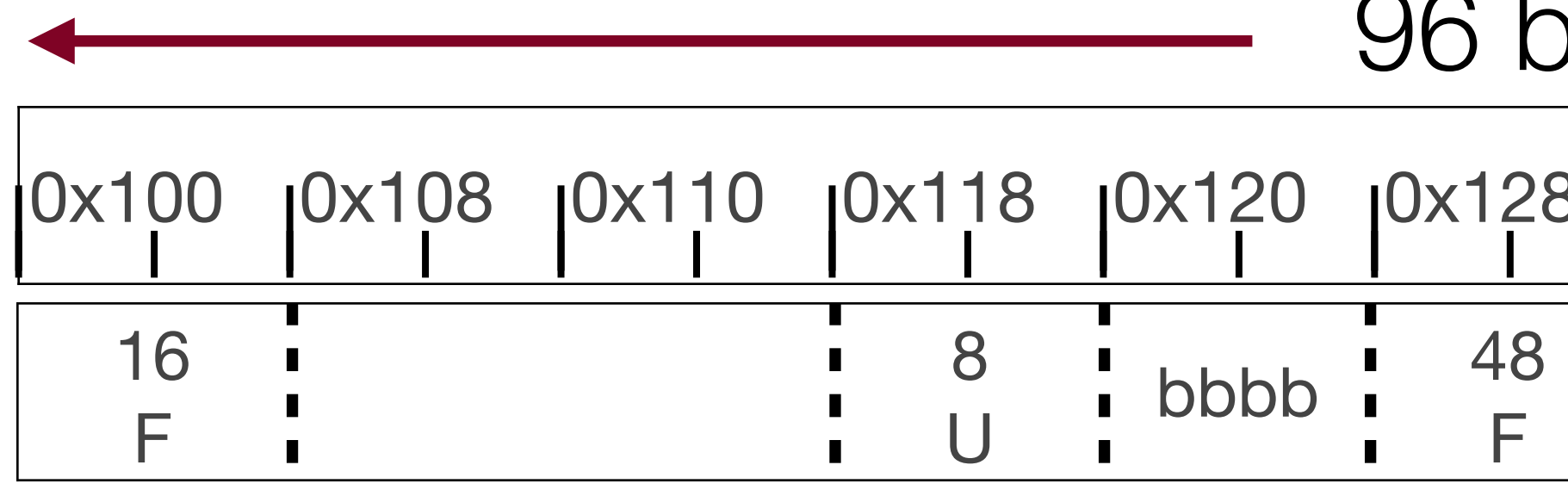

96 bytes 0x100 0x108 0x110 0x118 0x120 0x128 0x130 0x138 0x140 0x148 0x150 0x158

•When we combine free blocks, this is called *coalescing*, and it is an important tool •We can't coalesce any more because b is in the middle, and we absolutely cannot

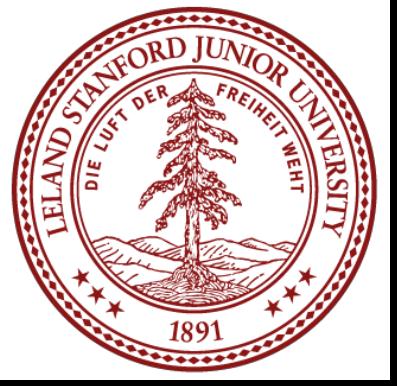

- that the heap allocator uses to keep memory as unfragmented as possible.
- move that block until the program we gave it to frees it.

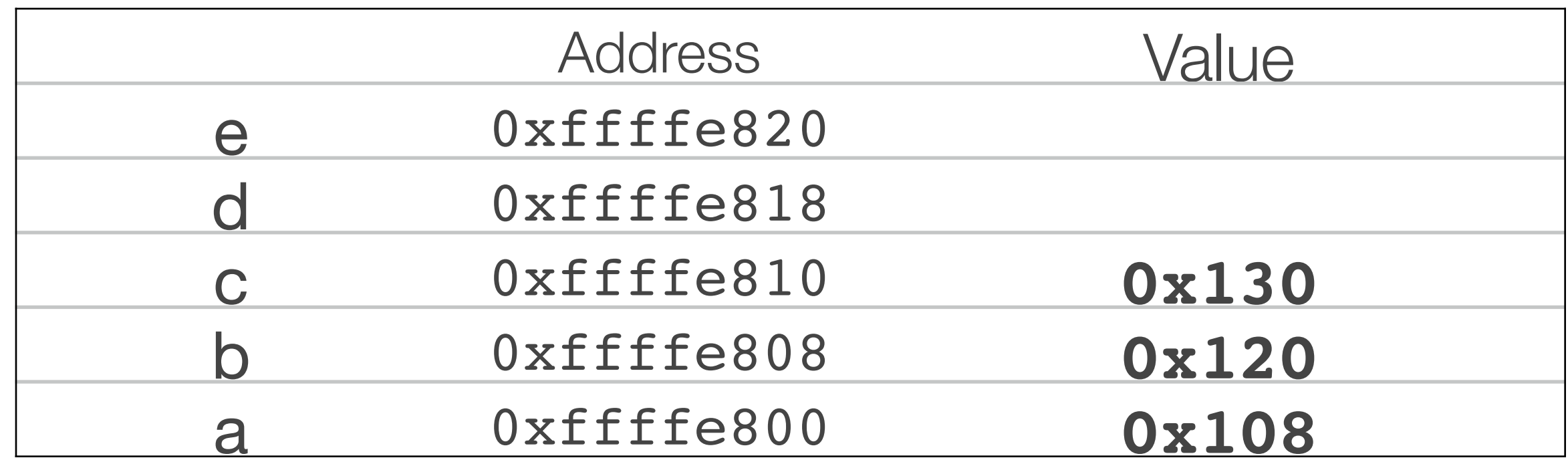

One critical issue with the implicit list is the problem with the linear search to find free blocks (by the way: the implicit list just keeps a pointer to the first block for first-fit).

The *explicit* free list solves this problem by keeping a linked list of free blocks embedded in the memory. This is best shown with an example. As before, let's start with an empty block of memory. With an explicit list, we keep a pointer to the first *free* block.

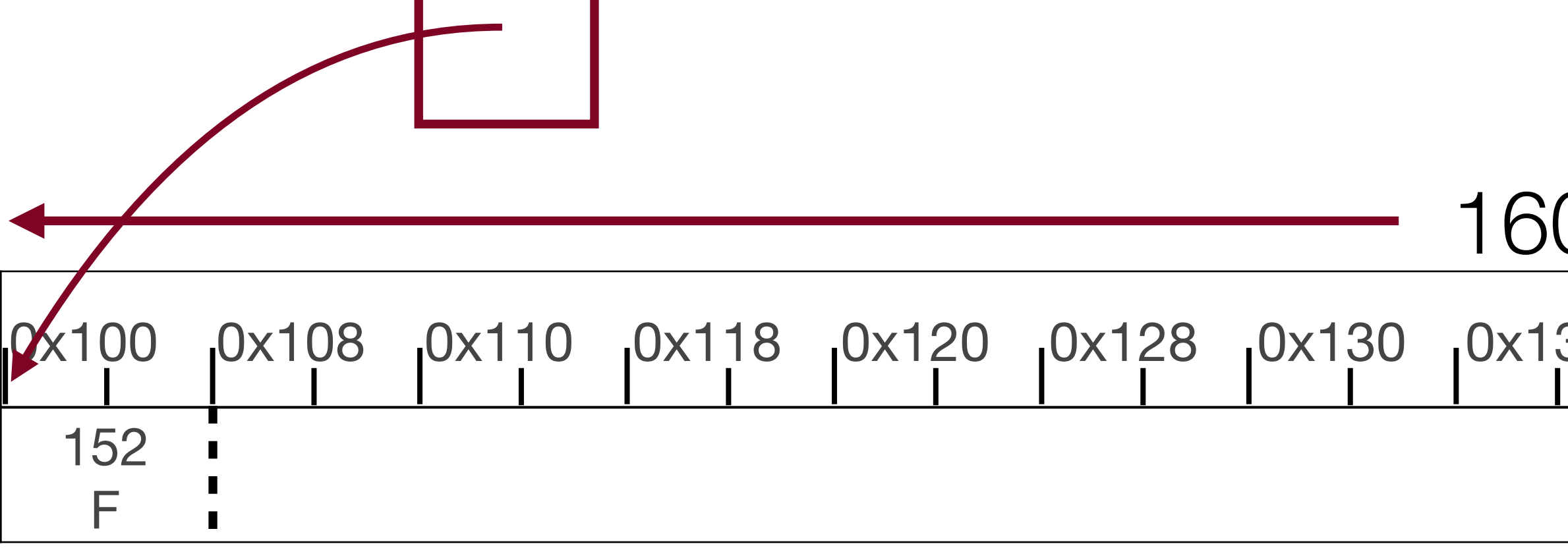

#### 160 bytes 0x100 0x108 0x110 0x118 0x120 0x128 0x130 0x138 0x140 0x148 0x150 0x158 0x160 0x168 0x170 0x178

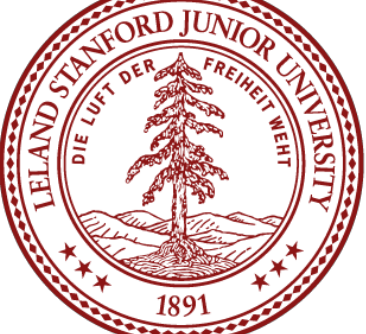

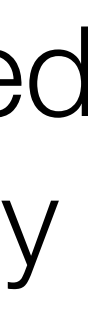

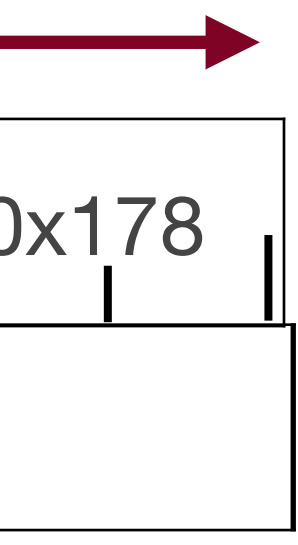

We use two blocks *in the payload* of the free block to point to the *next* and *previous* free blocks.

One critical issue with the implicit list is the problem with the linear search to find free blocks (by the way: the implicit list just keeps a pointer to the first block for first-fit).

The *explicit* free list solves this problem by keeping a linked list of free blocks embedded in the memory. This is best shown with an example. As before, let's start with an empty block of memory. With an explicit list, we keep a pointer to the first *free* block.

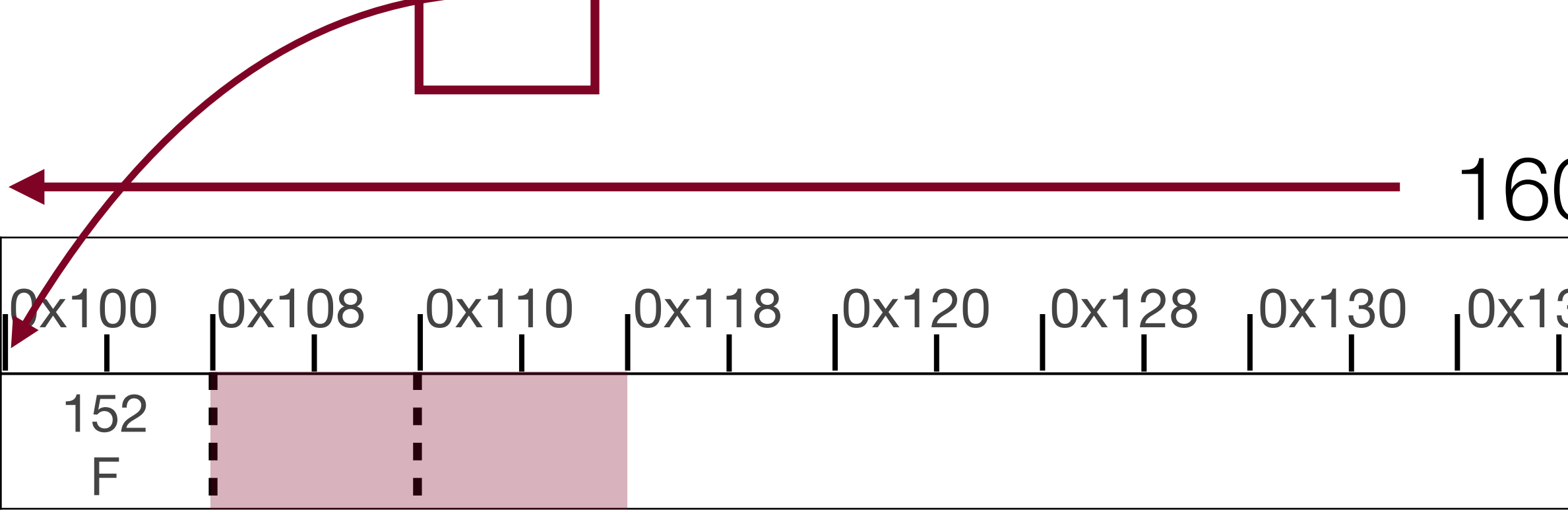

#### 160 bytes 0x100 0x108 0x110 0x118 0x120 0x128 0x130 0x138 0x140 0x148 0x150 0x158 0x160 0x168 0x170 0x178

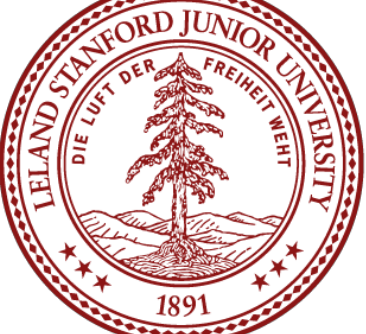

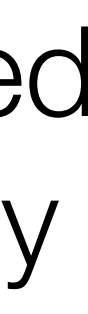

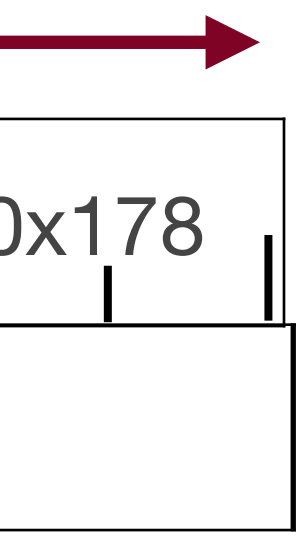

We use two blocks *in the payload* of the free block to point to the *next* and *previous* free blocks.

One critical issue with the implicit list is the problem with the linear search to find free blocks (by the way: the implicit list just keeps a pointer to the first block for first-fit).

#### ) bytes 0x100 0x108 0x110 0x118 0x120 0x128 0x130 0x138 0x140 0x148 0x150 0x158 0x160 0x168 0x170 0x178

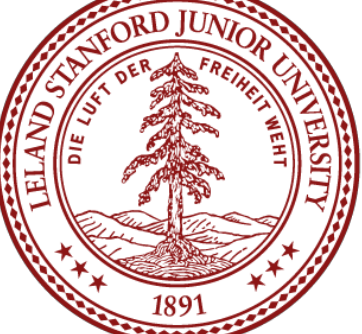

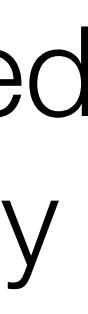

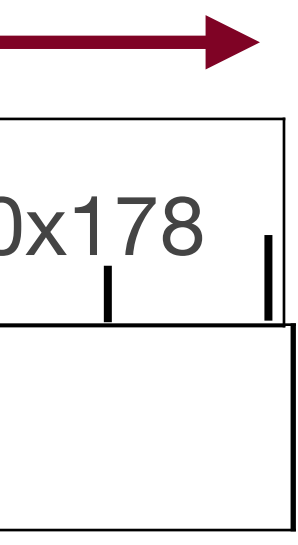

The *explicit* free list solves this problem by keeping a linked list of free blocks embedded in the memory. This is best shown with an example. As before, let's start with an empty block of memory. With an explicit list, we keep a pointer to the first *free* block.

0x100 First Free Block

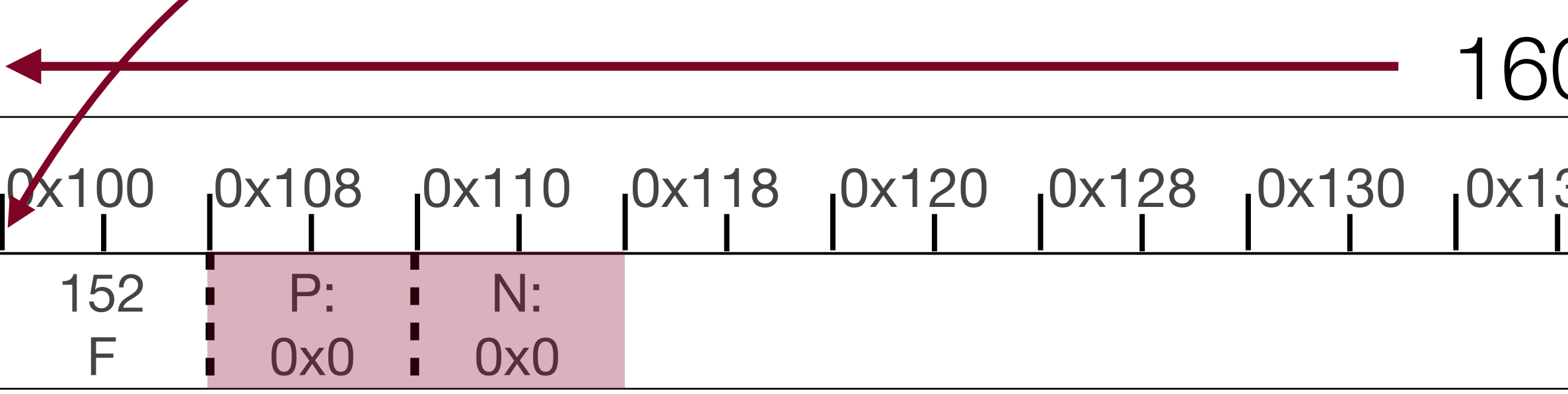

We use two blocks *in the payload* of the free block to point to the *next* and *previous* free blocks. In this case, there aren't any more free blocks, so they are NULL pointers.

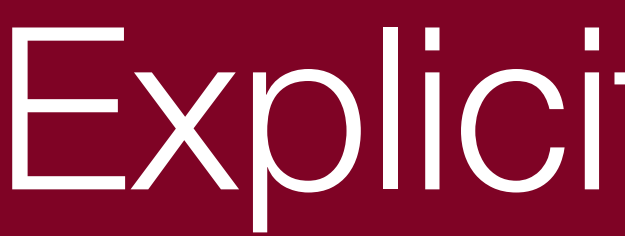

#### $a = \text{malloc}(16)$ ;

#### 160 bytes 0x100 0x108 0x110 0x118 0x120 0x128 0x130 0x138 0x140 0x148 0x150 0x158 0x160 0x168 0x170 0x178

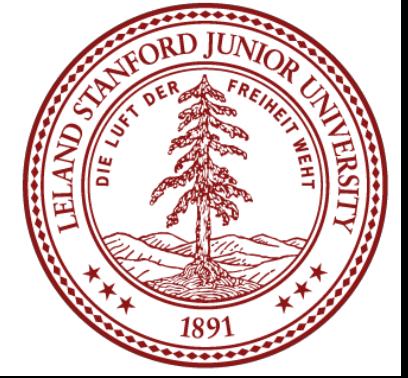

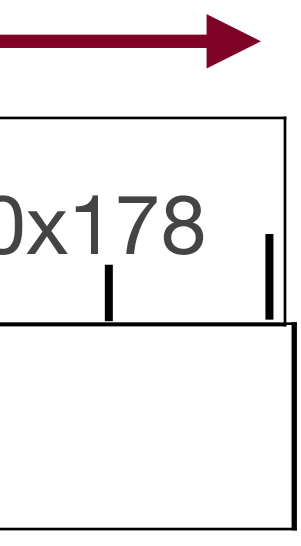

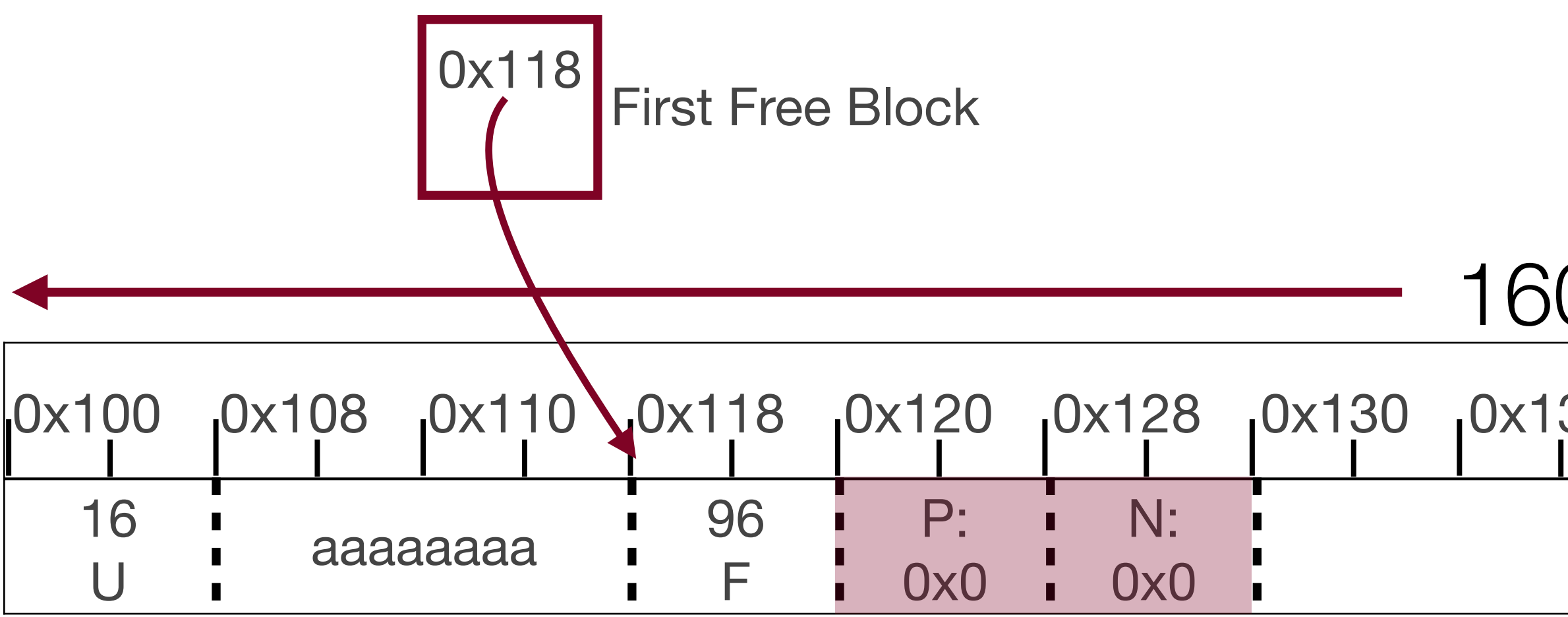

If we malloc 16, then we allocate as we would in the implicit list, but now we have a pointer to the next free block, and that block still has no previous or next free block.

# Notice something important: the two pointers we had just got eaten up by the payload!

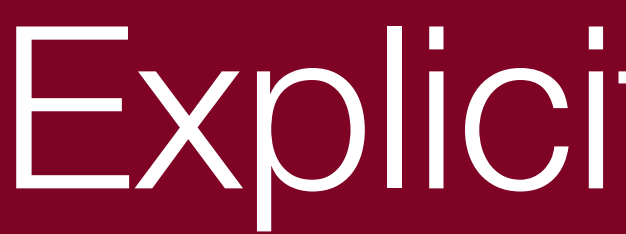

- $a = \text{malloc}(16)$ ;
- $b = \text{malloc}(8);$
- $c = \text{malloc}(24)$ ;

room for pointers if we eventually free (e.g., b has more space than it requested).

# We continue the process. Note that we must leave at least 16 bytes in a block to save

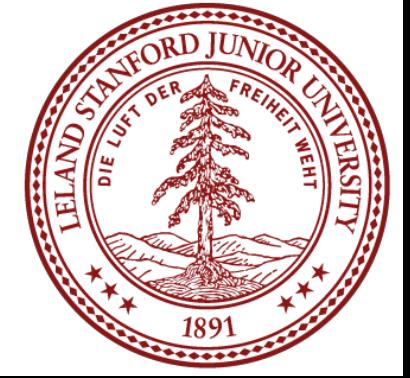

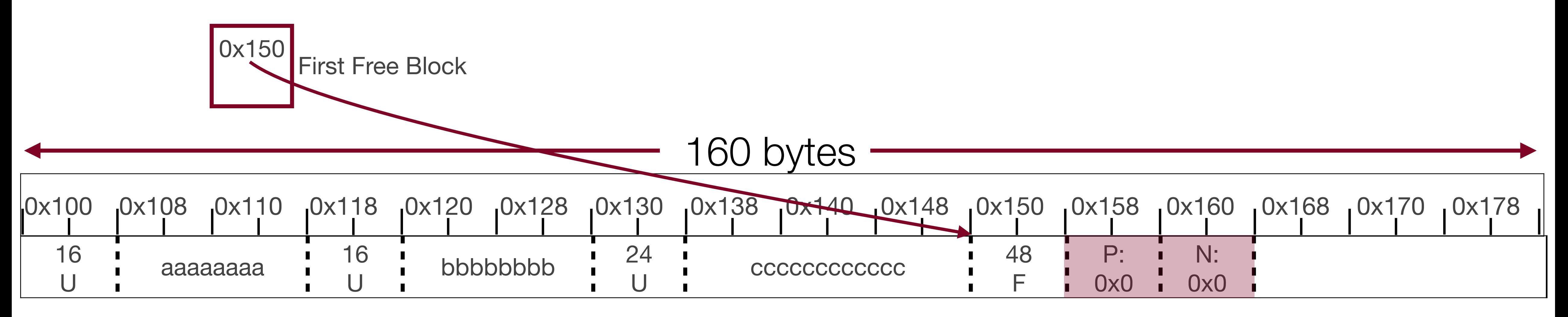

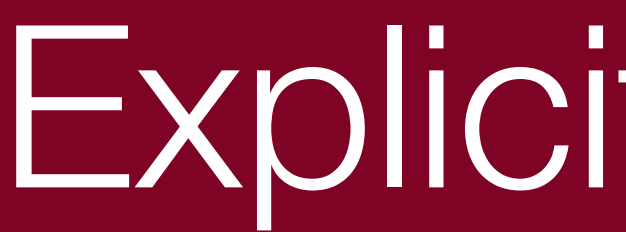

#### $a = \text{malloc}(16)$ ;

- $b = \text{malloc}(8);$
- $c = \text{malloc}(24);$

#### free(b);

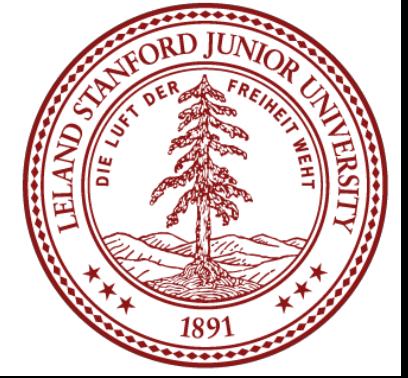

Now when we free b, we point to the newly freed memory, and update the pointers

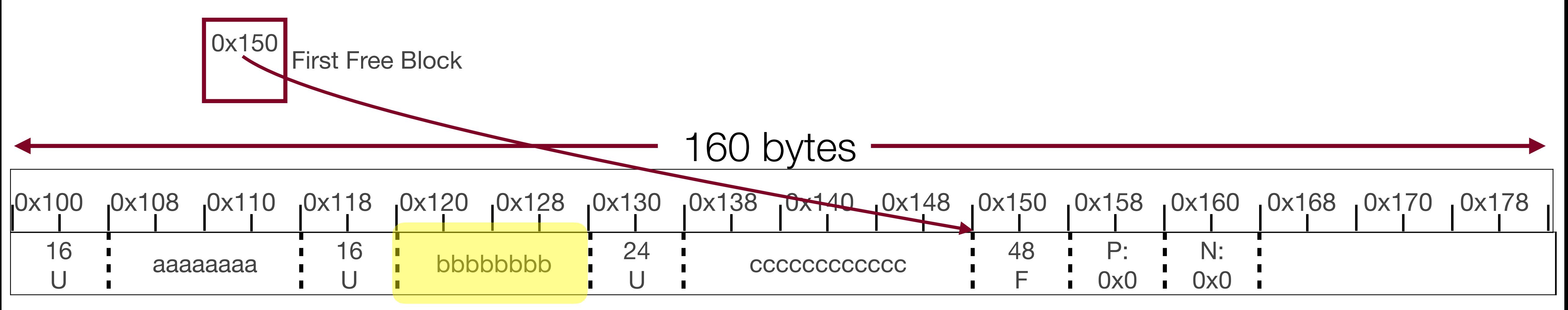

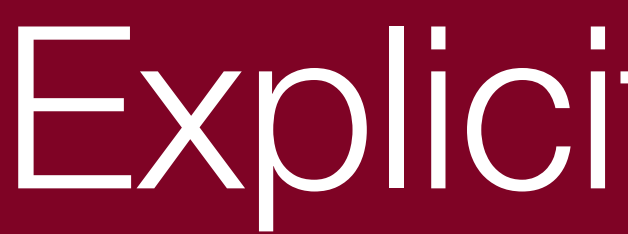

- $a = \text{malloc}(16)$ ;
- $b = \text{malloc}(8)$ ;
- $c = \text{malloc}(24);$
- free(b);

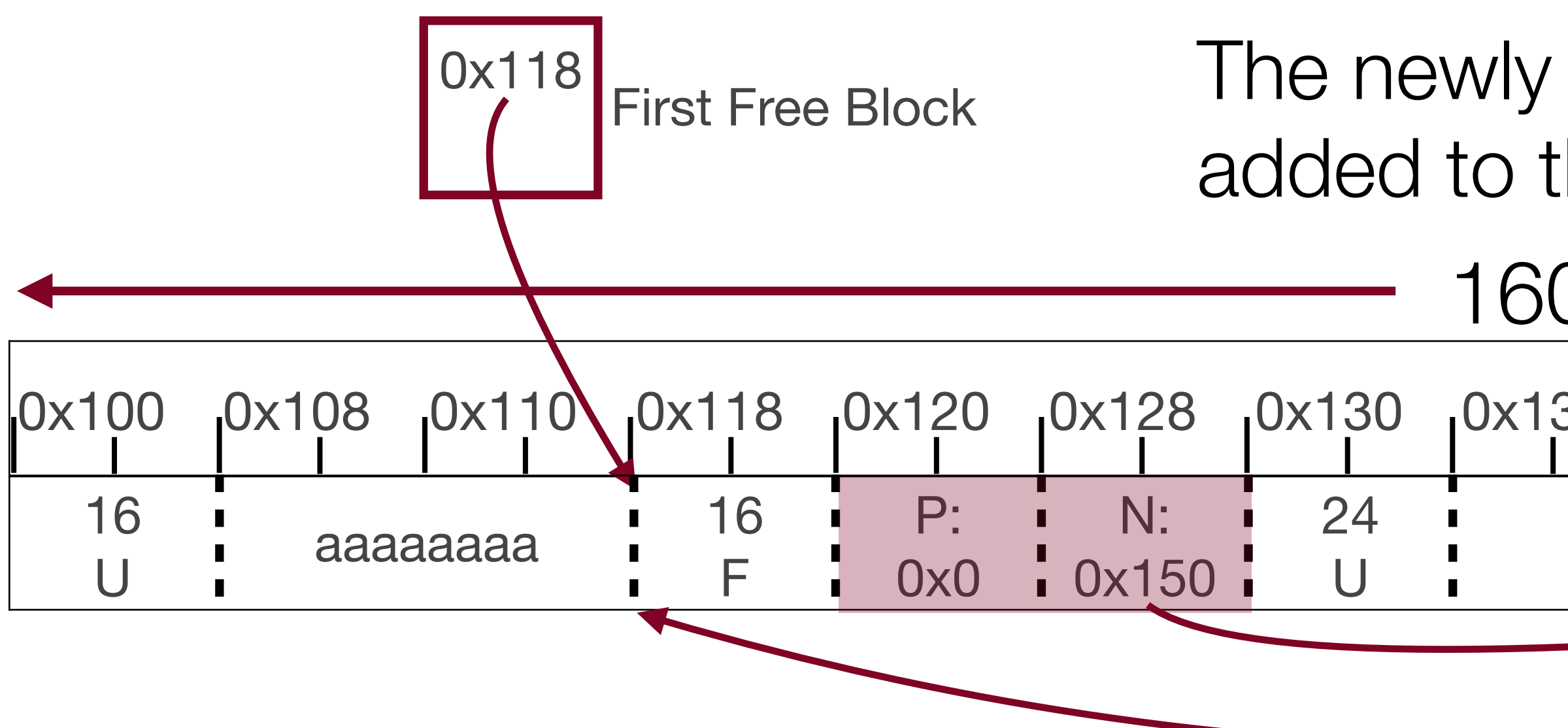

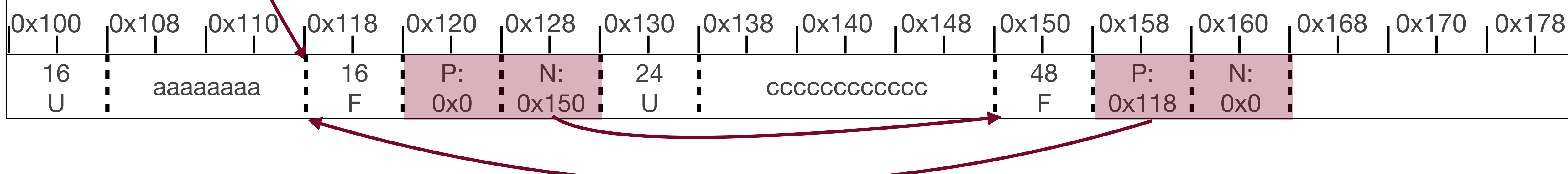

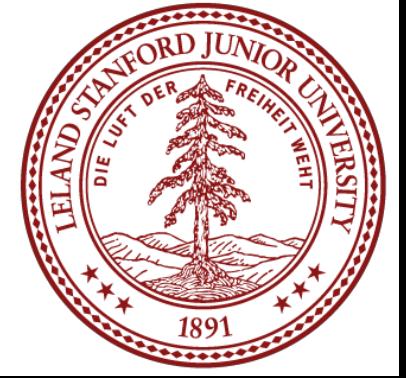

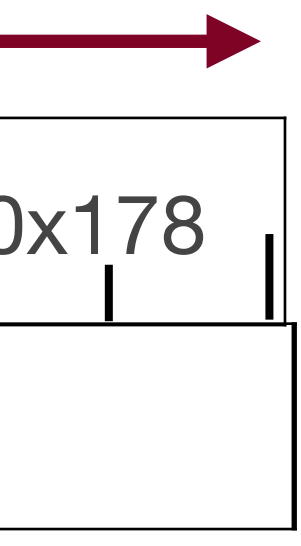

Now when we free b, we point to the newly freed memory, and update the pointers

- 
- $\alpha$ <sup>118</sup> First Free Block The newly freed block becomes the first free block (it is added to the beginning of the list)

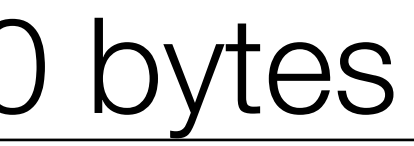

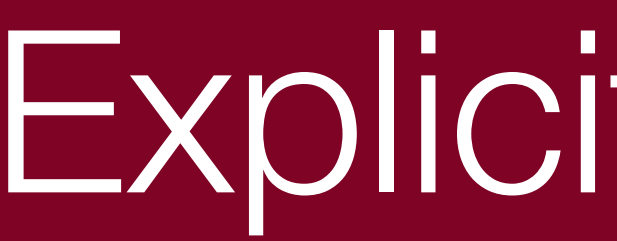

#### Why is this better than the implicit free list?

#### Explicit Free List

#### 160 bytes

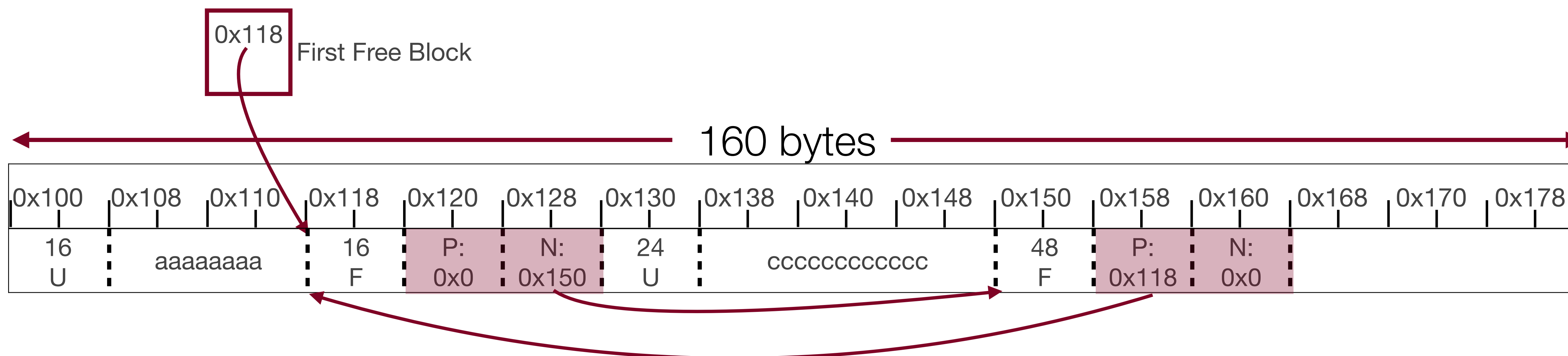

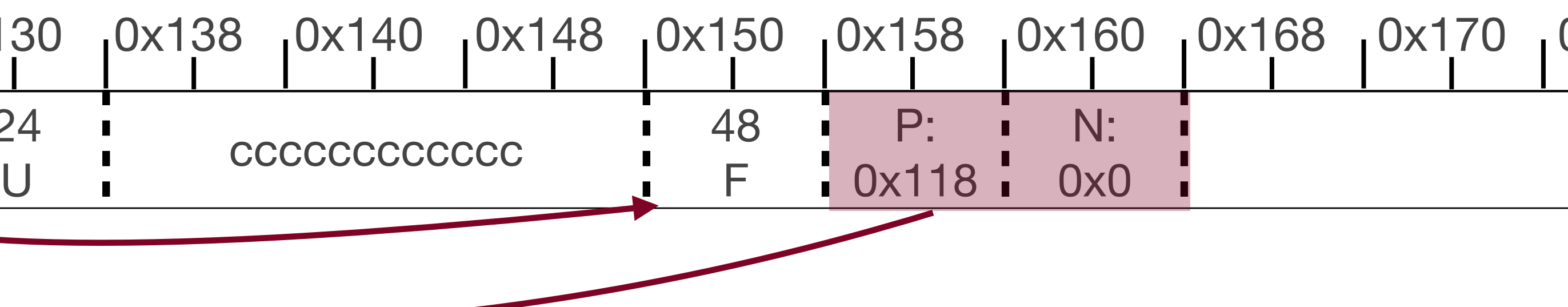

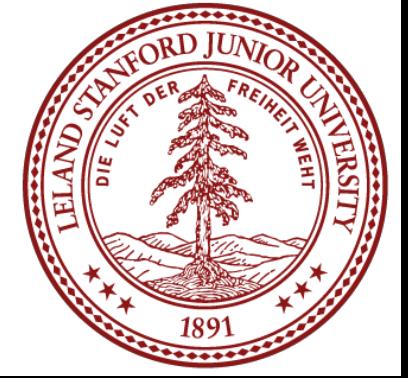

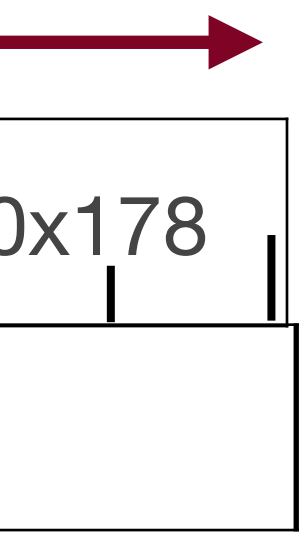

Why is this better than the implicit free list?

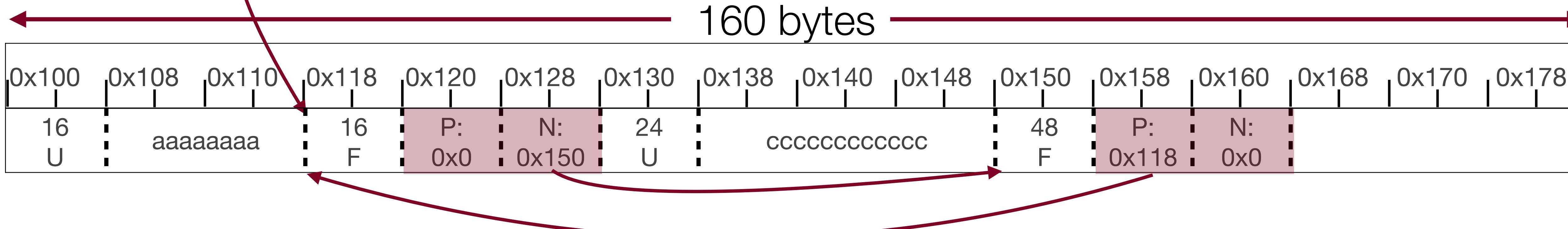

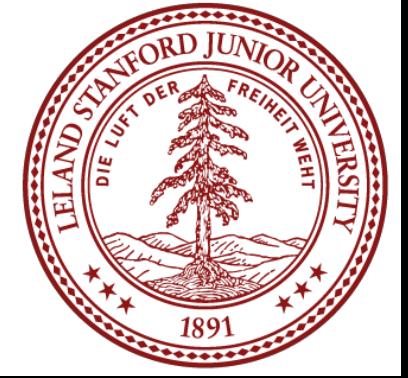

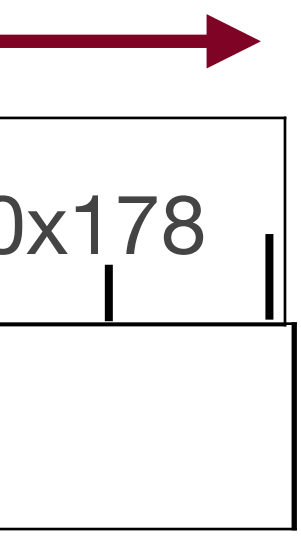

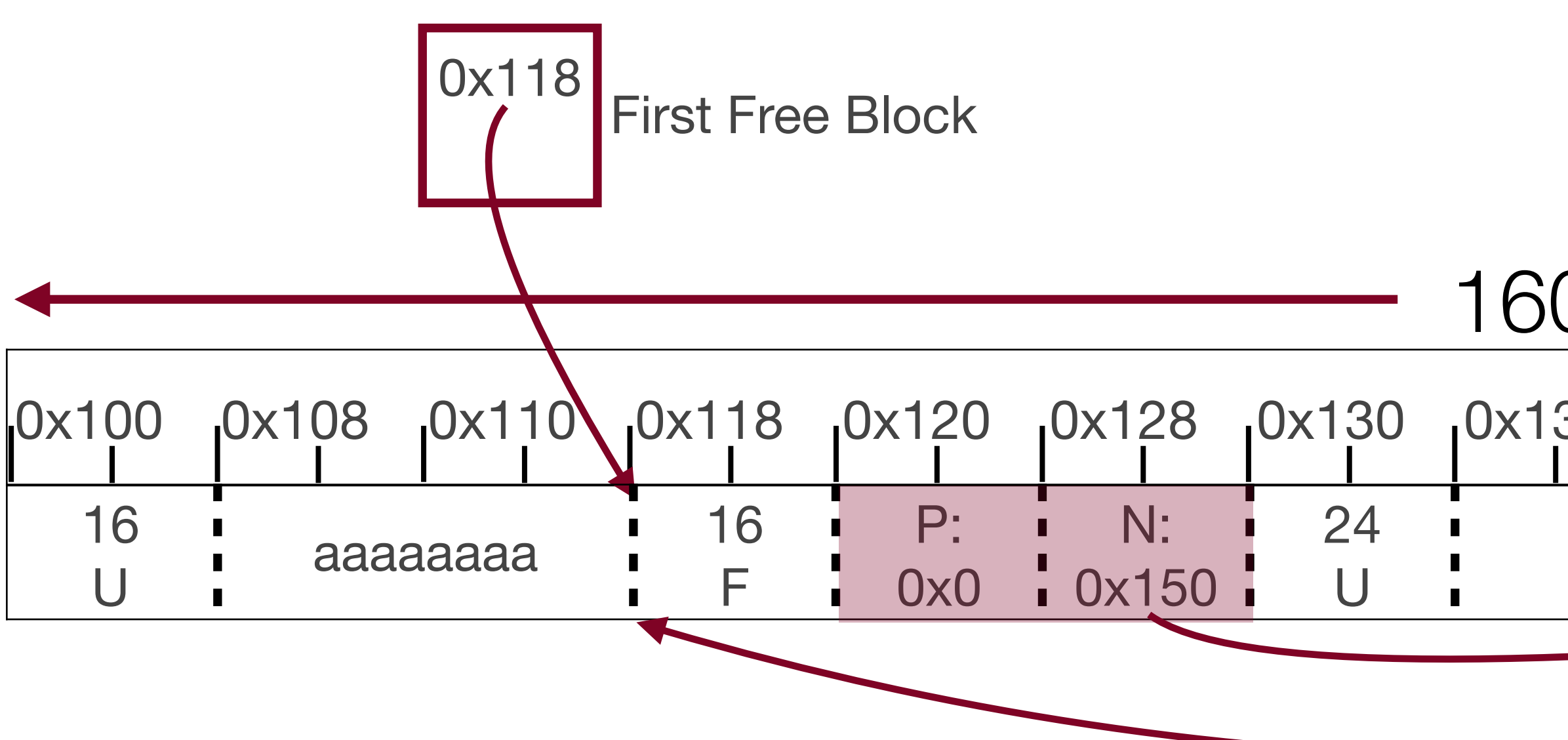

- •We can now traverse only the free blocks!
- •This is much faster than traversing the whole list.
- through two blocks (0x118 and then 0x150) to find enough space.

# •For instance, if we now tried to malloc 24 bytes, we would only need to look

### More on Implicit and Explicit Heap Allocation

*Note:* the method outlined here doesn't have to be exactly how you implement the allocators (and in fact, they can be improved conceptually to be faster, etc.), but this

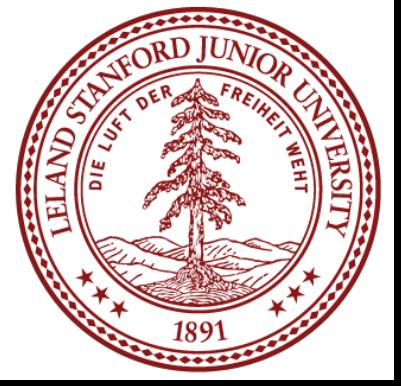

- For Assignment 6, you will be writing two heap allocators: implicit and explicit. • Let's perform the following allocation and free on both allocators, to practice more. should give you an overview of the differences and some details.
	- a 0 24 a 1 20 a 2 16 f 1 a 3 32 a 4 12 f 3 r 2 60 allocation 0 for 24 bytes allocation 1 for 20 bytes allocation 2 for 16 bytes free 1 allocation 3 for 32 bytes allocation 4 for 12 bytes free 3 reallocate 2 to 60 bytes

• We will start with the following free heap

#### Heap size: 256 bytes

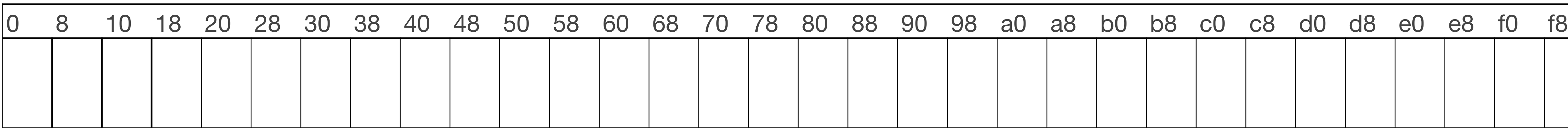

- Headers will take up 8 bytes.
- a 0 24
- a 1 20
- a 2 16
- f 1
- a 3 32
- a 4 12
- f 3

r 2 60

• Addresses are in hex

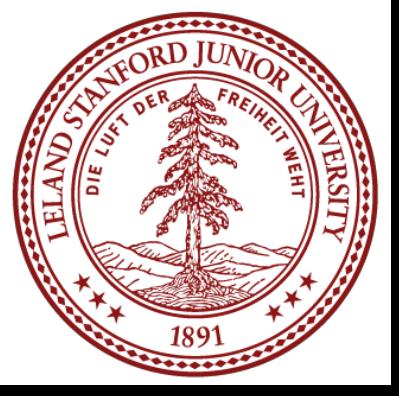

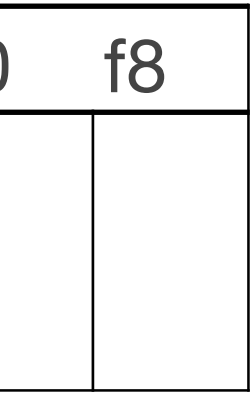

#### Heap size: 256 bytes • After initialization, header holds the value of the whole free area, and designates it as (F)ree

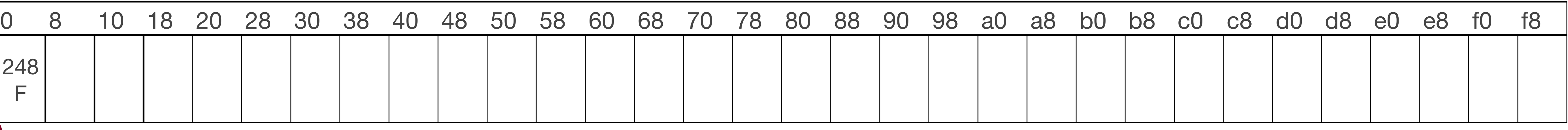

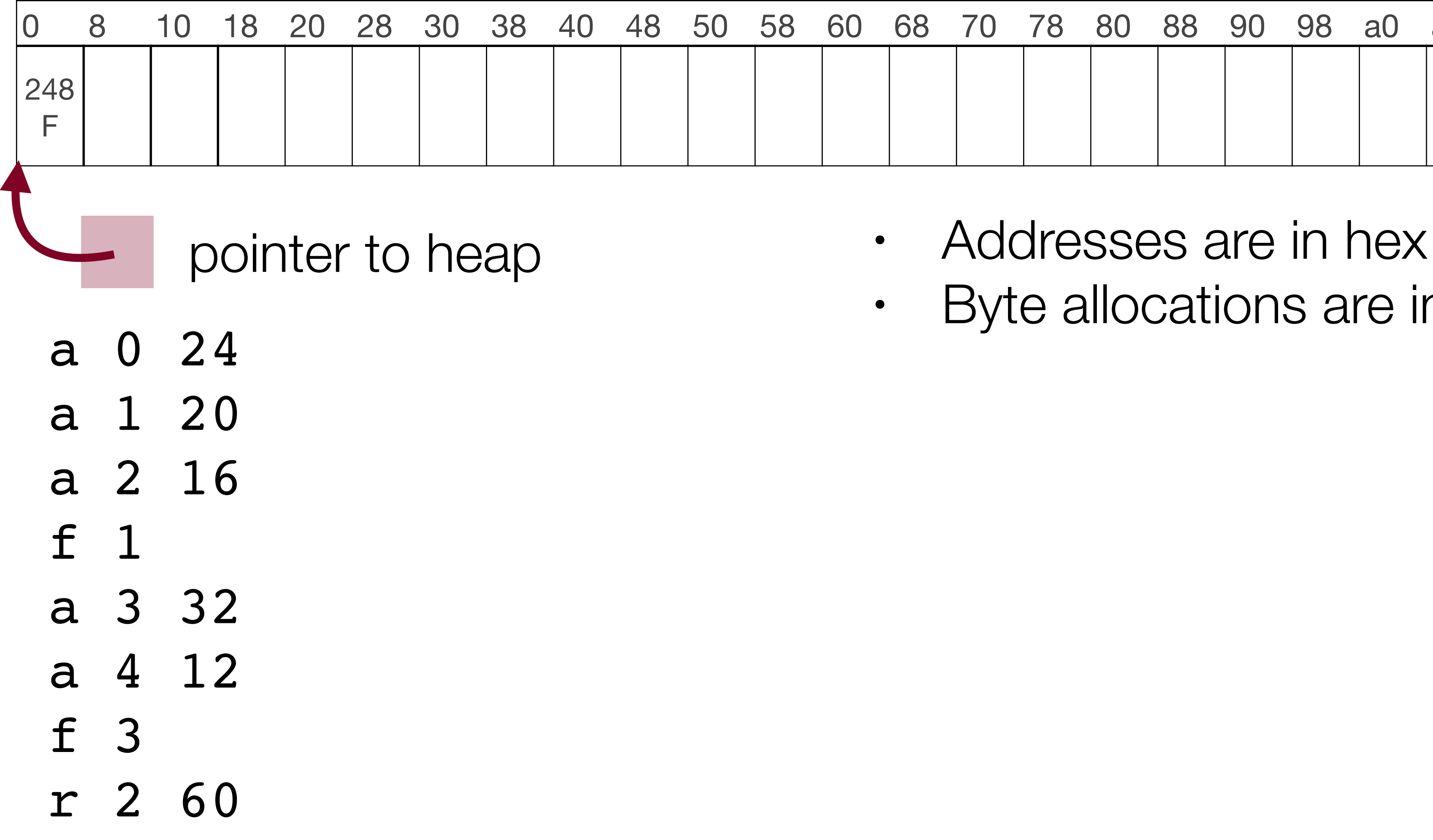

• Byte allocations are in decimal

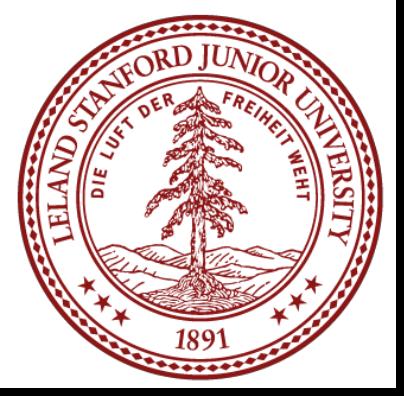

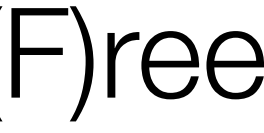

• Allocation of 24 bytes

#### Heap size: 256 bytes

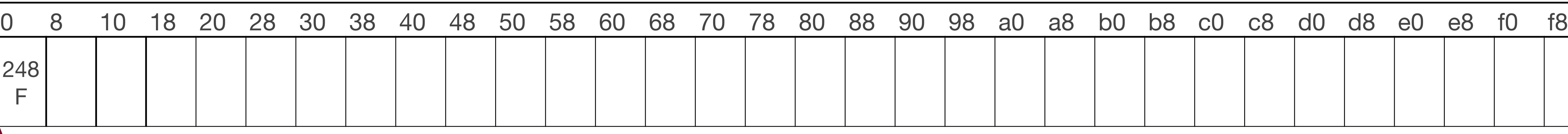

2. Is there enough space for the request? yes

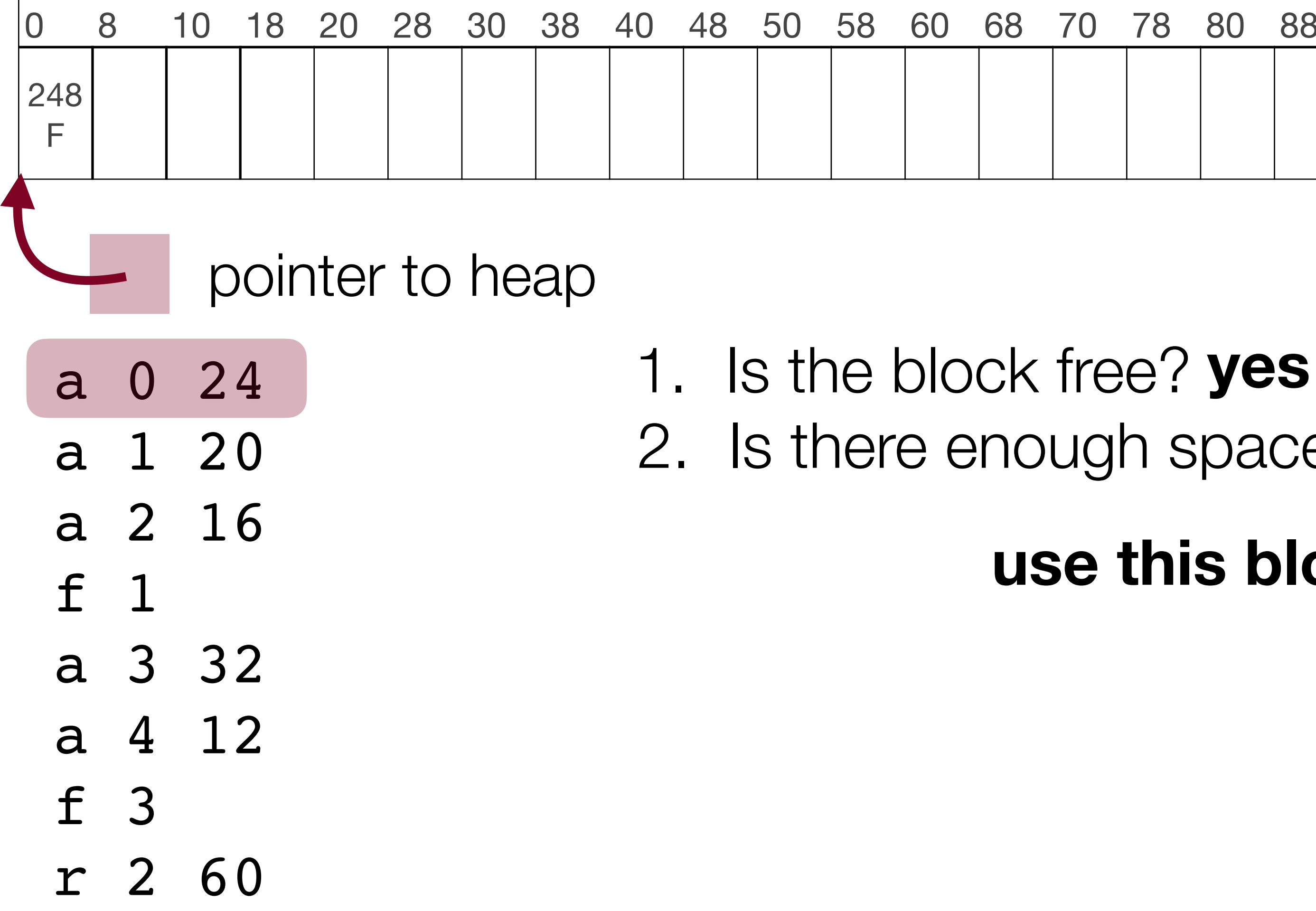

**use this block**

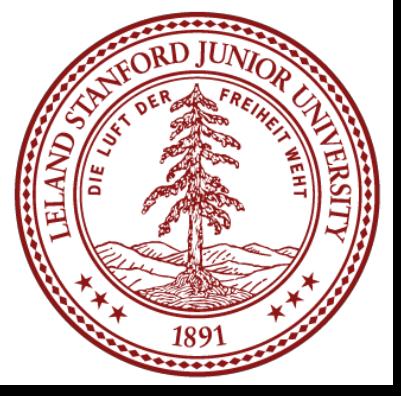

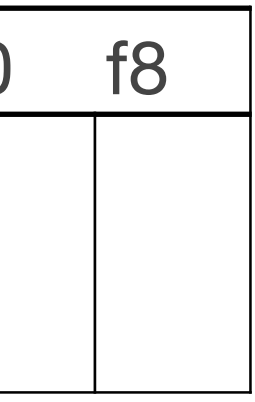

• Allocation of 24 bytes

#### Heap size: 256 bytes

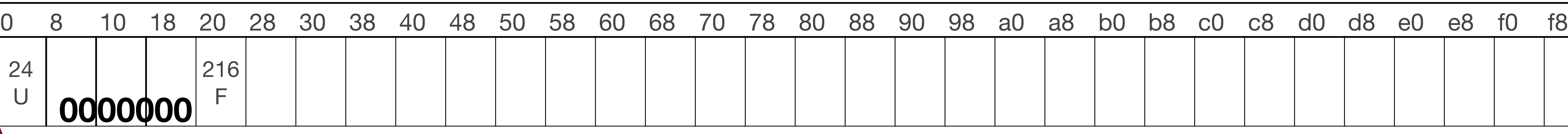

2. Is there enough space for the request? yes

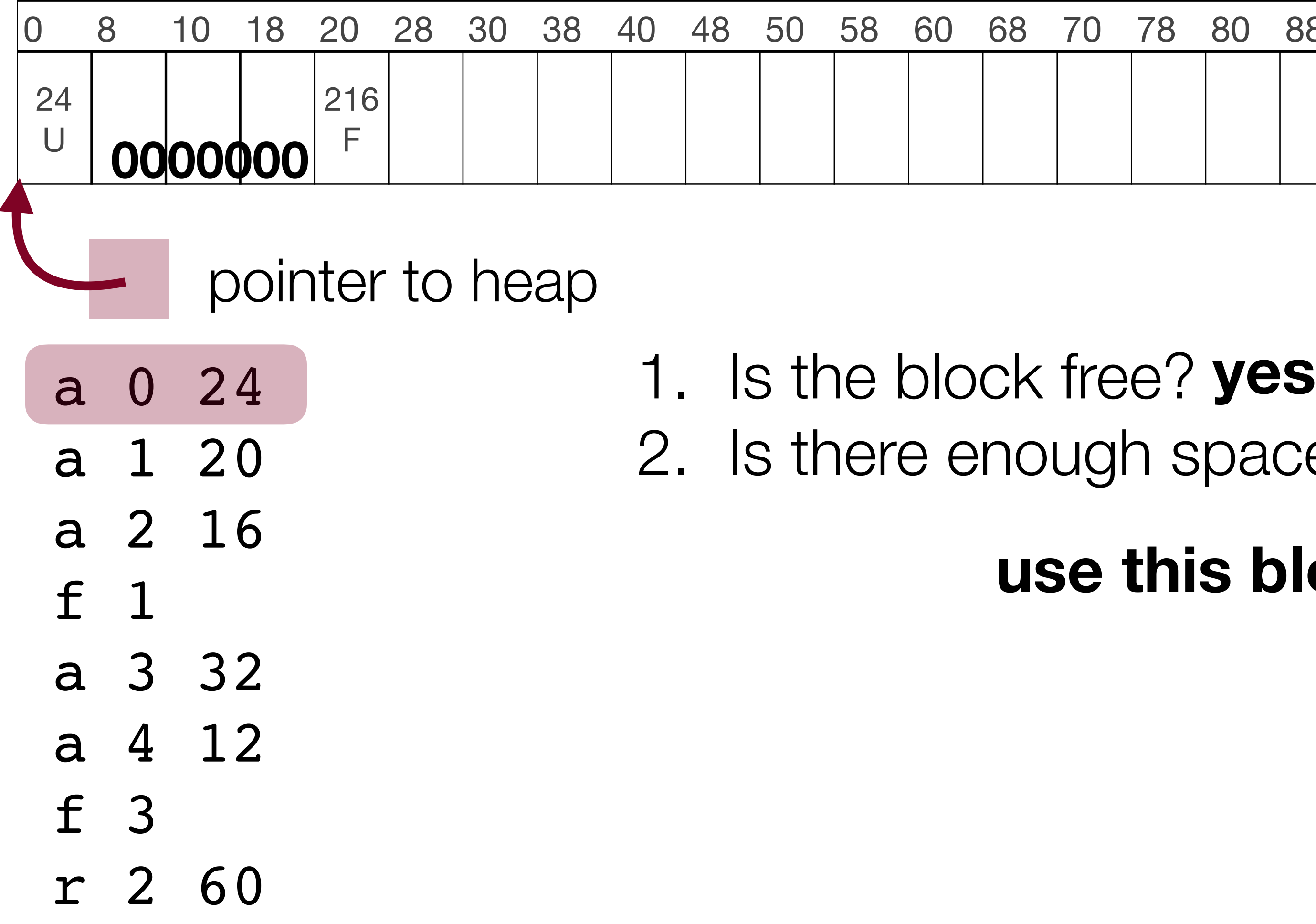

**use this block**

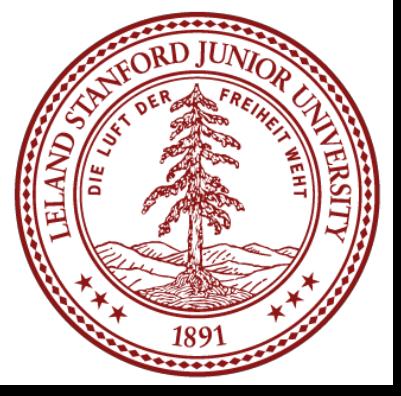

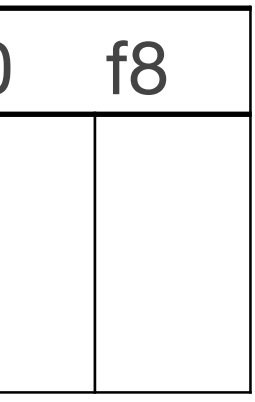

• Allocation of 20 bytes

#### Heap size: 256 bytes

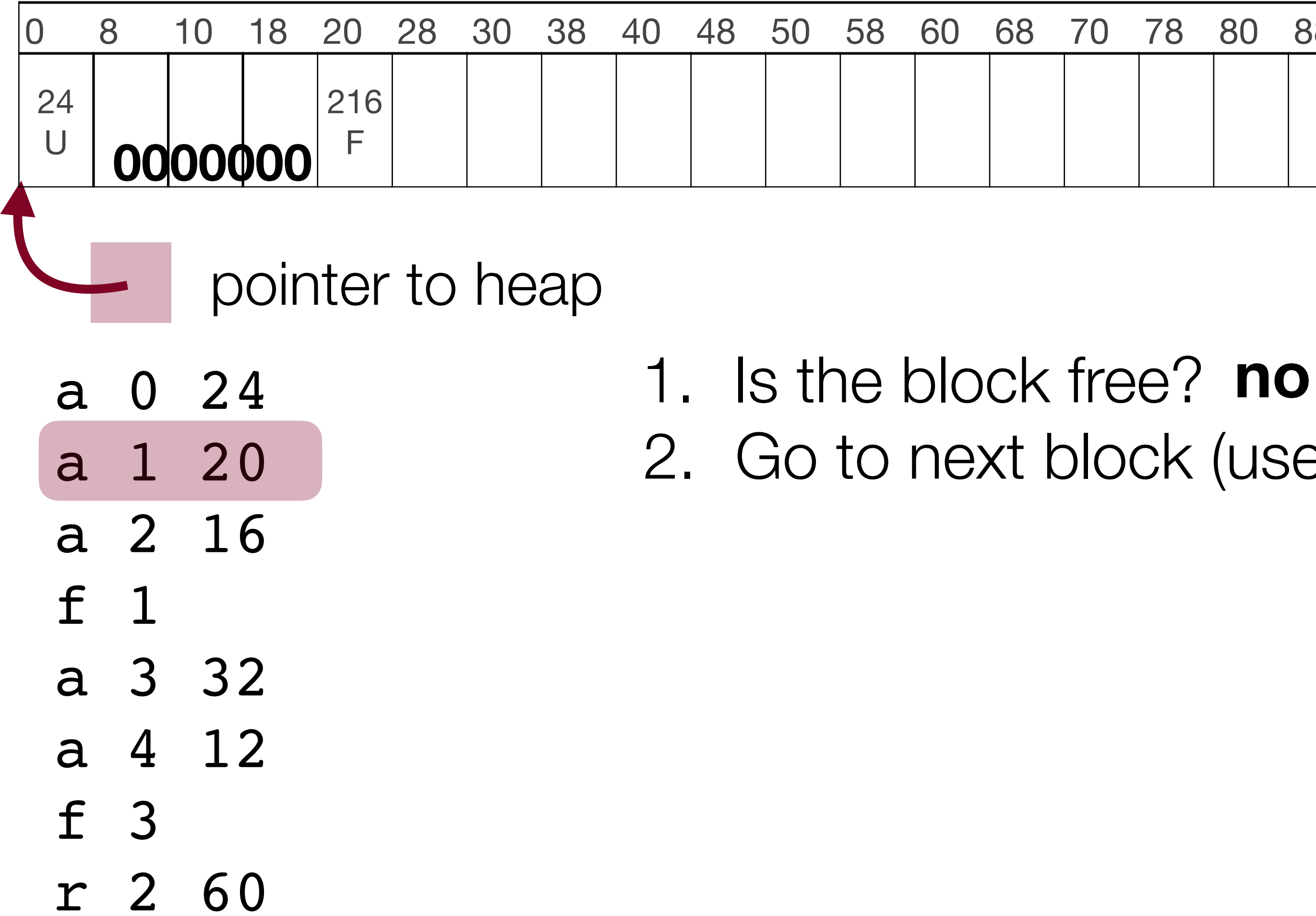

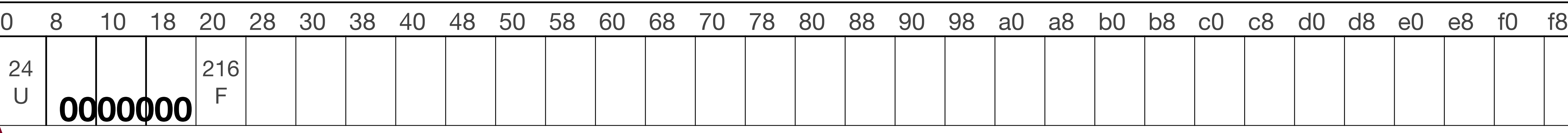

2. Go to next block (use pointer arithmetic to get there)

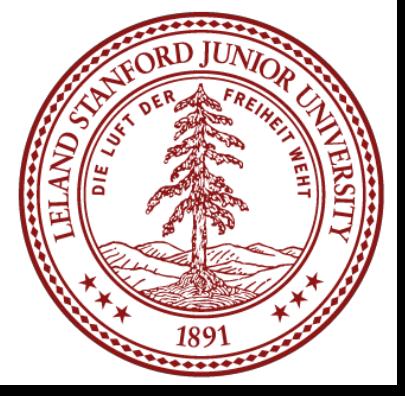

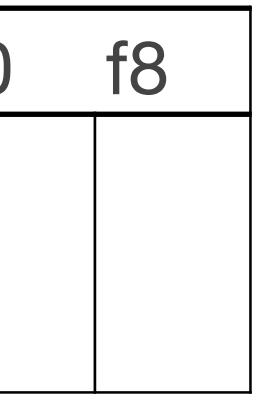

• Allocation of 20 bytes

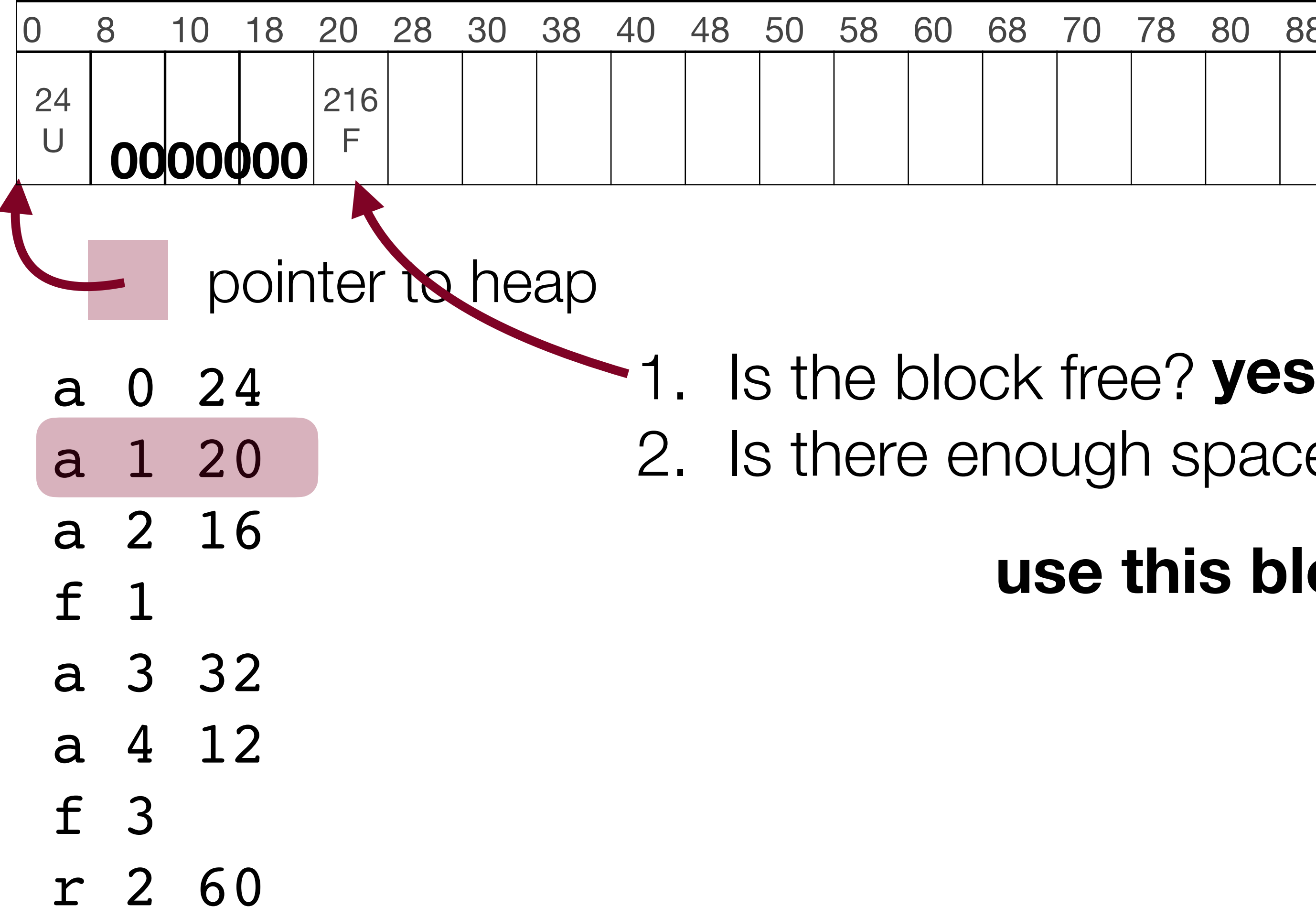

#### Heap size: 256 bytes

2. Is there enough space for the request? **yes**

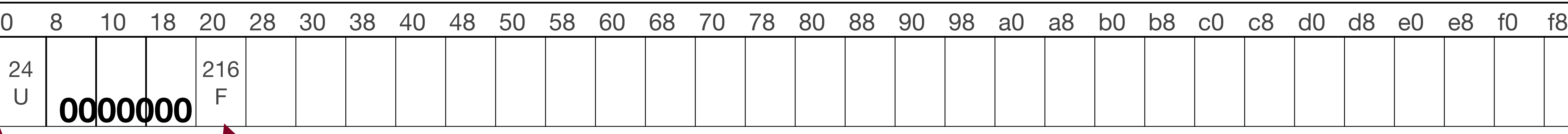

**use this block**

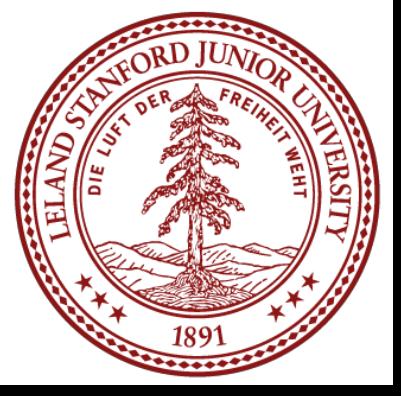

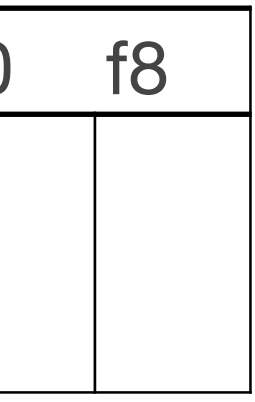

• Allocation of 20 bytes

#### Heap size: 256 bytes

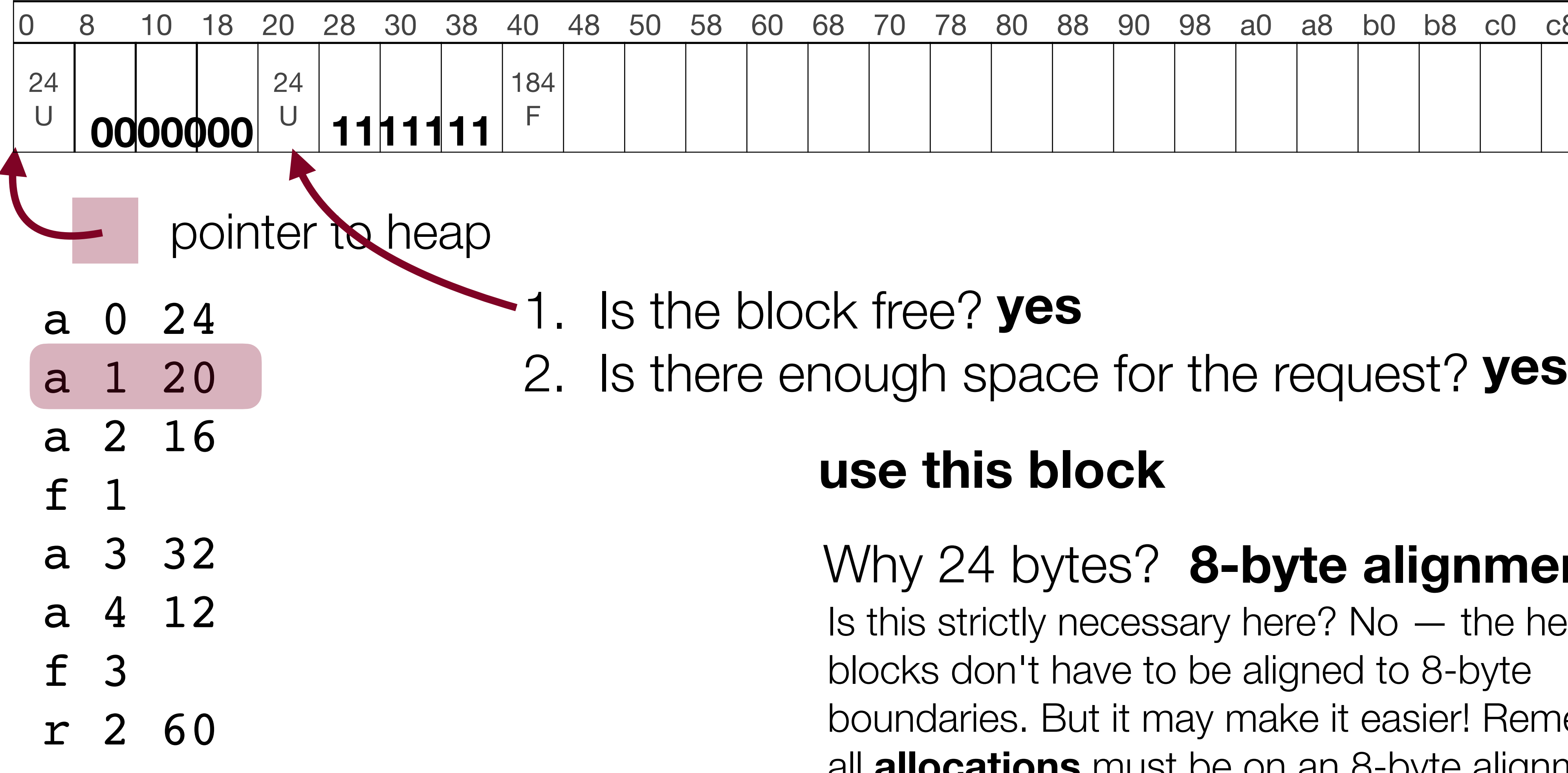

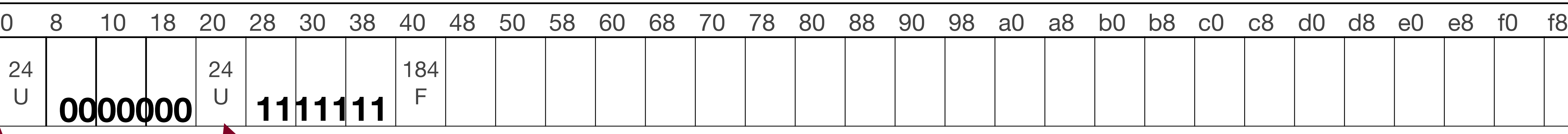

#### **use this block**

#### Why 24 bytes? **8-byte alignment**

Is this strictly necessary here? No — the header blocks don't have to be aligned to 8-byte boundaries. But it may make it easier! Remember, all **allocations** must be on an 8-byte alignment.

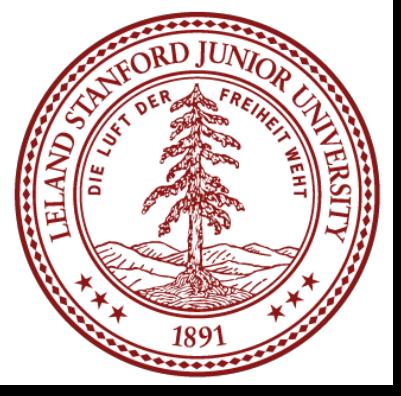

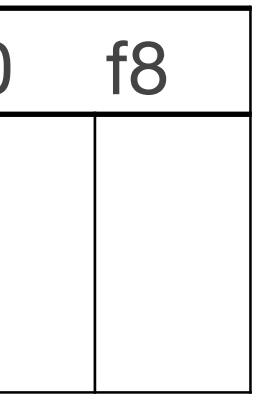

• Allocation of 16 bytes

2. Go to next block (use pointer arithmetic to get there)

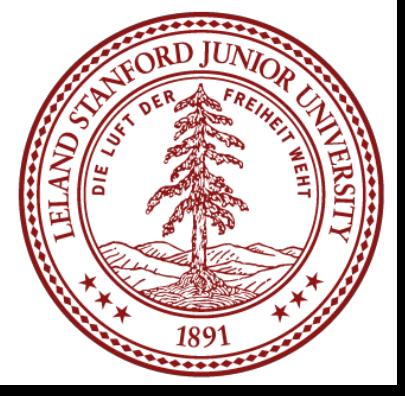

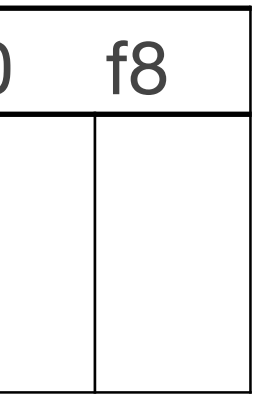

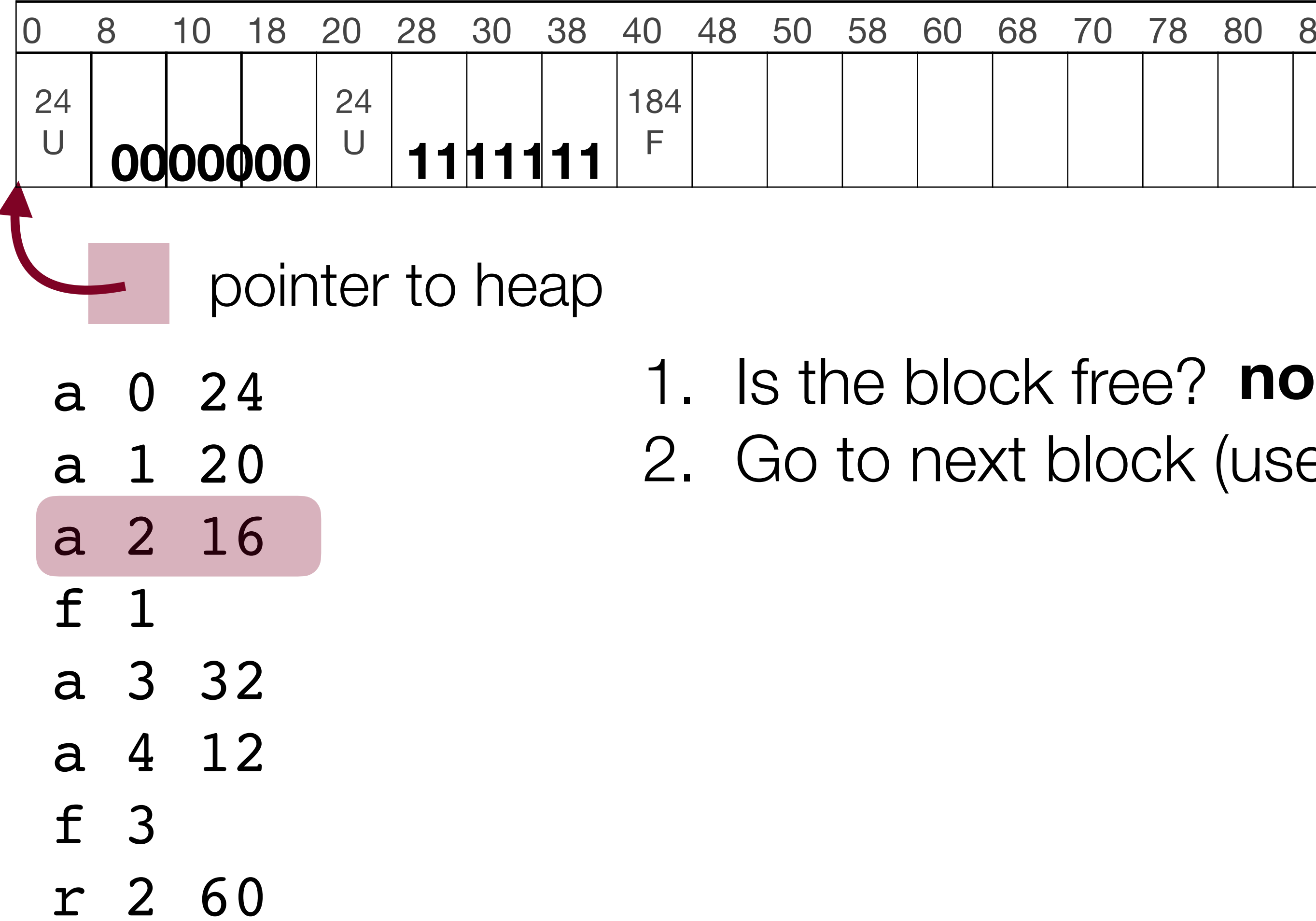

#### Heap size: 256 bytes

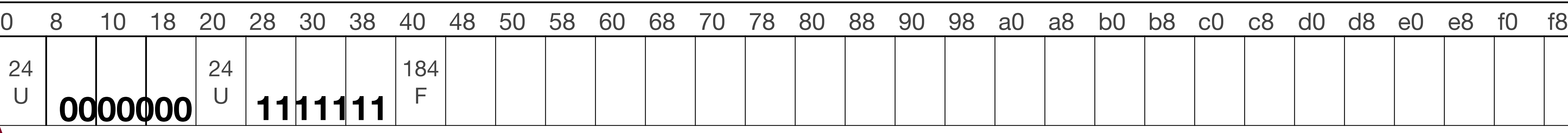

• Allocation of 16 bytes

2. Go to next block (use pointer arithmetic to get there)

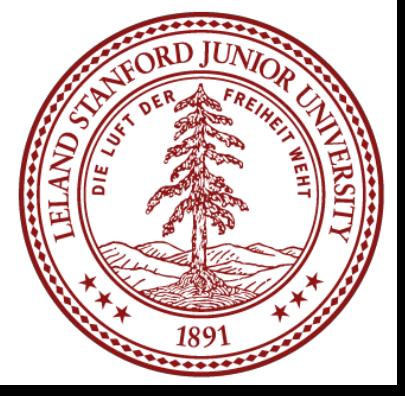

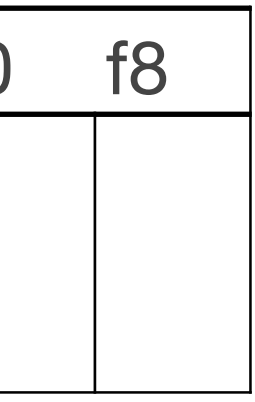

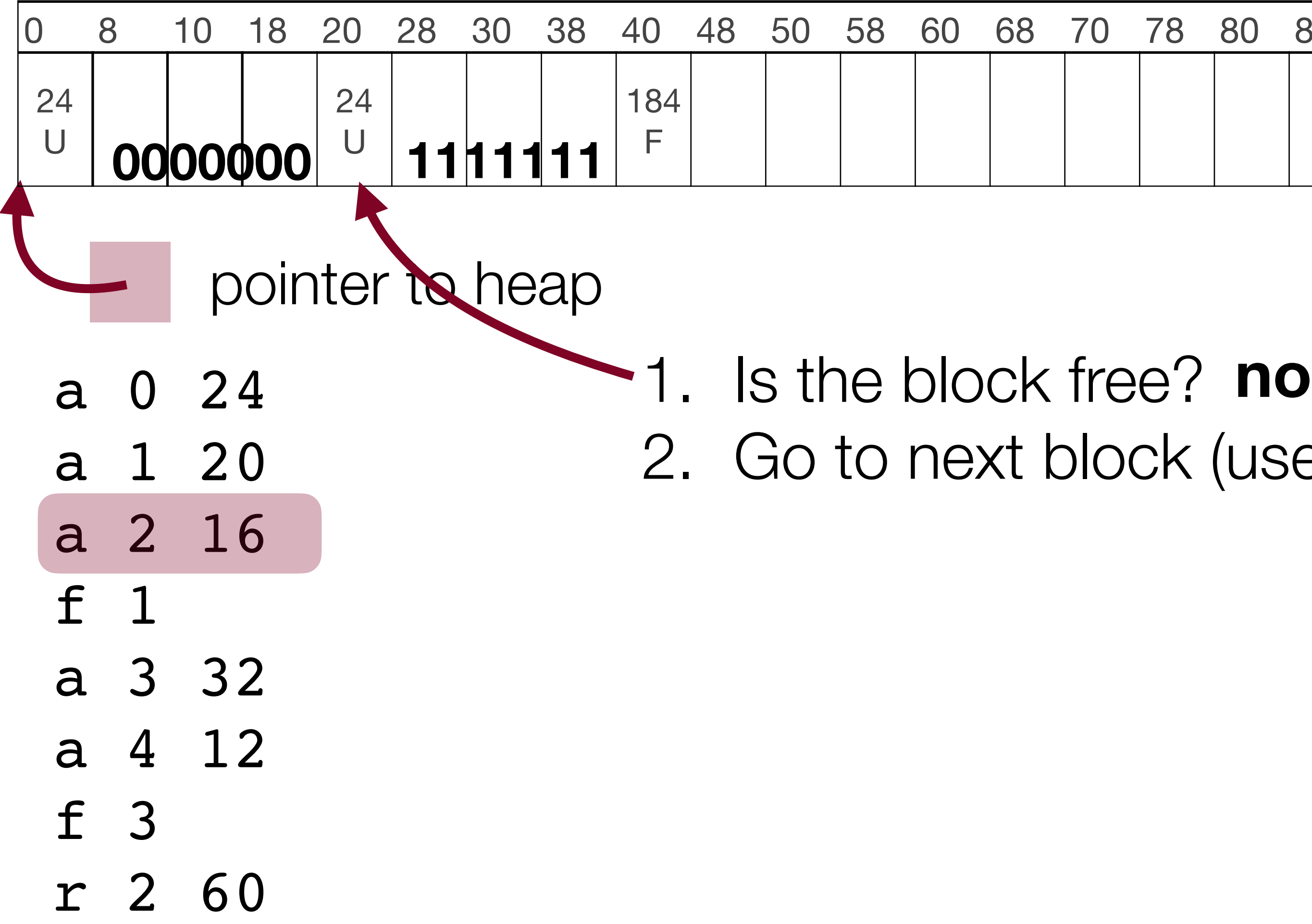

#### Heap size: 256 bytes

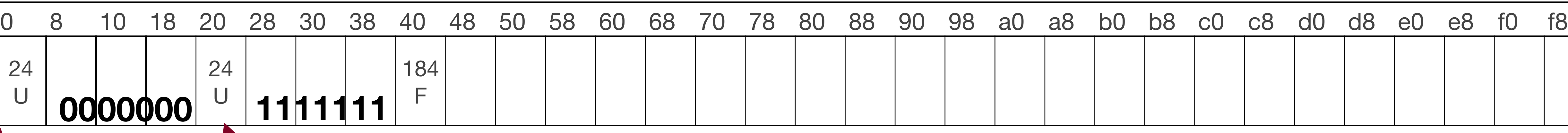

• Allocation of 16 bytes

#### Heap size: 256 bytes

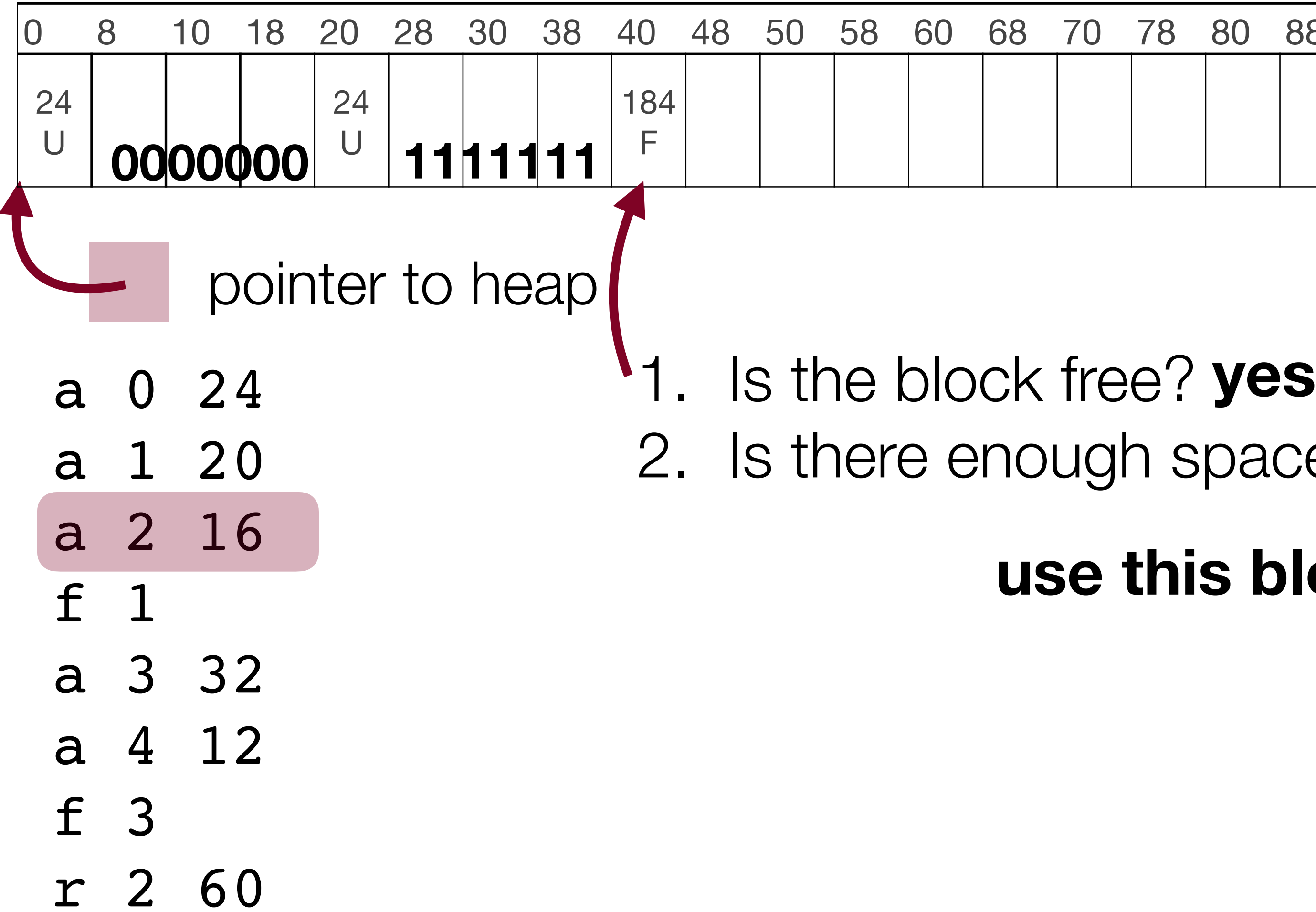

2. Is there enough space for the request? **yes**

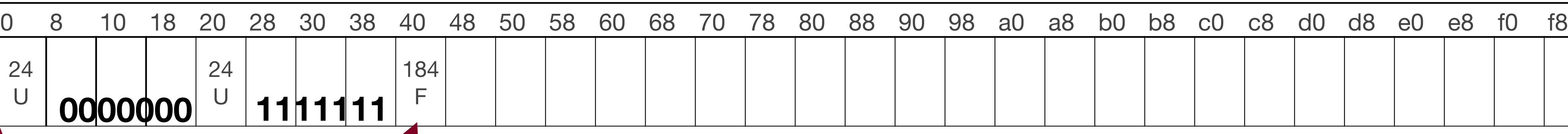

**use this block**

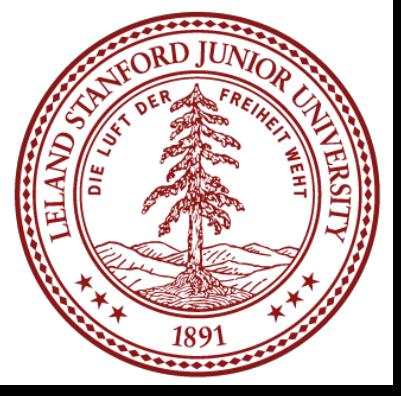

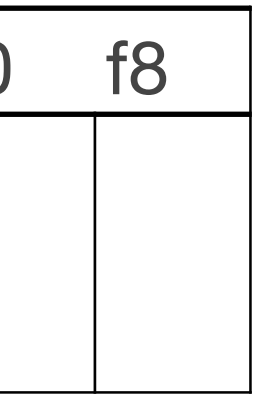

• Allocation of 16 bytes

#### Heap size: 256 bytes

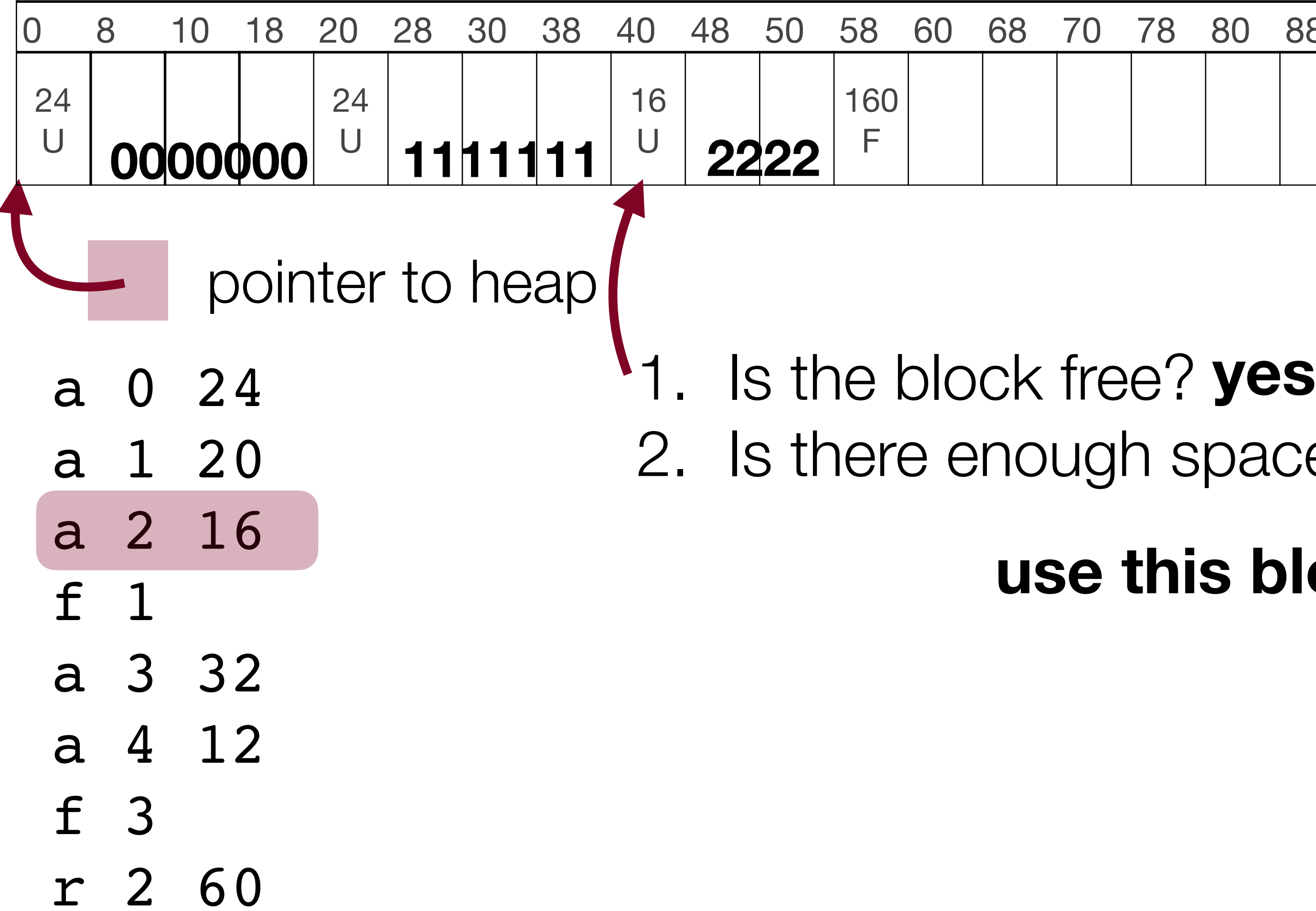

2. Is there enough space for the request? **yes**

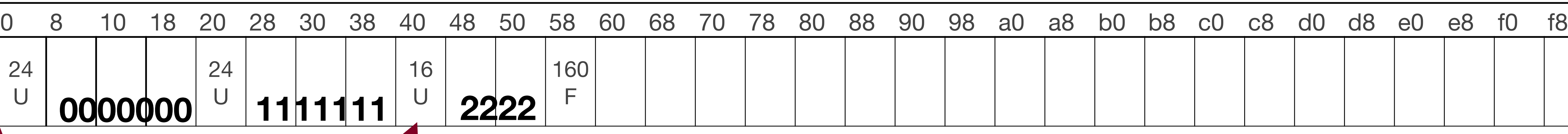

**use this block**

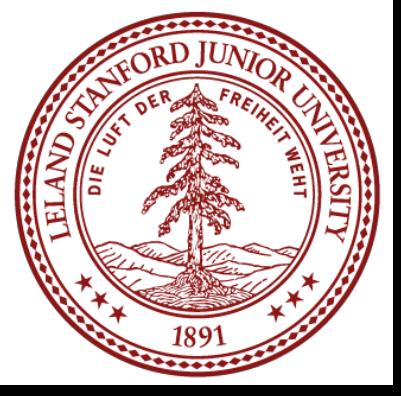

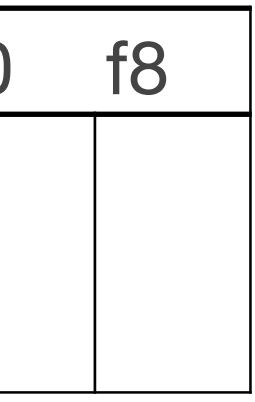

• Free 1

#### Heap size: 256 bytes

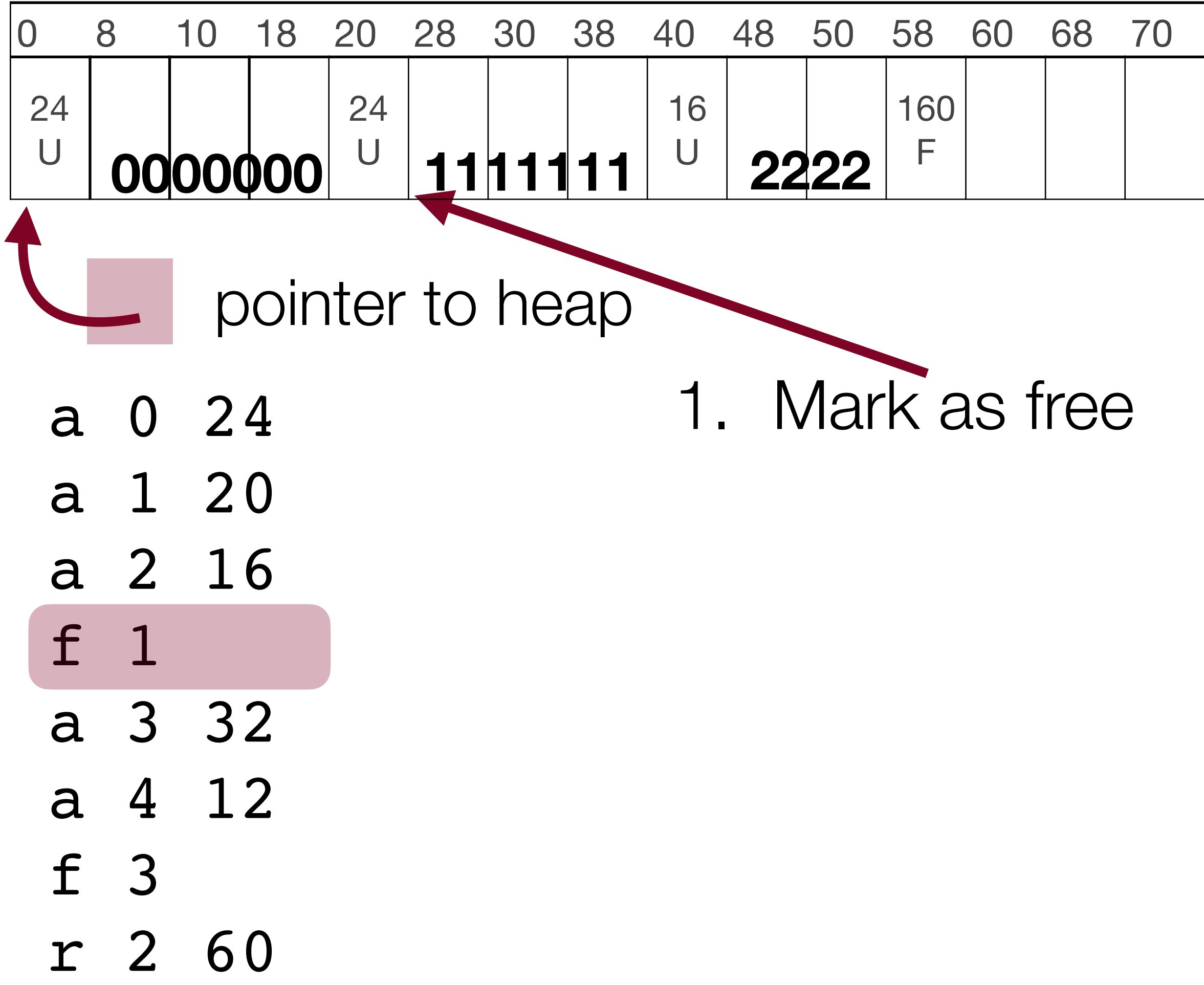

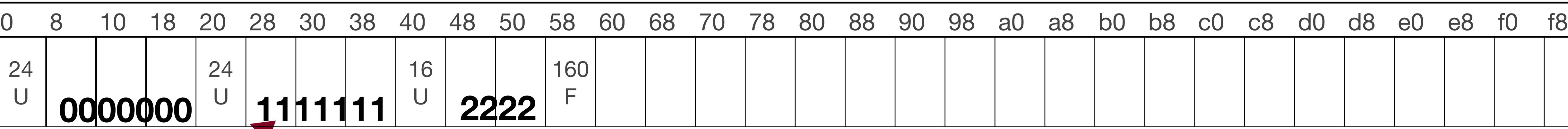

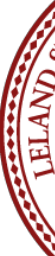

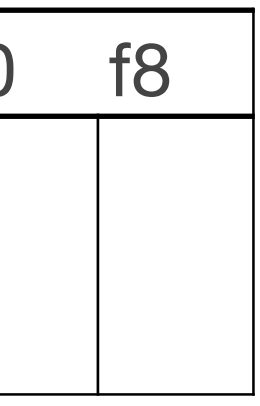

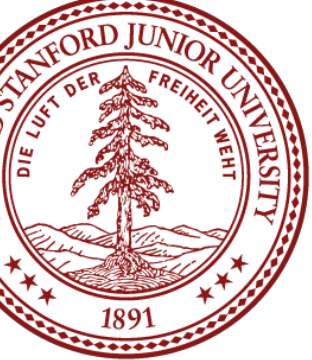

• Free 1

#### Heap size: 256 bytes

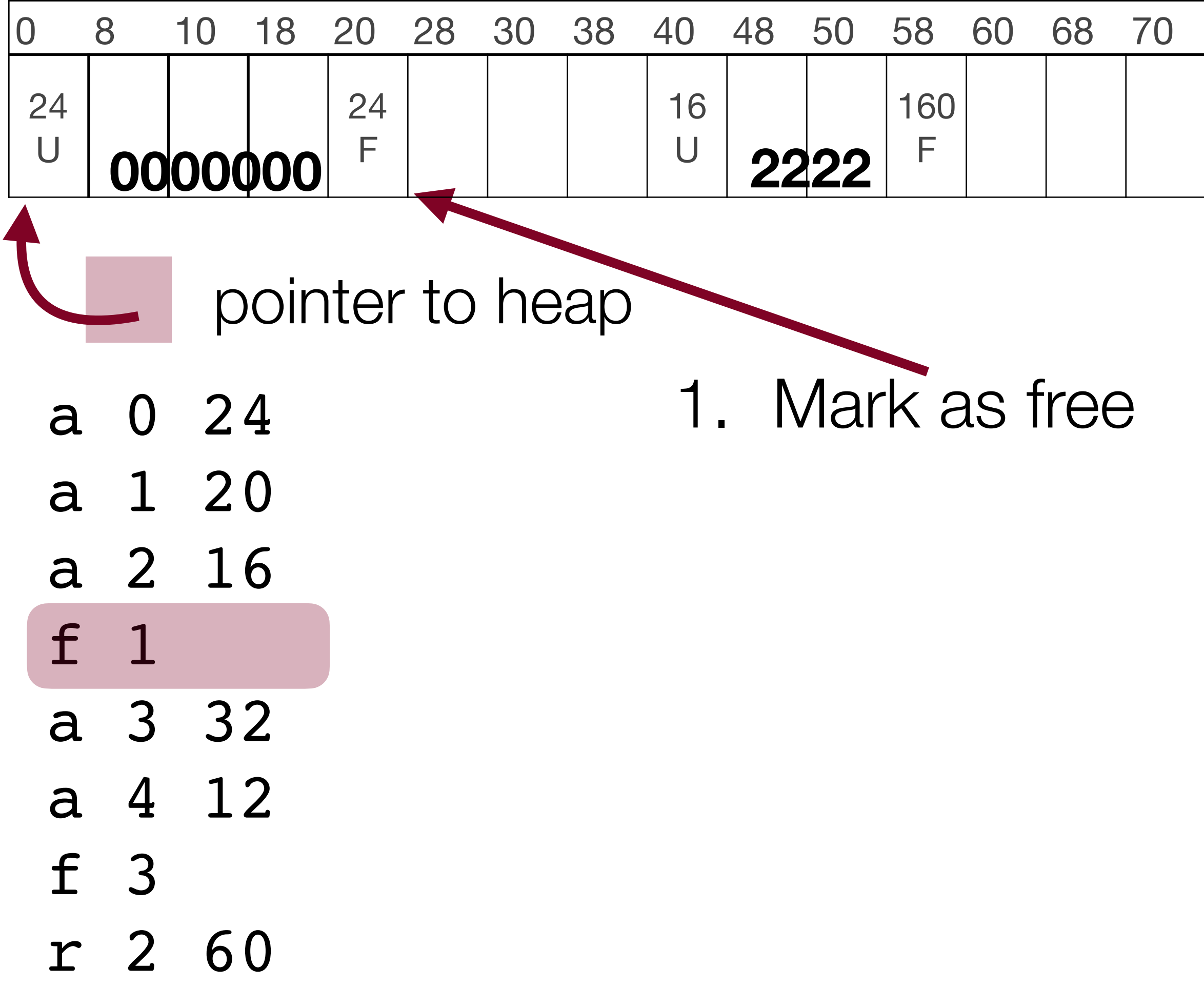

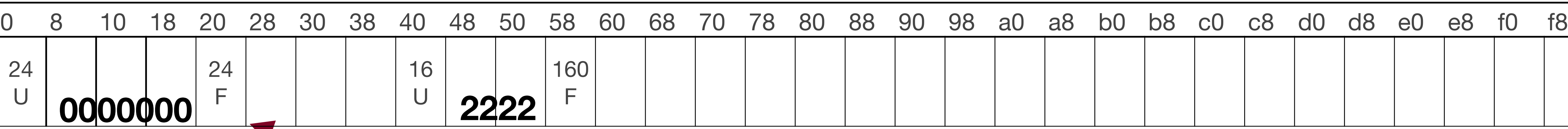

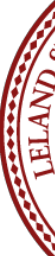

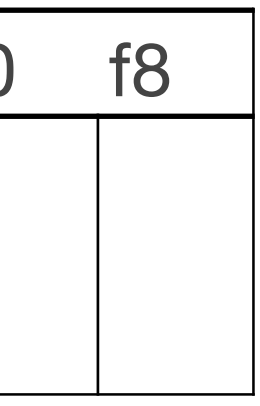

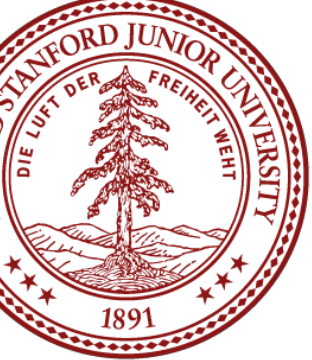

• Allocation of 32 bytes

#### Heap size: 256 bytes

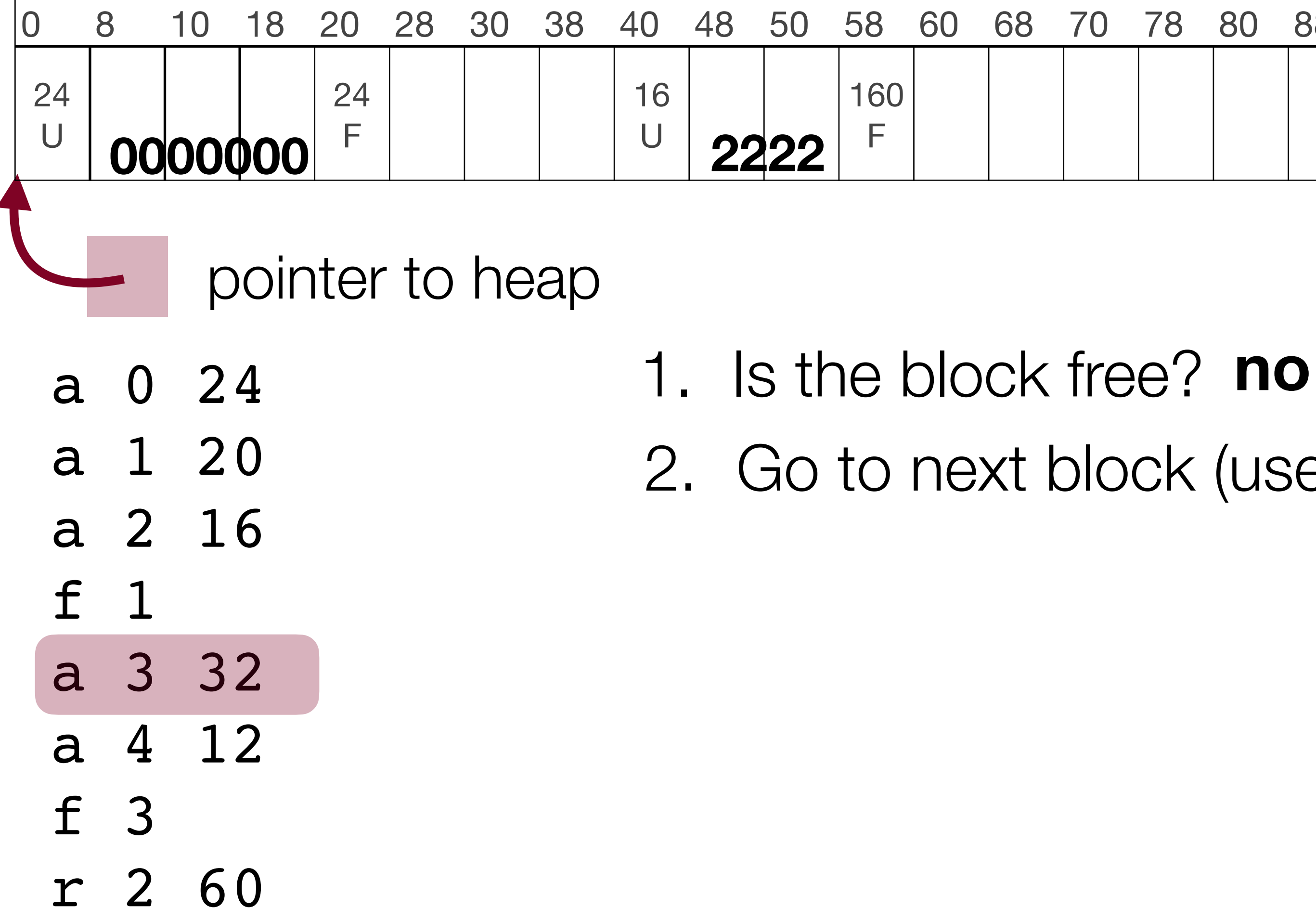

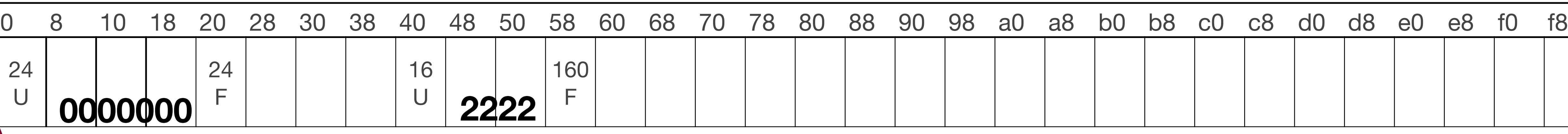

2. Go to next block (use pointer arithmetic to get there)

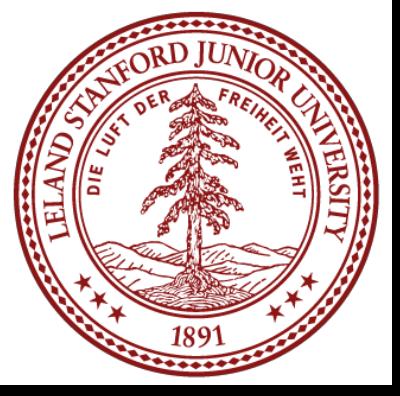

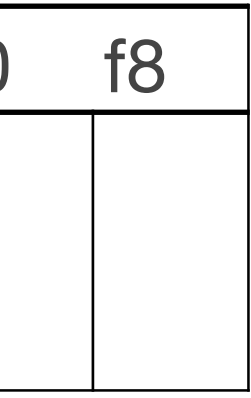

• Allocation of 32 bytes

#### Heap size: 256 bytes

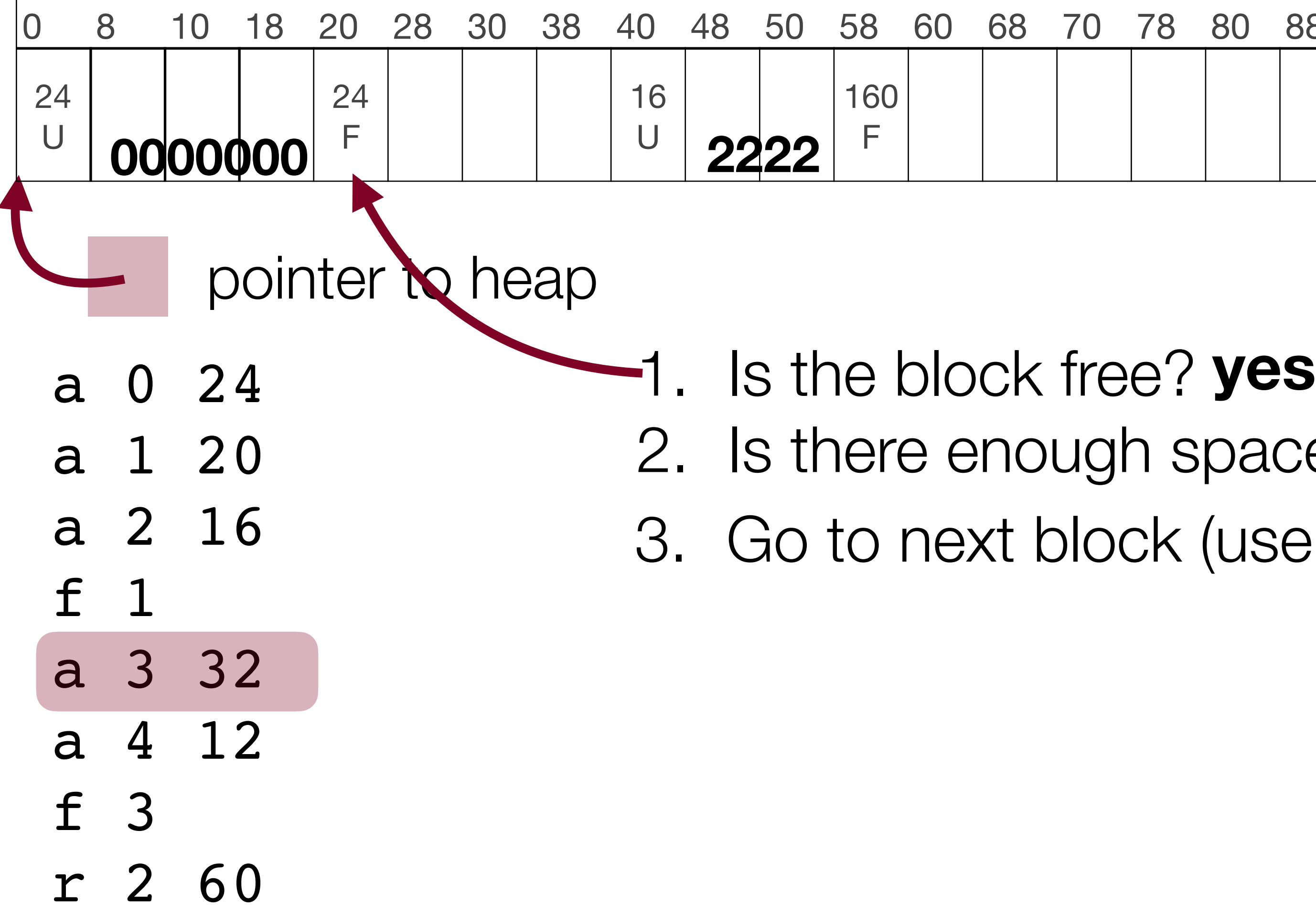

2. Is there enough space for the request? **no**

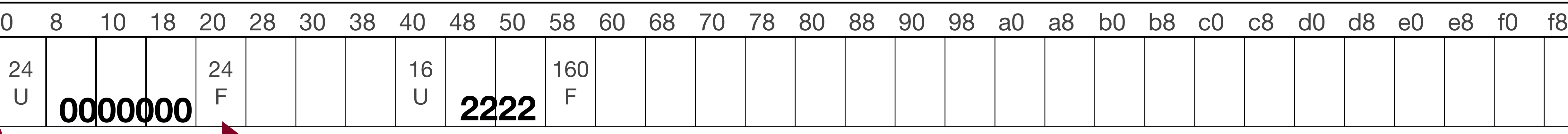

3. Go to next block (use pointer arithmetic to get there)

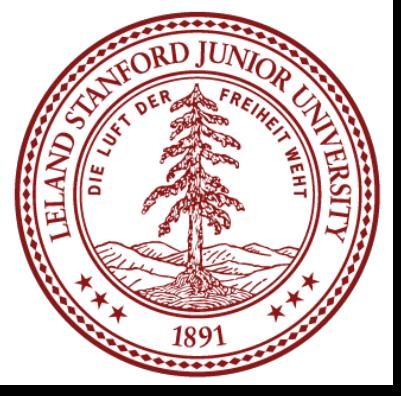

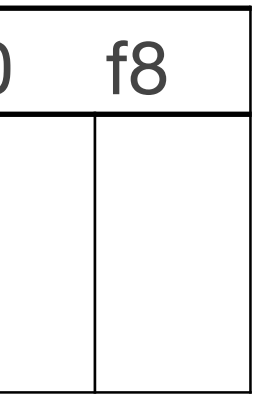
• Allocation of 32 bytes

## Heap size: 256 bytes

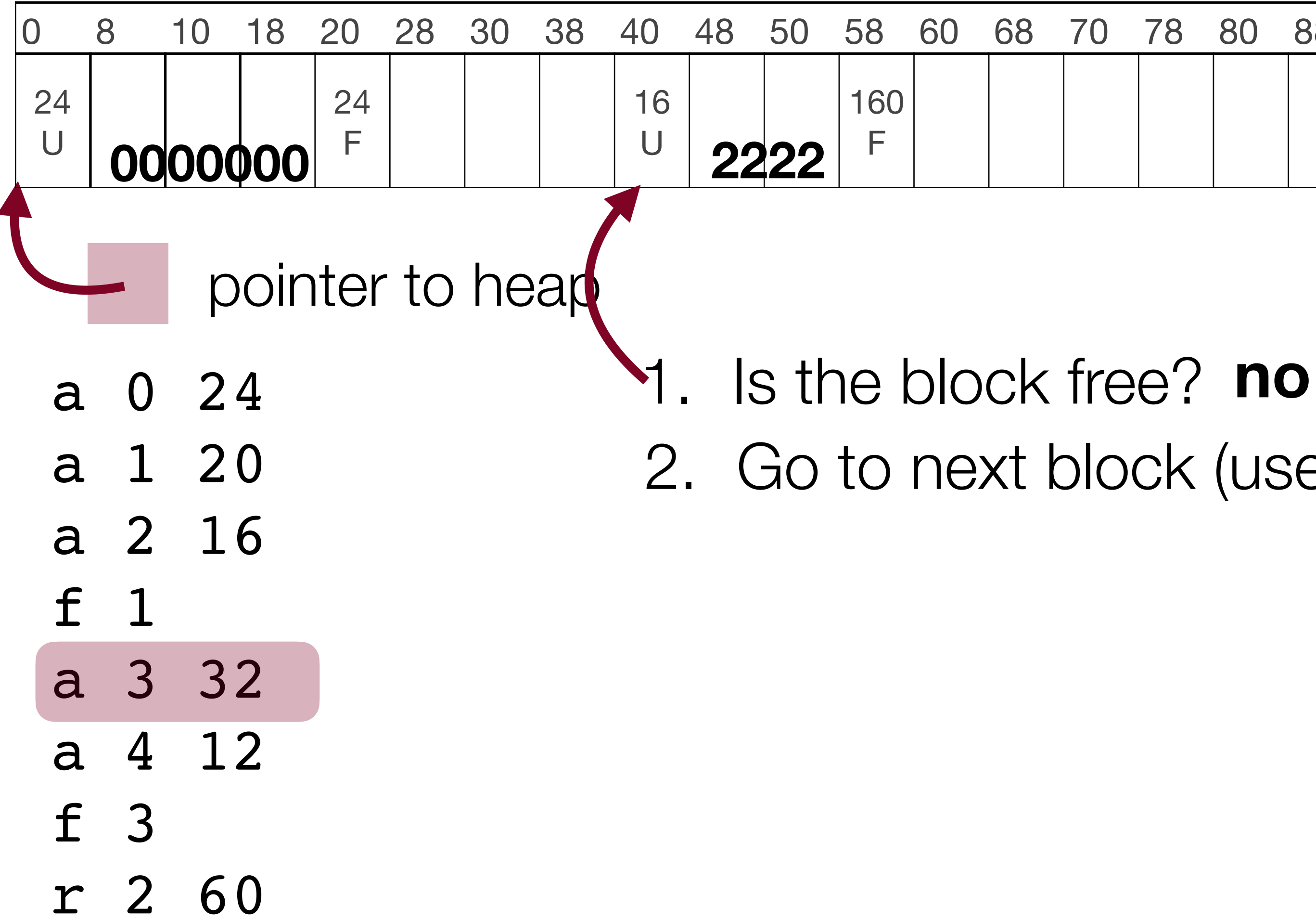

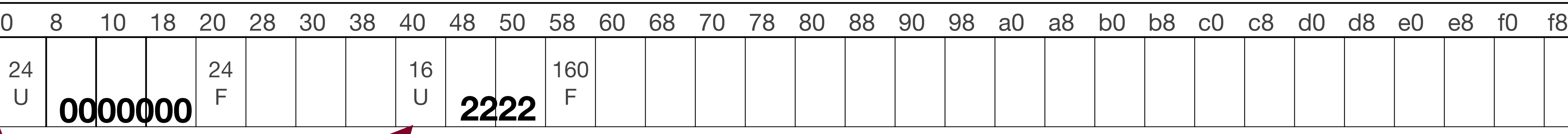

2. Go to next block (use pointer arithmetic to get there)

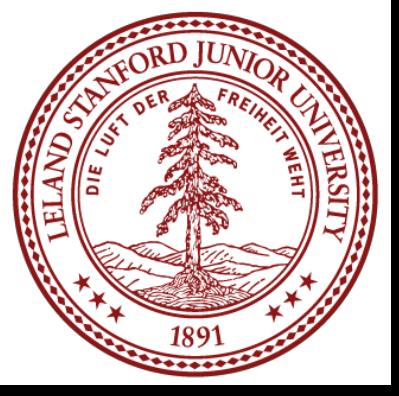

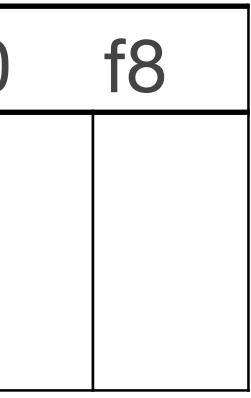

• Allocation of 32 bytes

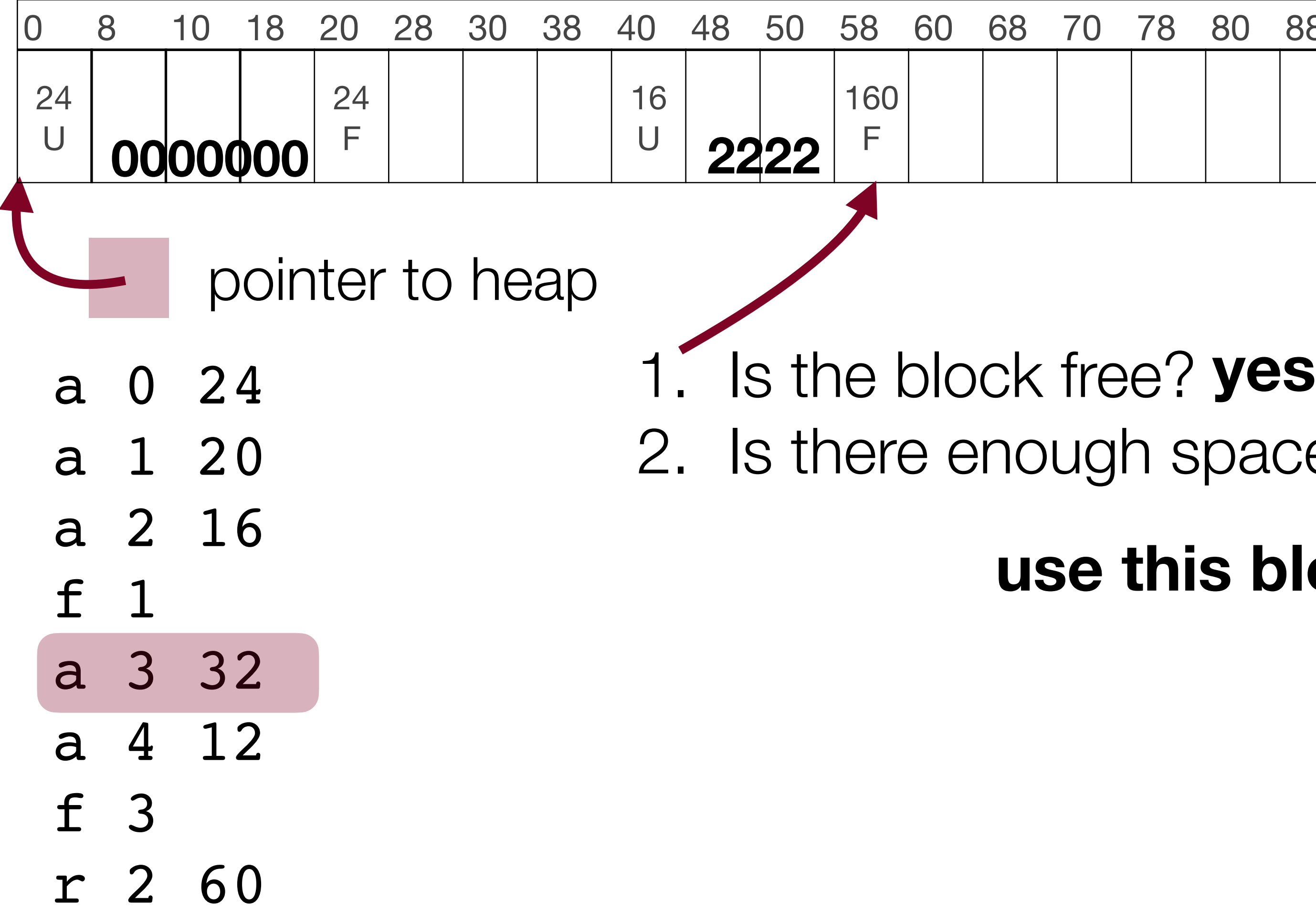

## Heap size: 256 bytes

2. Is there enough space for the request? **yes**

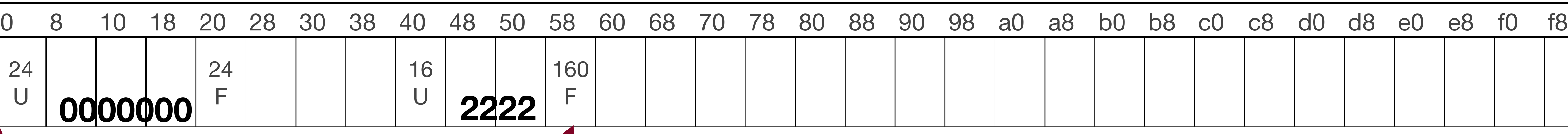

**use this block**

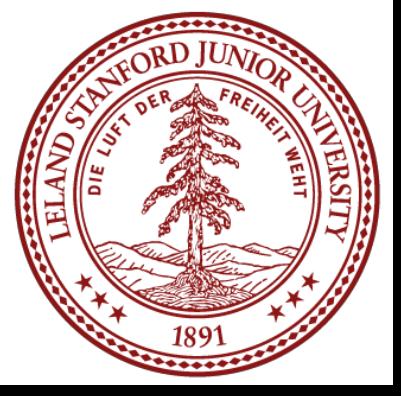

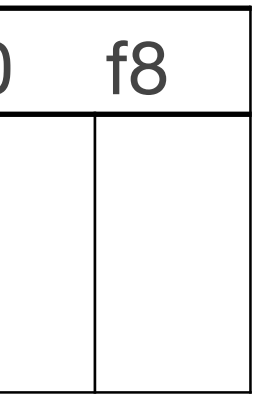

• Allocation of 32 bytes

## Heap size: 256 bytes

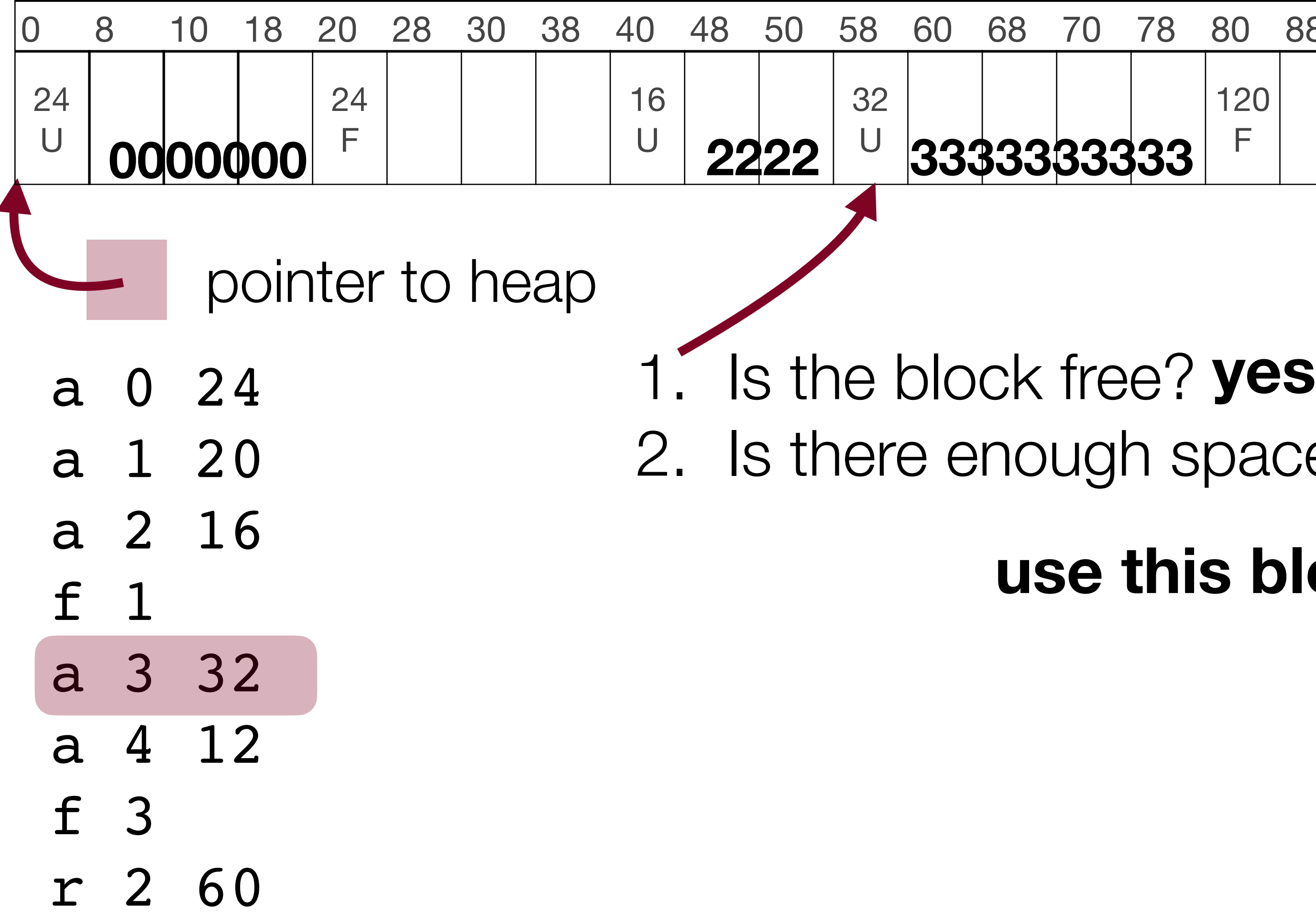

2. Is there enough space for the request? **yes**

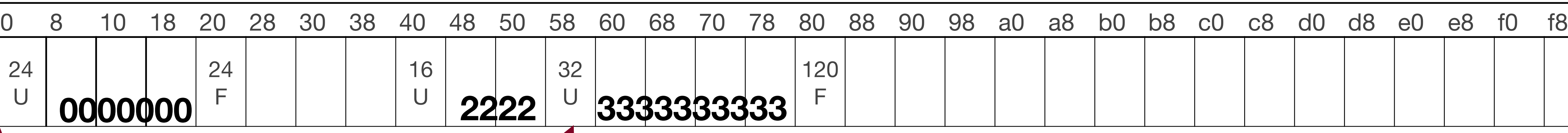

**use this block**

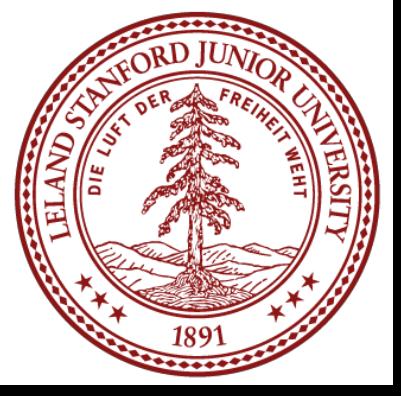

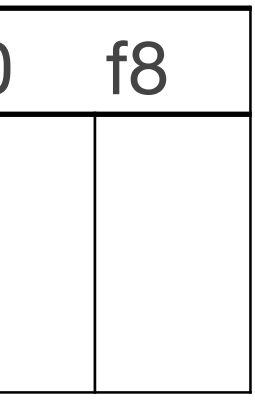

• Allocation of 12 bytes

## Heap size: 256 bytes

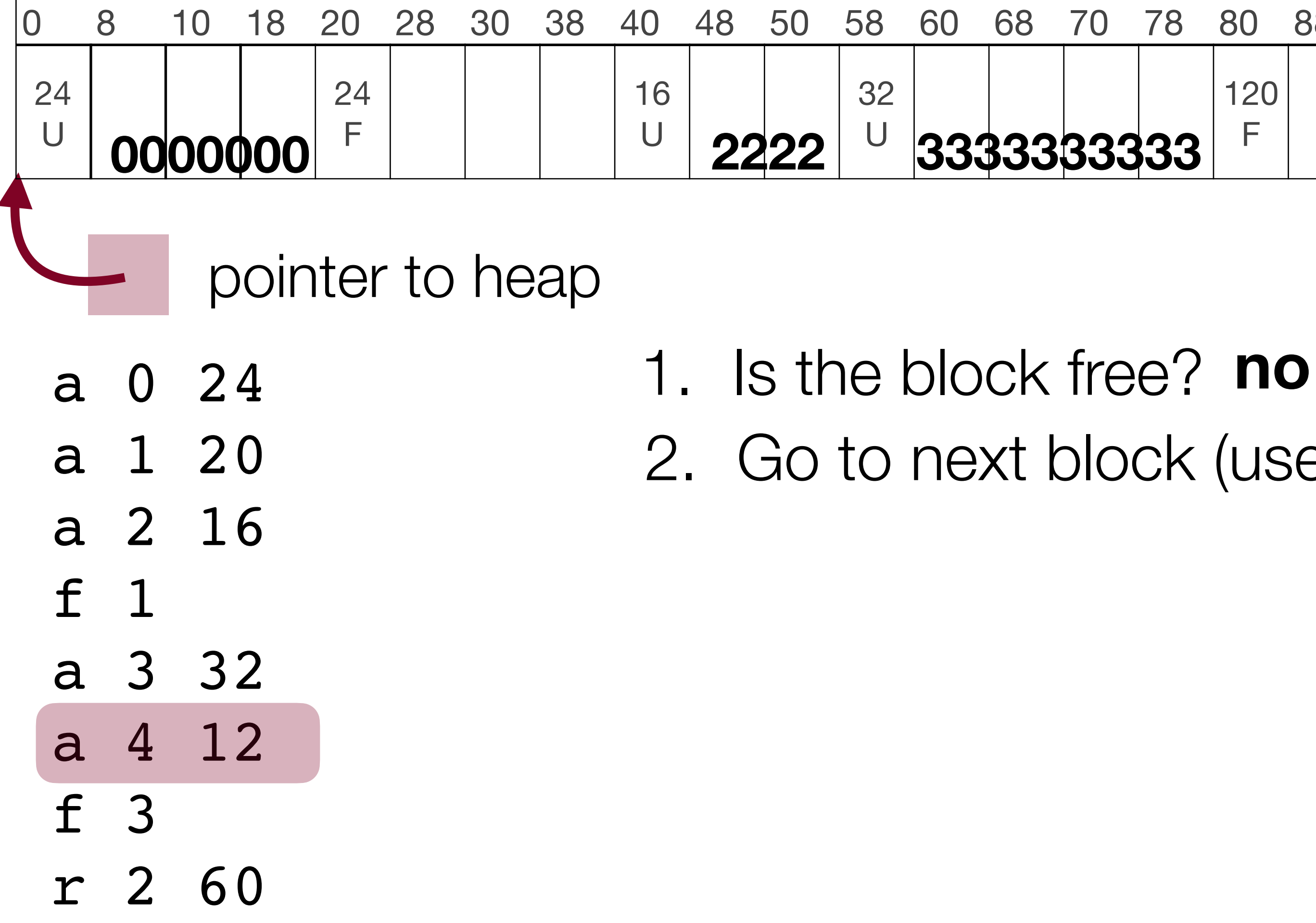

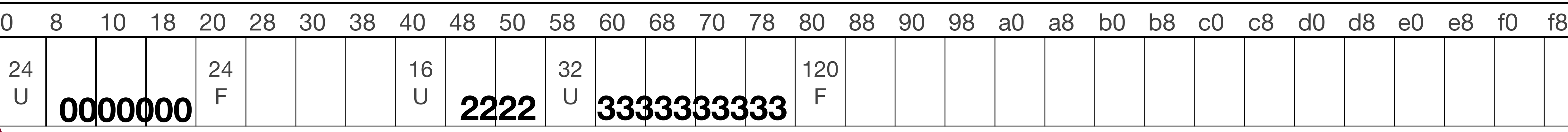

2. Go to next block (use pointer arithmetic to get there)

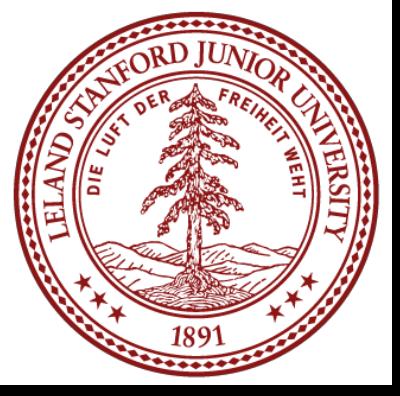

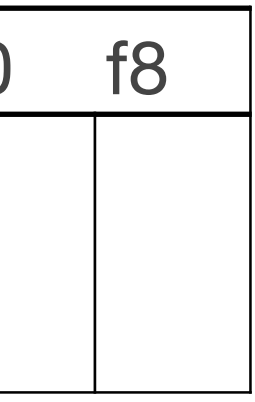

• Allocation of 12 bytes

## Heap size: 256 bytes

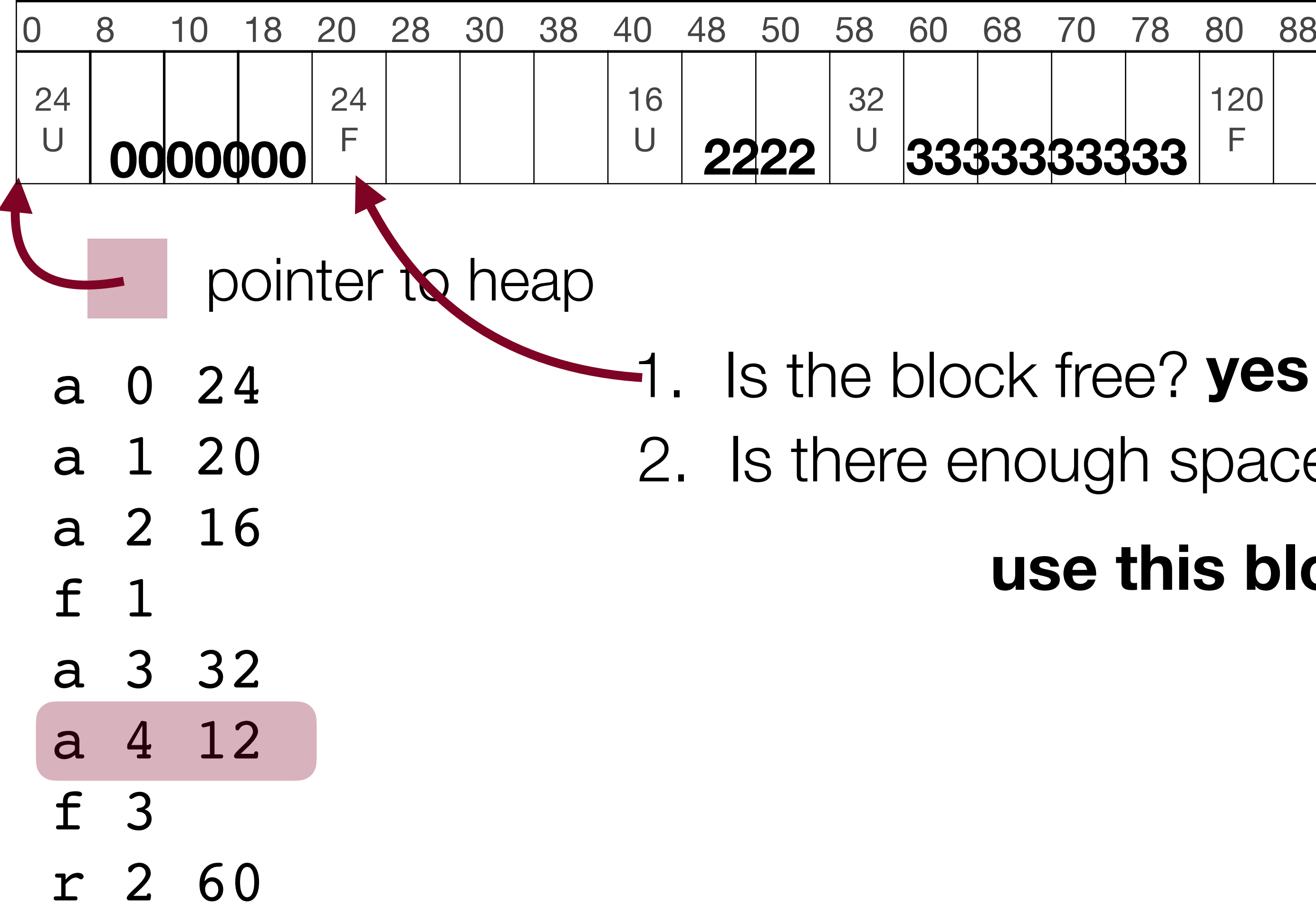

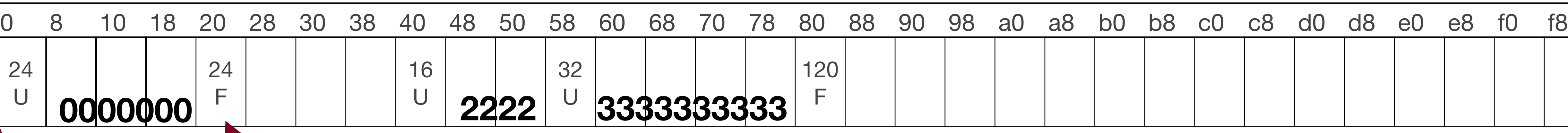

# 2. Is there enough space for request? **yes**

**use this block**

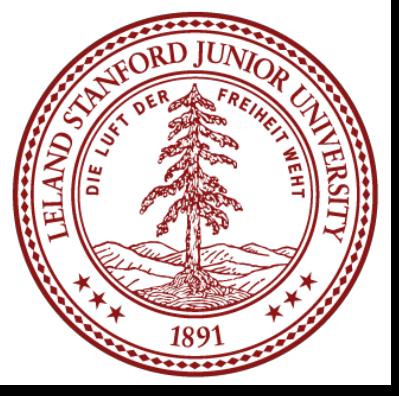

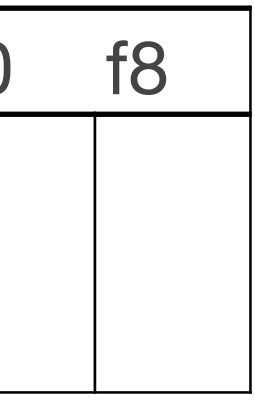

• Allocation of 12 bytes

## Heap size: 256 bytes

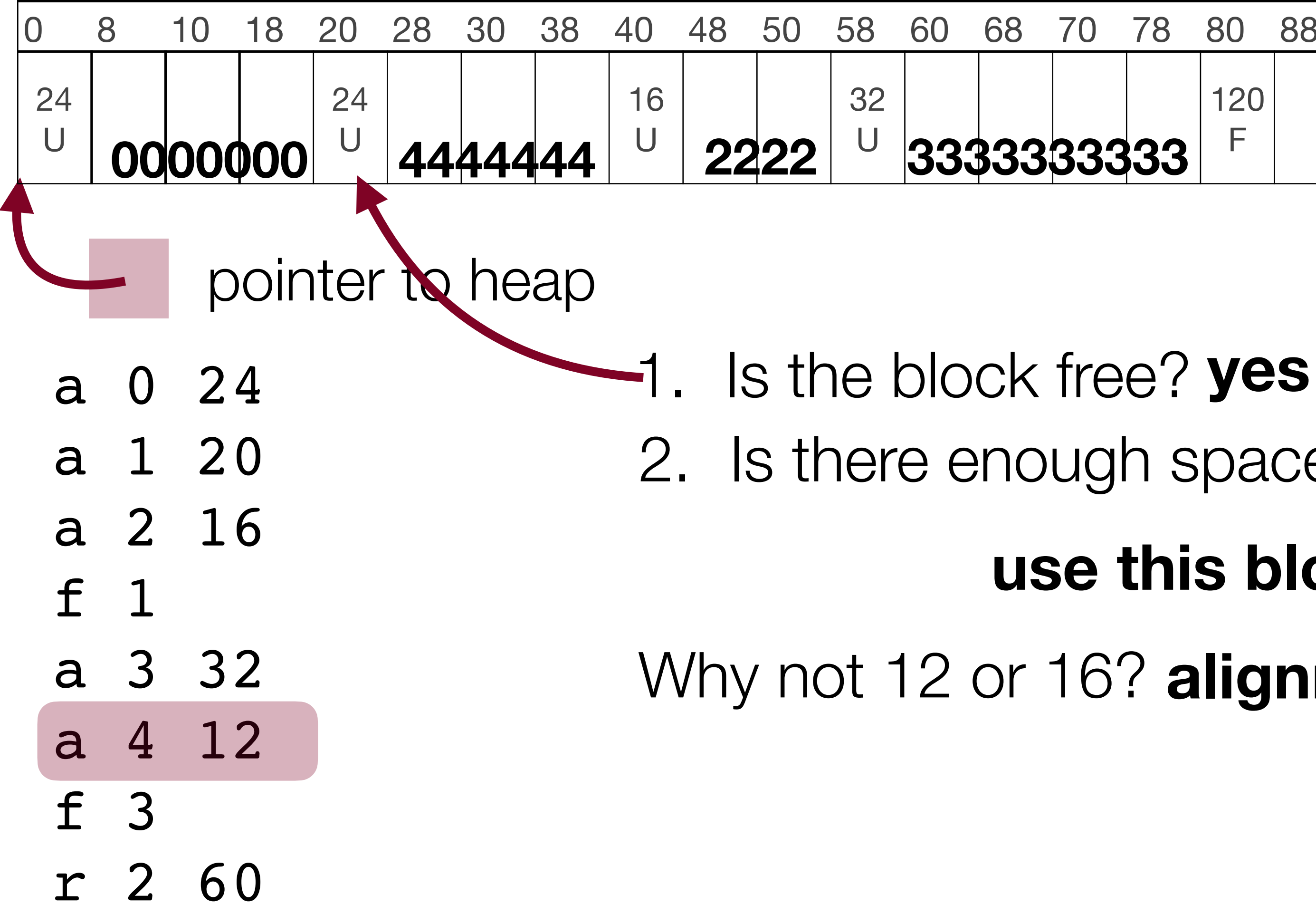

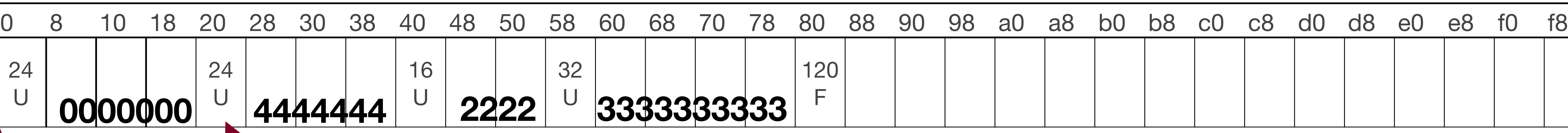

2. Is there enough space for request? **yes**

## **use this block**

Why not 12 or 16? **alignment and not enough space after**

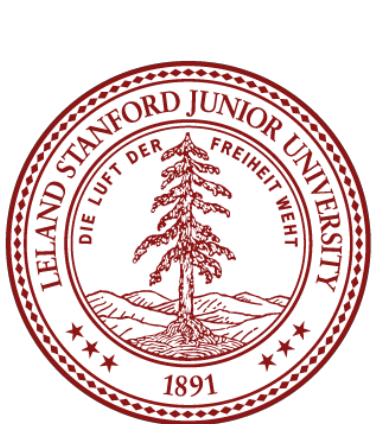

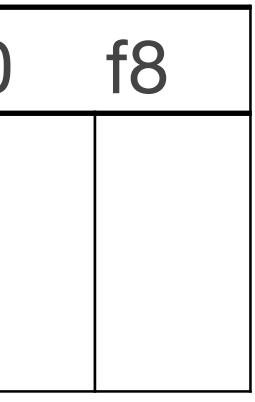

• Free 3

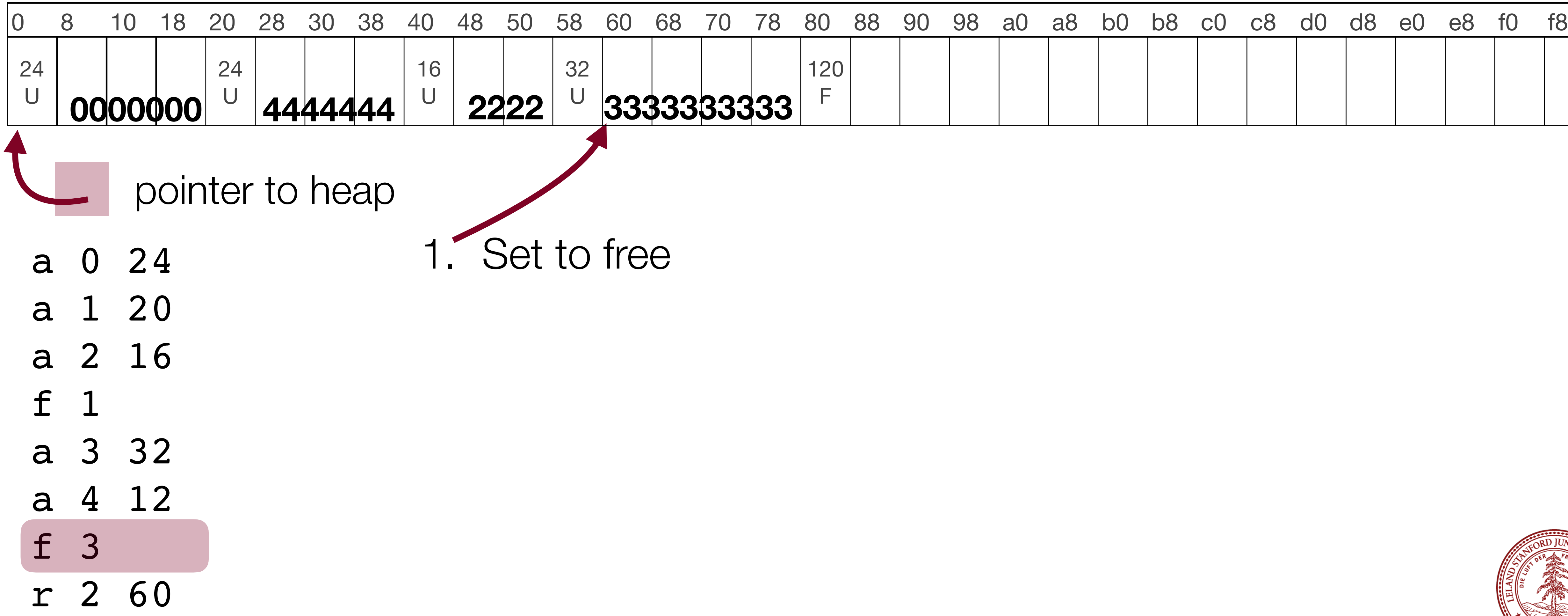

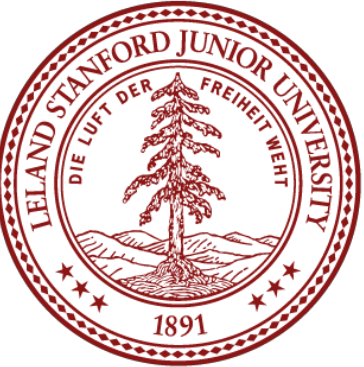

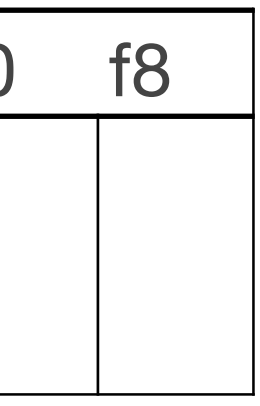

• Free 3

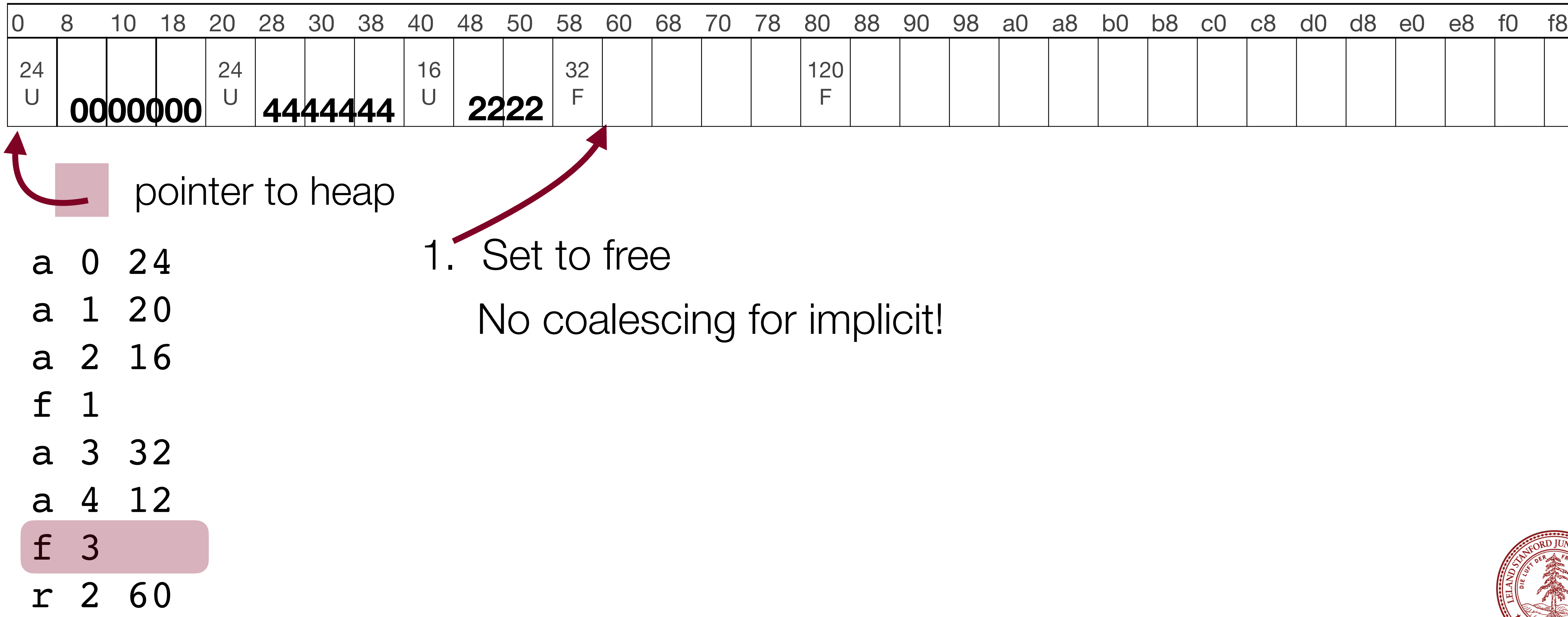

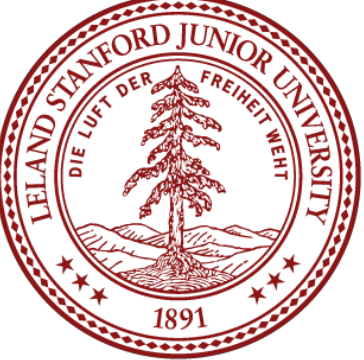

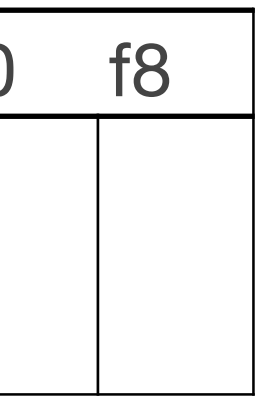

• Realloc 2 to 60 bytes

## Heap size: 256 bytes

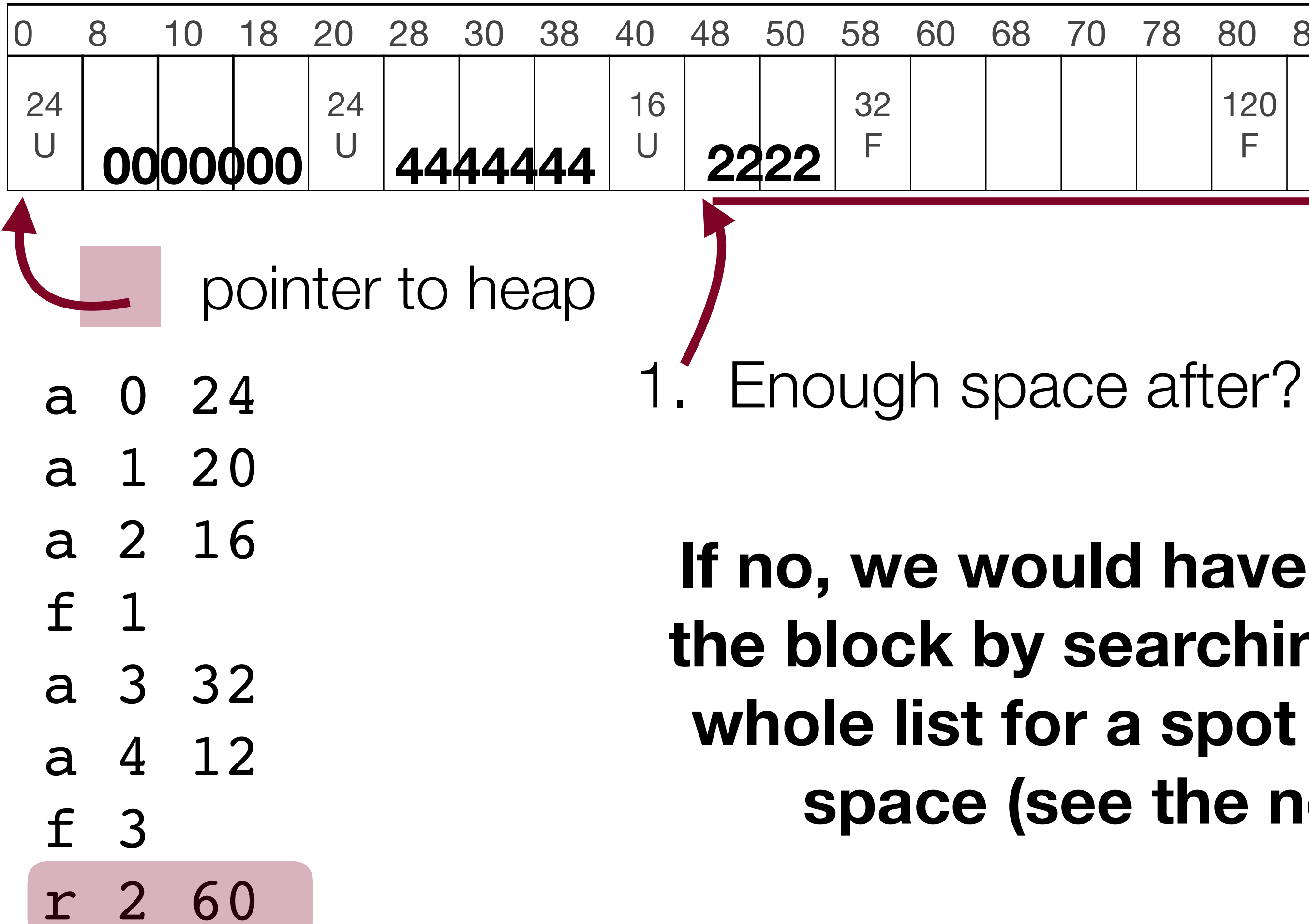

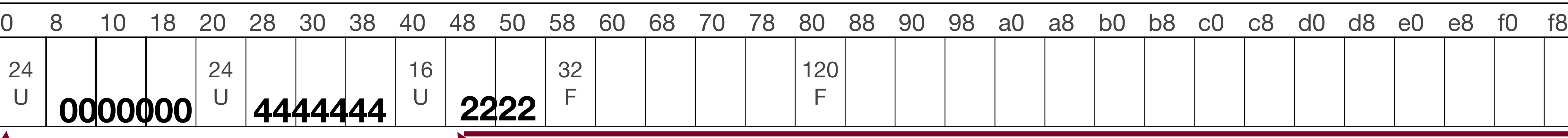

**yes** (take as much space to the right as possible, but only for realloc, not malloc)

**If no, we would have had to move the block by searching through he whole list for a spot with enough space (see the next slide)**

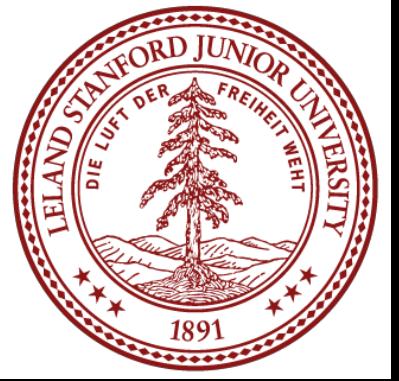

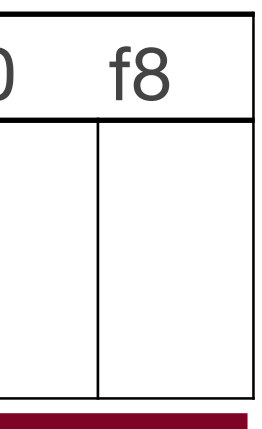

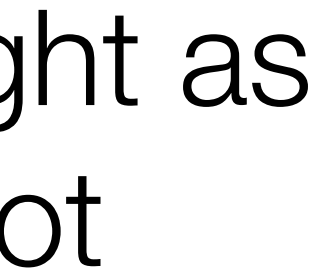

• Realloc 2 to 60 bytes

## Heap size: 256 bytes

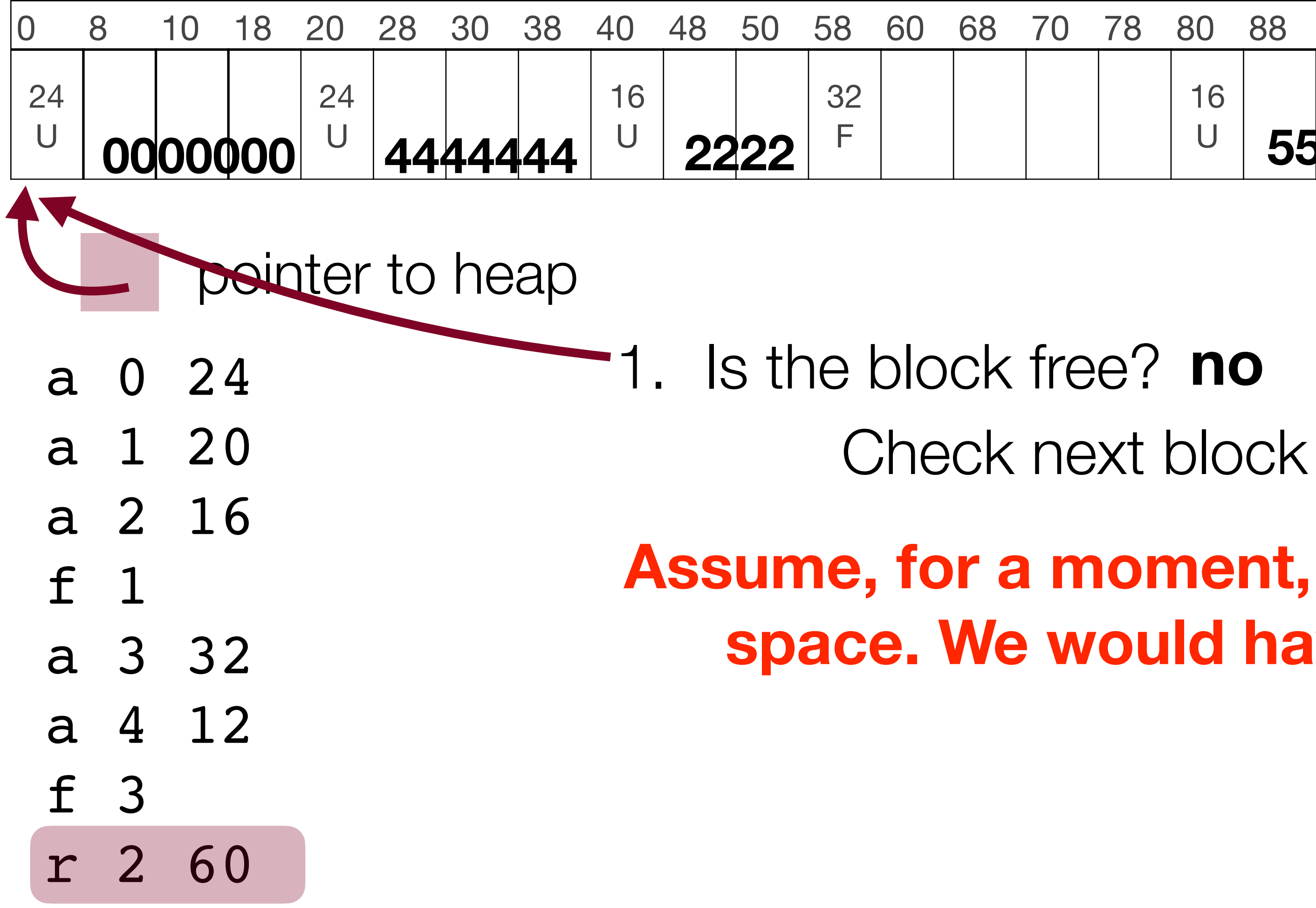

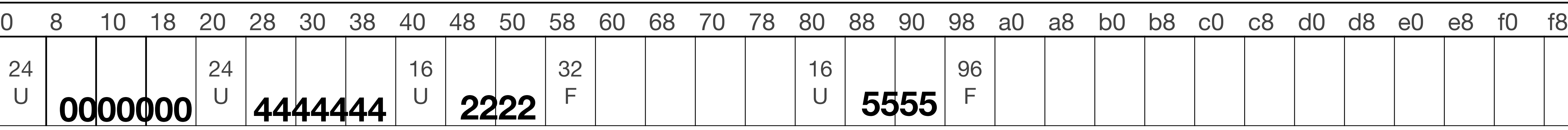

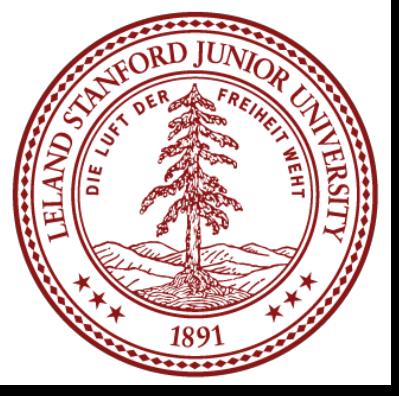

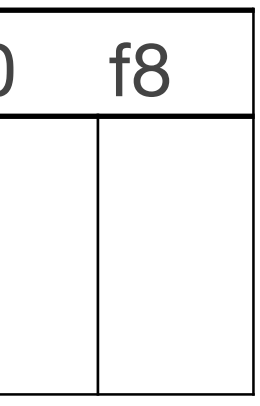

• Realloc 2 to 60 bytes

## Heap size: 256 bytes

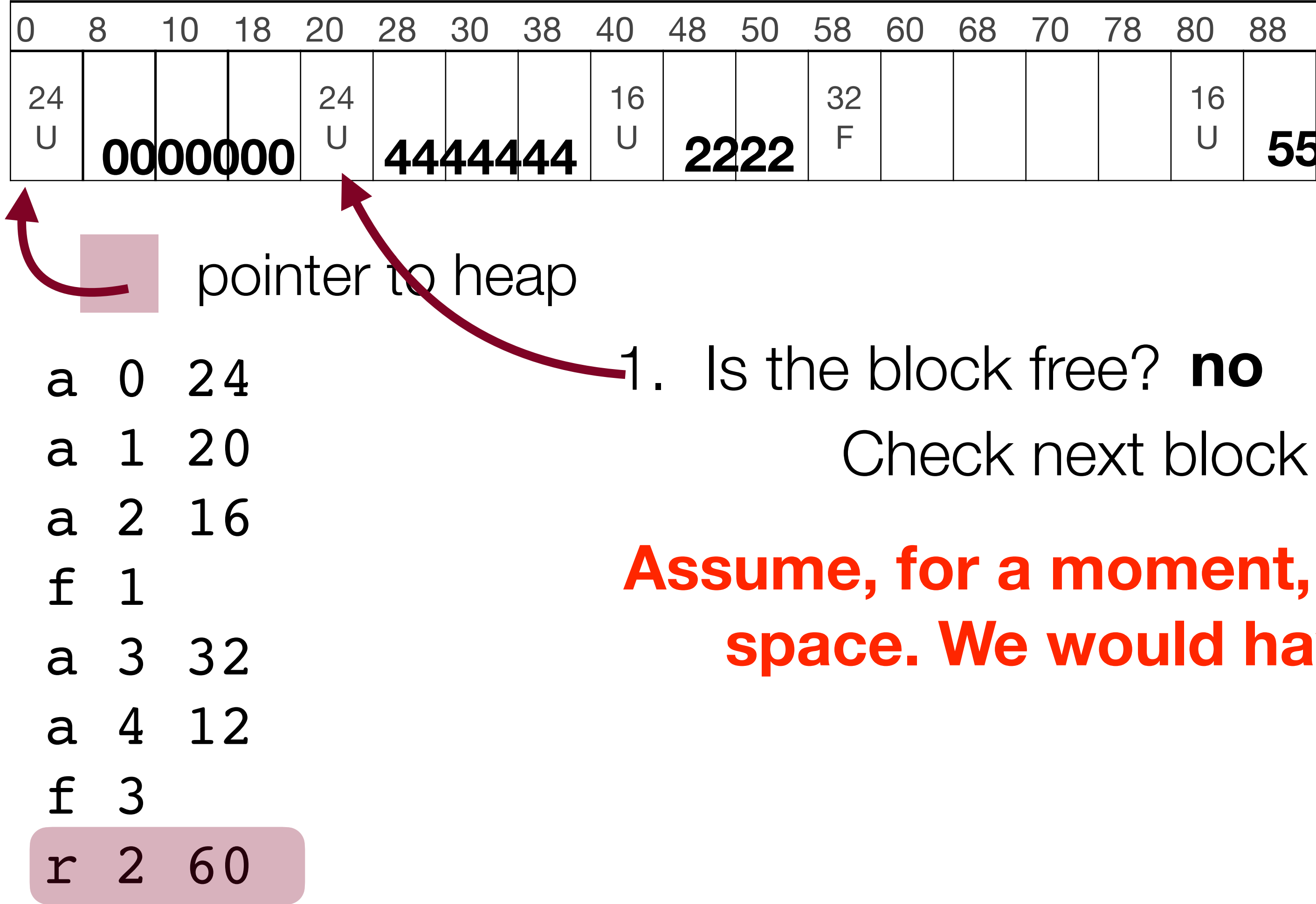

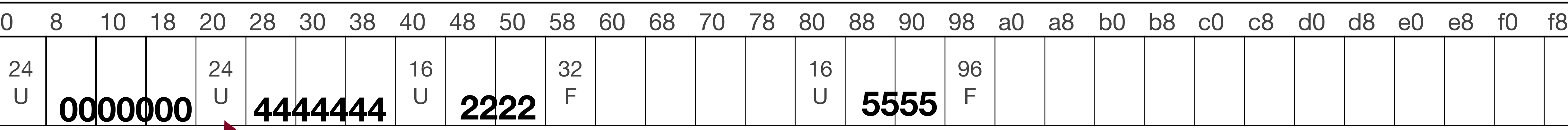

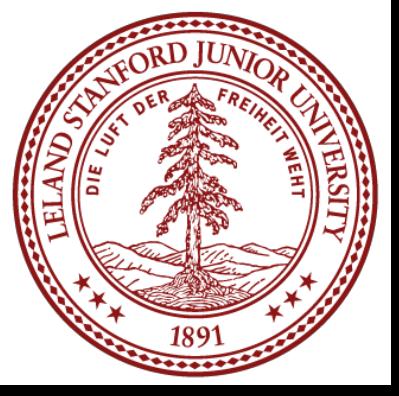

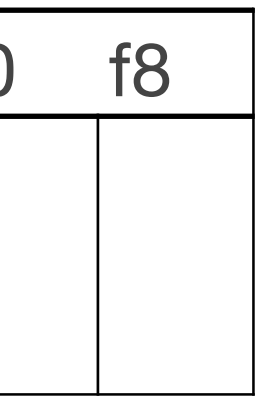

• Realloc 2 to 60 bytes

## Heap size: 256 bytes

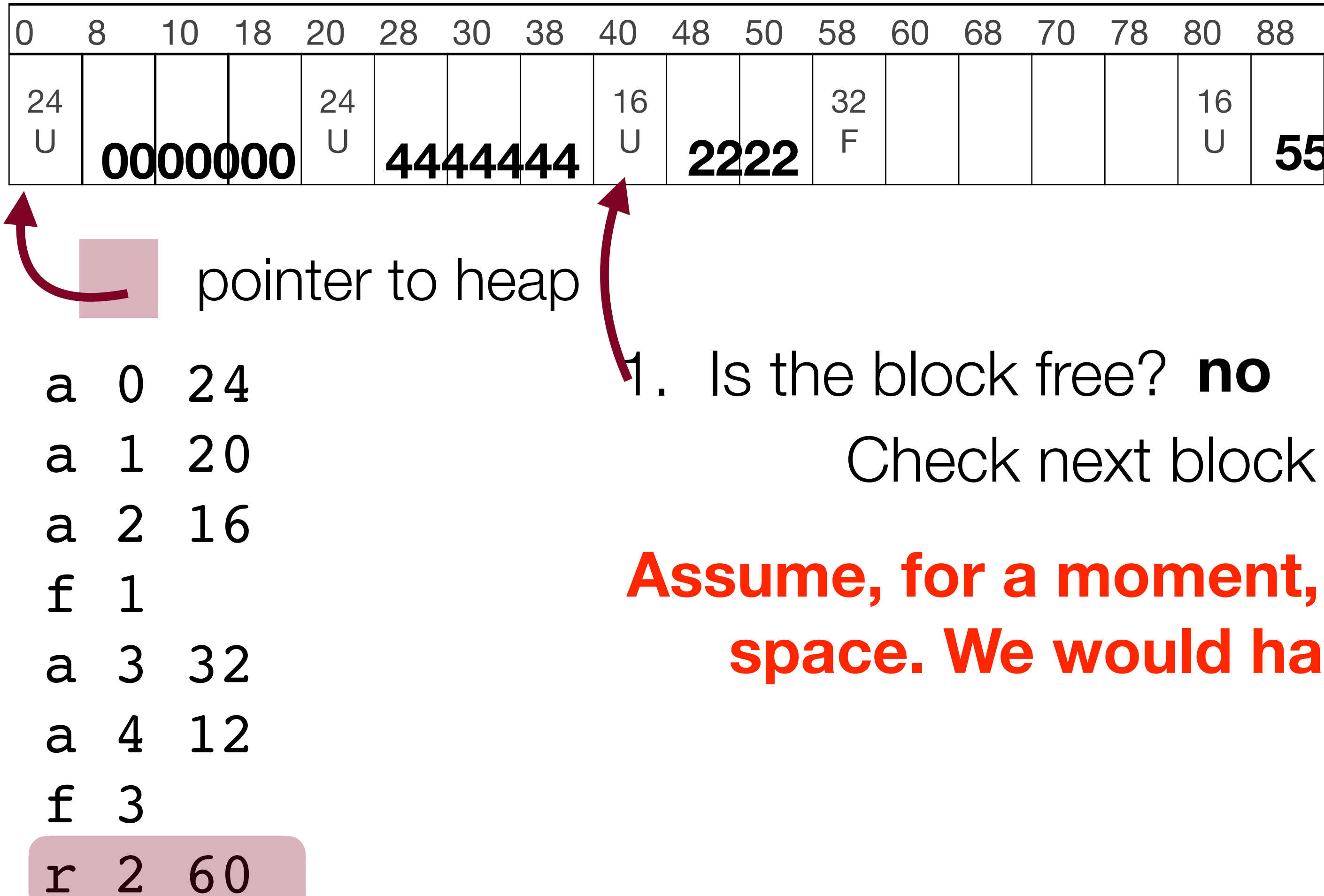

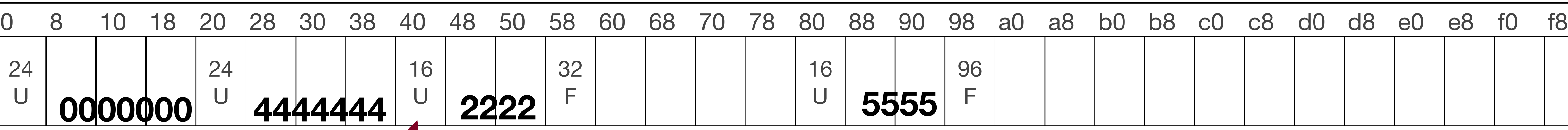

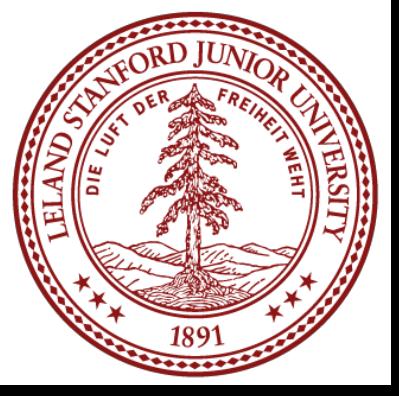

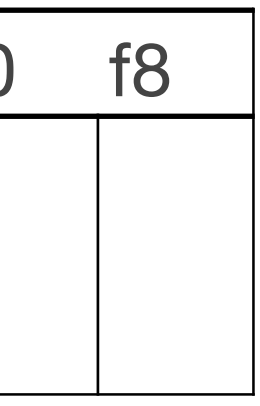

• Realloc 2 to 60 bytes

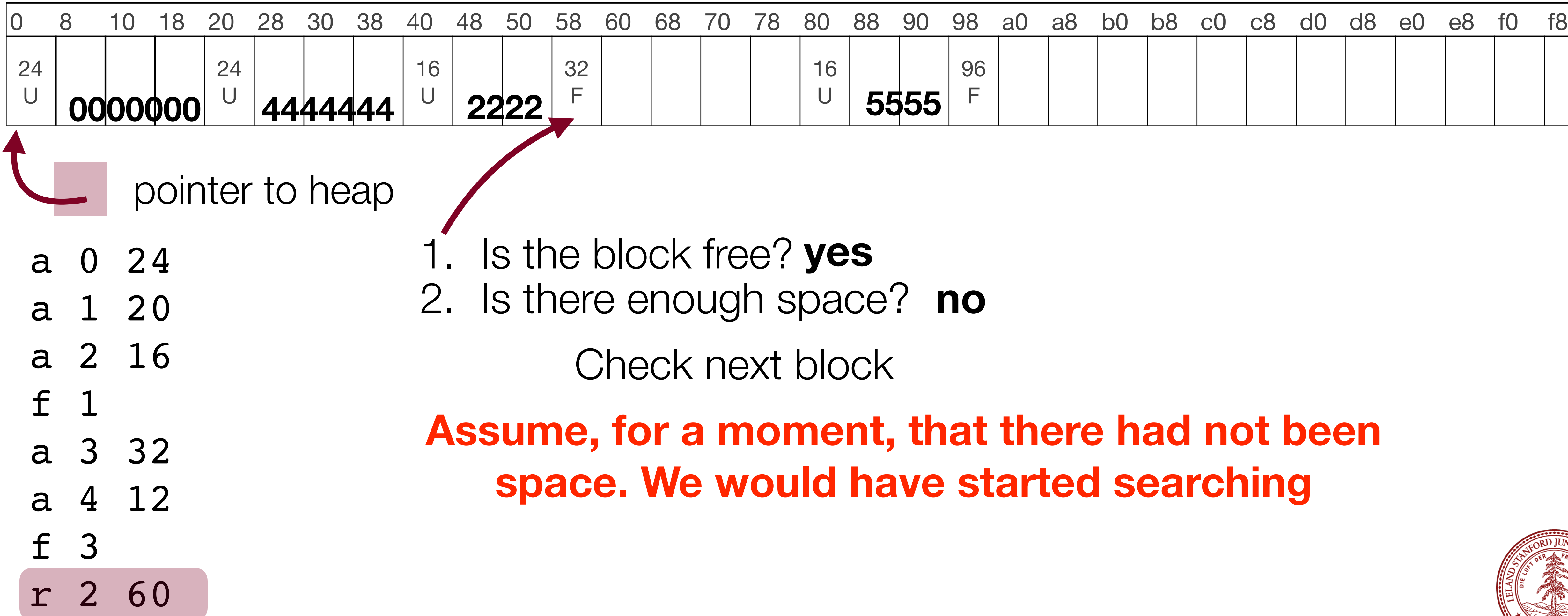

- 
- 

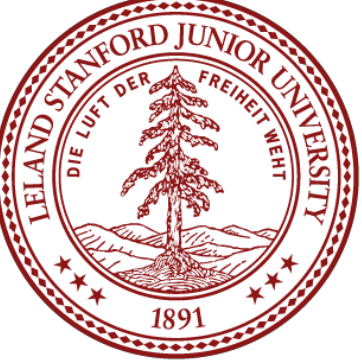

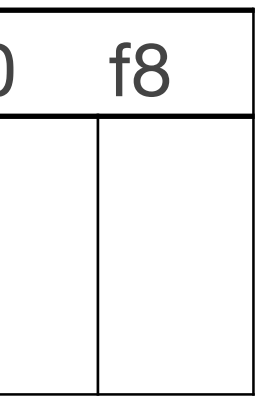

• Realloc 2 to 60 bytes

## Heap size: 256 bytes

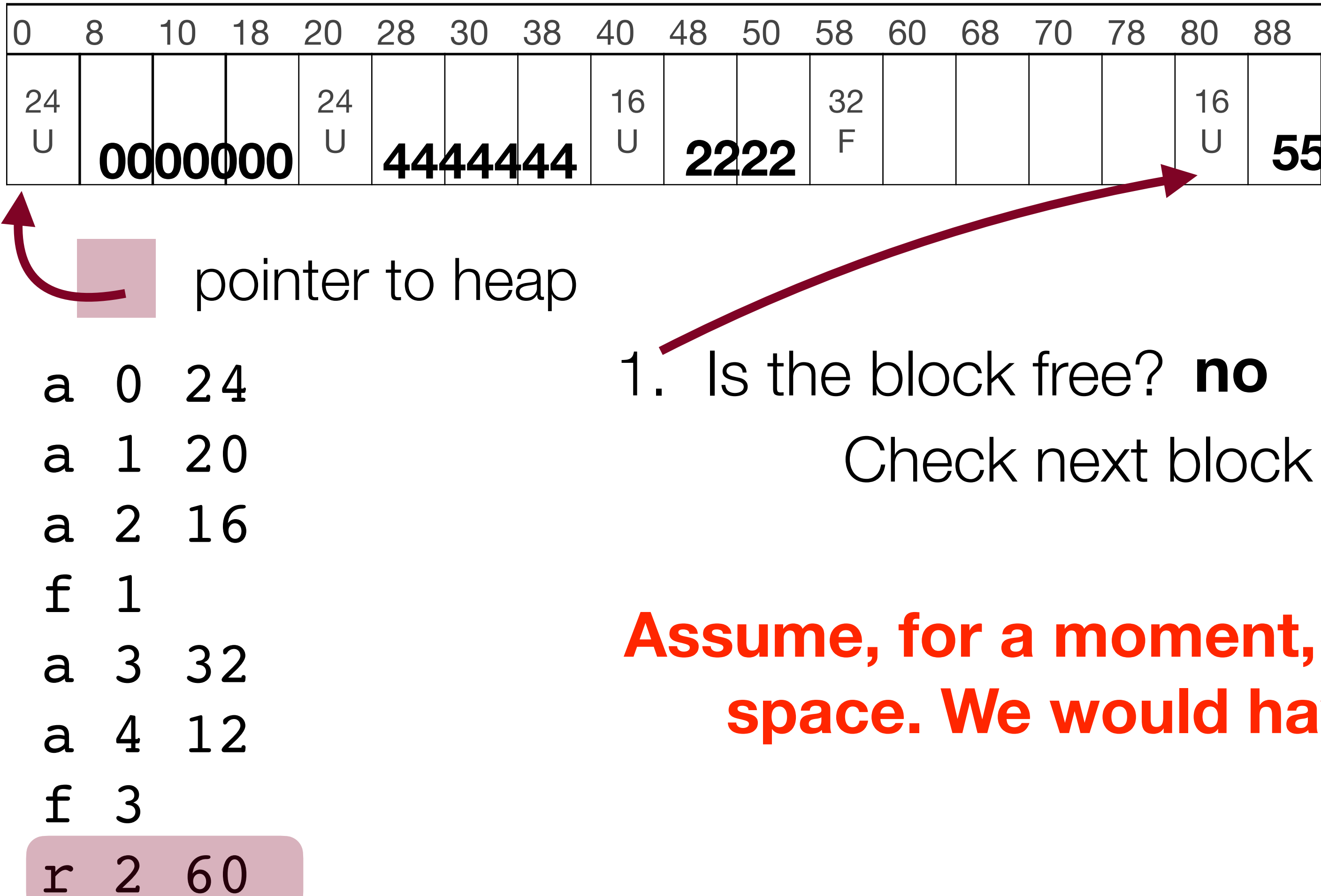

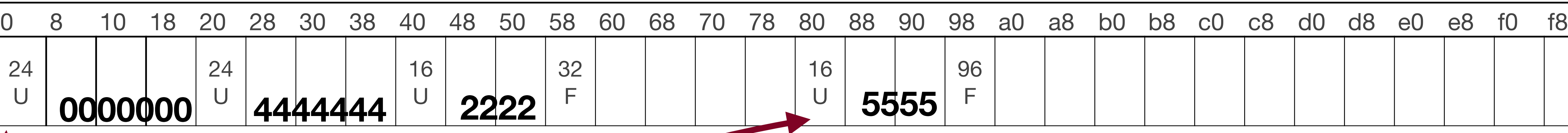

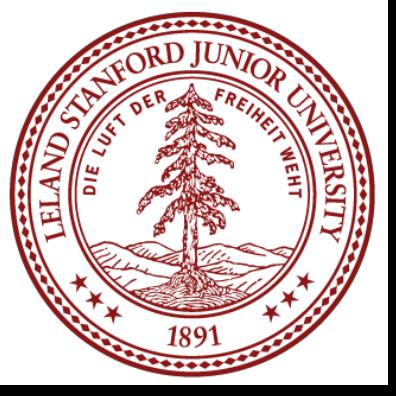

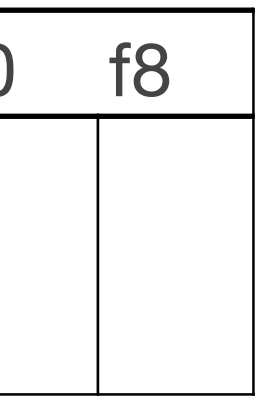

• Realloc 2 to 60 bytes

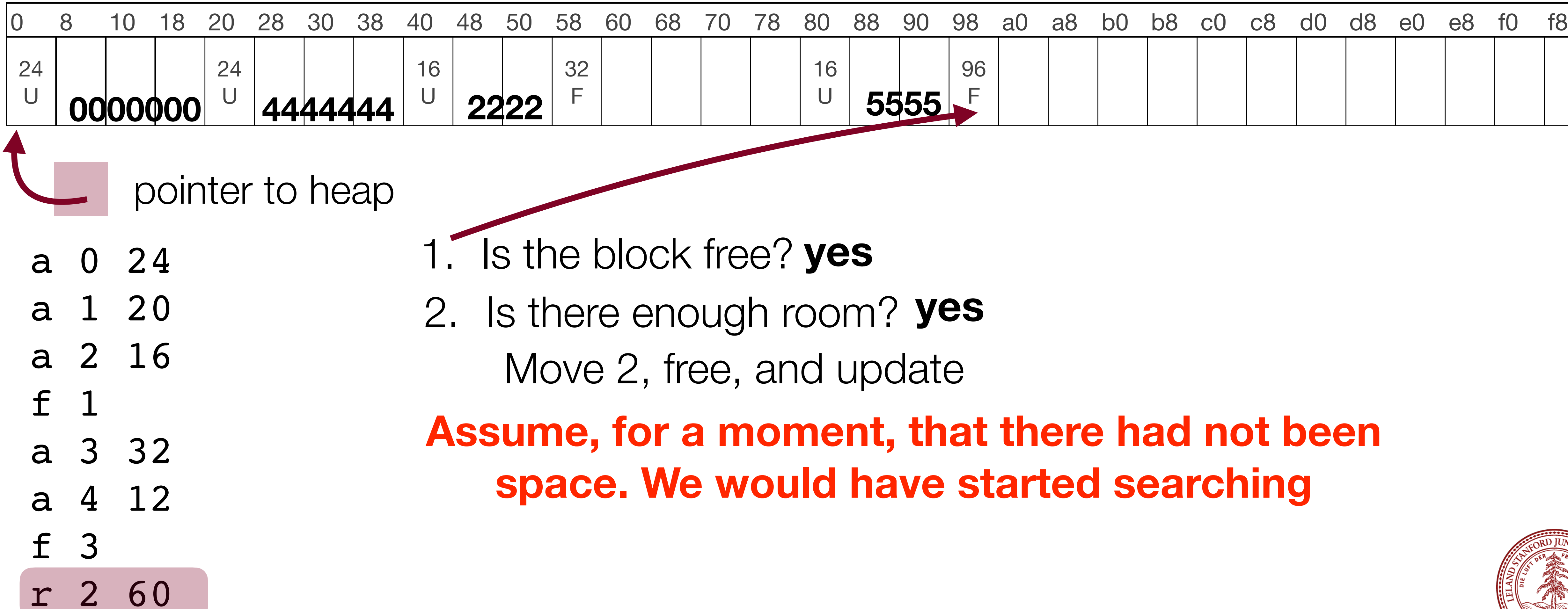

- 
- 

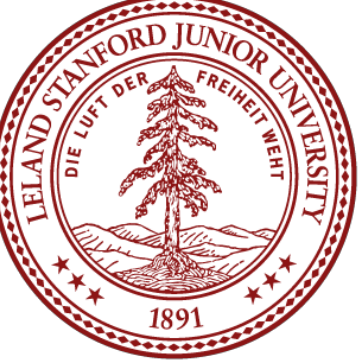

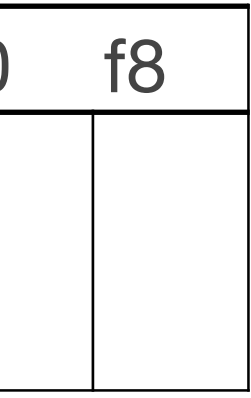

• Realloc 2 to 60 bytes

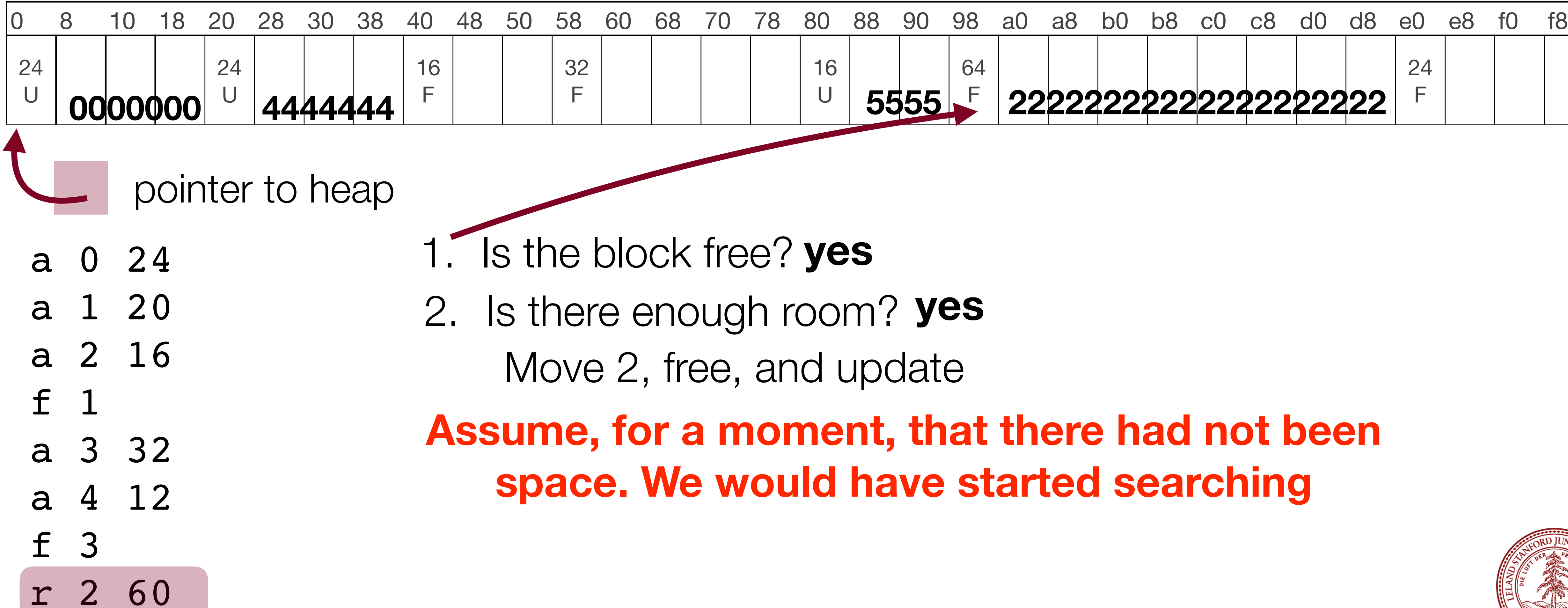

- 
- 

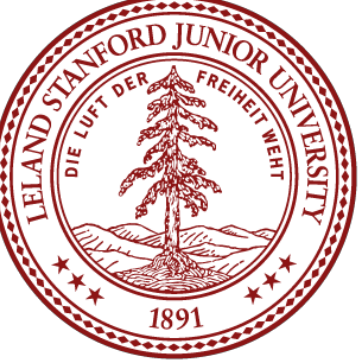

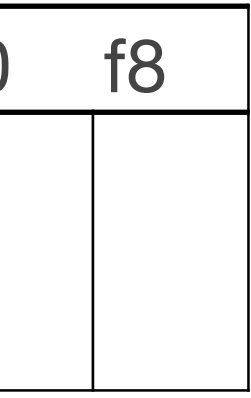

• Realloc 2 to 60 bytes

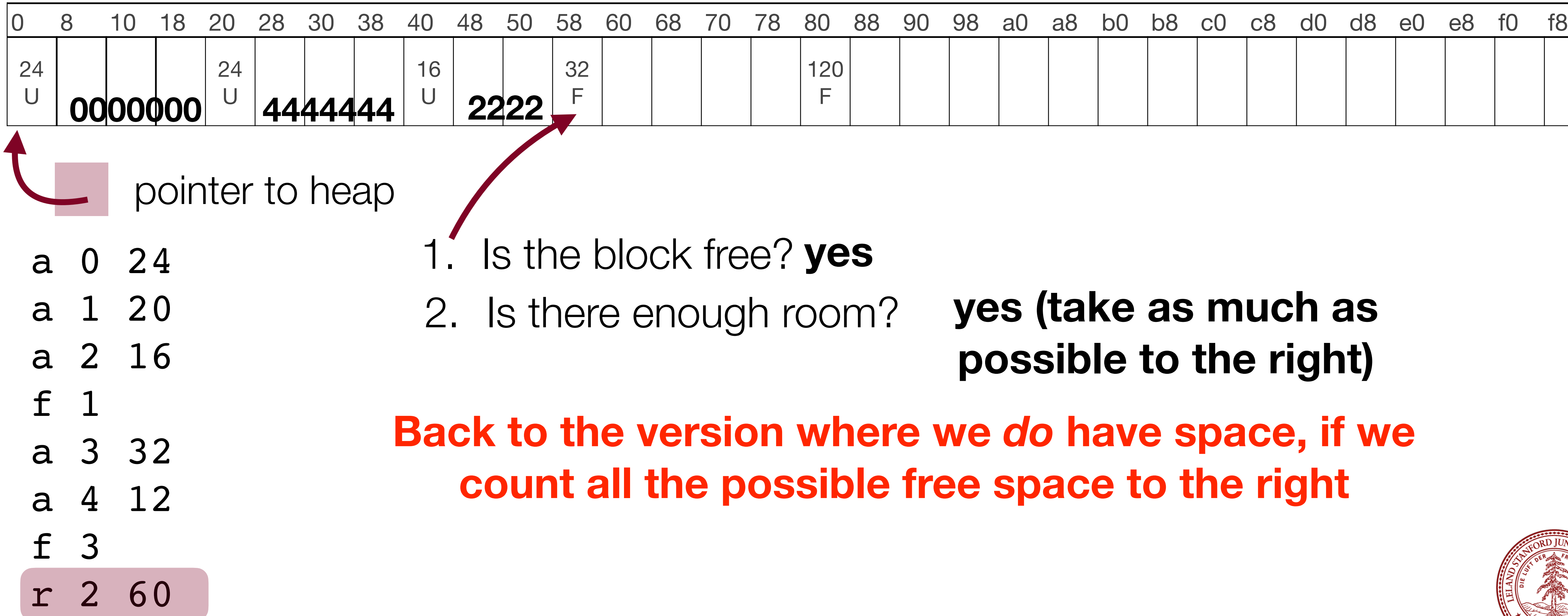

![](_page_52_Picture_6.jpeg)

![](_page_52_Picture_7.jpeg)

• Realloc 2 to 60 bytes

## Heap size: 256 bytes

![](_page_53_Figure_3.jpeg)

![](_page_53_Picture_174.jpeg)

# 2. Is there enough room? **yes (take as much as possible to the right)** 3. Expand block

**Back to the version where we** *do* **have space, if we count all the possible free space to the right**

![](_page_53_Picture_8.jpeg)

![](_page_53_Picture_9.jpeg)

## Heap size: 256 bytes • After initialization, header holds the value of the whole free area, and designates it as (F)ree

![](_page_54_Picture_166.jpeg)

- 
- 
- 
- 

![](_page_54_Picture_8.jpeg)

![](_page_54_Figure_9.jpeg)

![](_page_54_Figure_10.jpeg)

![](_page_54_Figure_11.jpeg)

![](_page_54_Figure_12.jpeg)

## Heap size: 256 bytes

![](_page_55_Picture_133.jpeg)

• Allocate 24 bytes

![](_page_55_Figure_3.jpeg)

# use this block

![](_page_55_Picture_6.jpeg)

![](_page_55_Picture_7.jpeg)

## Heap size: 256 bytes

![](_page_56_Picture_162.jpeg)

• Allocate 24 bytes

# use this block

The pointers become part of the allocated space, because we don't need them now! We update the heap pointer to point to a free

![](_page_56_Picture_7.jpeg)

![](_page_56_Picture_8.jpeg)

![](_page_56_Figure_9.jpeg)

![](_page_56_Figure_3.jpeg)

## Heap size: 256 bytes

![](_page_57_Picture_162.jpeg)

• Allocate 20 bytes

# use this block

The pointers become part of the allocated space, because we don't need them now! We update the heap pointer to point to a free

![](_page_57_Picture_7.jpeg)

![](_page_57_Picture_8.jpeg)

![](_page_57_Figure_9.jpeg)

![](_page_57_Figure_3.jpeg)

## Heap size: 256 bytes

• Allocate 20 bytes

- a 0 24 a 1 20
- a 2 16
- $f$
- a 3 32
- a 4 12
- f 3

The pointers become part of the allocated space, because we don't need them now! • We update the heap pointer to point to a free

![](_page_58_Picture_16.jpeg)

![](_page_58_Picture_17.jpeg)

![](_page_58_Figure_18.jpeg)

r 2 60

![](_page_58_Picture_181.jpeg)

# use this block

- -
	- block.

## Heap size: 256 bytes

• Allocate 16 bytes

f 3

r 2 60

![](_page_59_Picture_169.jpeg)

![](_page_59_Picture_6.jpeg)

![](_page_59_Picture_7.jpeg)

![](_page_59_Figure_8.jpeg)

## Heap size: 256 bytes

• Allocate 16 bytes

- a 0 24
- a 1 20
- a 2 16
- $\mathbf f$
- a 3 32
- a 4 12
- f 3

The pointers become part of the allocated space, because we don't need them now! • We update the heap pointer to point to a free block.

![](_page_60_Picture_17.jpeg)

![](_page_60_Picture_18.jpeg)

![](_page_60_Figure_19.jpeg)

r 2 60

- 
- 

![](_page_60_Picture_191.jpeg)

![](_page_60_Figure_4.jpeg)

# use this block

## Heap size: 256 bytes

• Free 1

![](_page_61_Picture_154.jpeg)

![](_page_61_Picture_5.jpeg)

![](_page_61_Picture_6.jpeg)

## Heap size: 256 bytes

![](_page_62_Picture_166.jpeg)

![](_page_62_Figure_1.jpeg)

## • Free, **and add to linked list**

![](_page_62_Figure_2.jpeg)

• (remember to update all necessary doubly-linked list pointers!)

![](_page_62_Picture_7.jpeg)

![](_page_62_Picture_8.jpeg)

![](_page_63_Picture_165.jpeg)

![](_page_63_Figure_1.jpeg)

- Check head of list (green) is there enough room? **no**
- **Follow next pointer**

![](_page_63_Picture_6.jpeg)

![](_page_63_Picture_7.jpeg)

![](_page_64_Picture_150.jpeg)

![](_page_64_Picture_4.jpeg)

![](_page_64_Picture_5.jpeg)

![](_page_64_Picture_6.jpeg)

![](_page_64_Figure_1.jpeg)

## Heap size: 256 bytes

![](_page_65_Picture_164.jpeg)

![](_page_65_Figure_1.jpeg)

• Check node (green) in list — is there enough room? **yes**

## **add here and update list**

![](_page_65_Picture_6.jpeg)

![](_page_65_Picture_7.jpeg)

![](_page_66_Figure_1.jpeg)

![](_page_66_Picture_174.jpeg)

- Check node in list is there enough
	-

![](_page_66_Picture_5.jpeg)

![](_page_66_Picture_6.jpeg)

![](_page_67_Figure_1.jpeg)

![](_page_67_Picture_174.jpeg)

- Check node (green) in list is there
	-

![](_page_67_Picture_5.jpeg)

![](_page_67_Picture_6.jpeg)

## Heap size: 256 bytes

• Check node (green) in list — is there enough room? **yes**

![](_page_68_Picture_14.jpeg)

![](_page_68_Picture_15.jpeg)

• Allocate 12 bytes

- a 0 24
- a 1 20
- a 2 16
- f 1 a 3 32
- a 4 12
- f 3

![](_page_68_Picture_183.jpeg)

r 2 60

![](_page_68_Figure_4.jpeg)

## **add here and update list**

## Heap size: 256 bytes

• Free 3

![](_page_69_Picture_170.jpeg)

- a 0 24
- a 1 20 a 2 16
- f 1
- a 3 32
- a 4 12
- f 3 r 2 60

![](_page_69_Picture_12.jpeg)

![](_page_69_Picture_13.jpeg)

![](_page_69_Figure_4.jpeg)

## Heap size: 256 bytes

• Free 3

![](_page_70_Picture_162.jpeg)

![](_page_70_Picture_6.jpeg)

![](_page_70_Picture_7.jpeg)

## Heap size: 256 bytes

- 
- 

![](_page_71_Picture_7.jpeg)

![](_page_71_Picture_8.jpeg)

![](_page_71_Picture_9.jpeg)

• Reallocate 2 to 60 bytes

![](_page_71_Picture_169.jpeg)
## Explicit Heap Allocation

### Heap size: 256 bytes

- 
- 

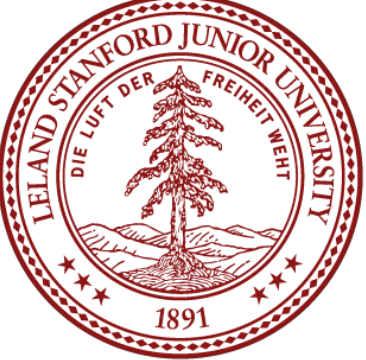

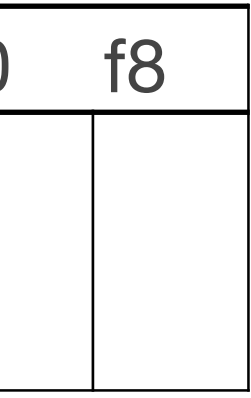

• Reallocate 2 to 60 bytes

2 U U

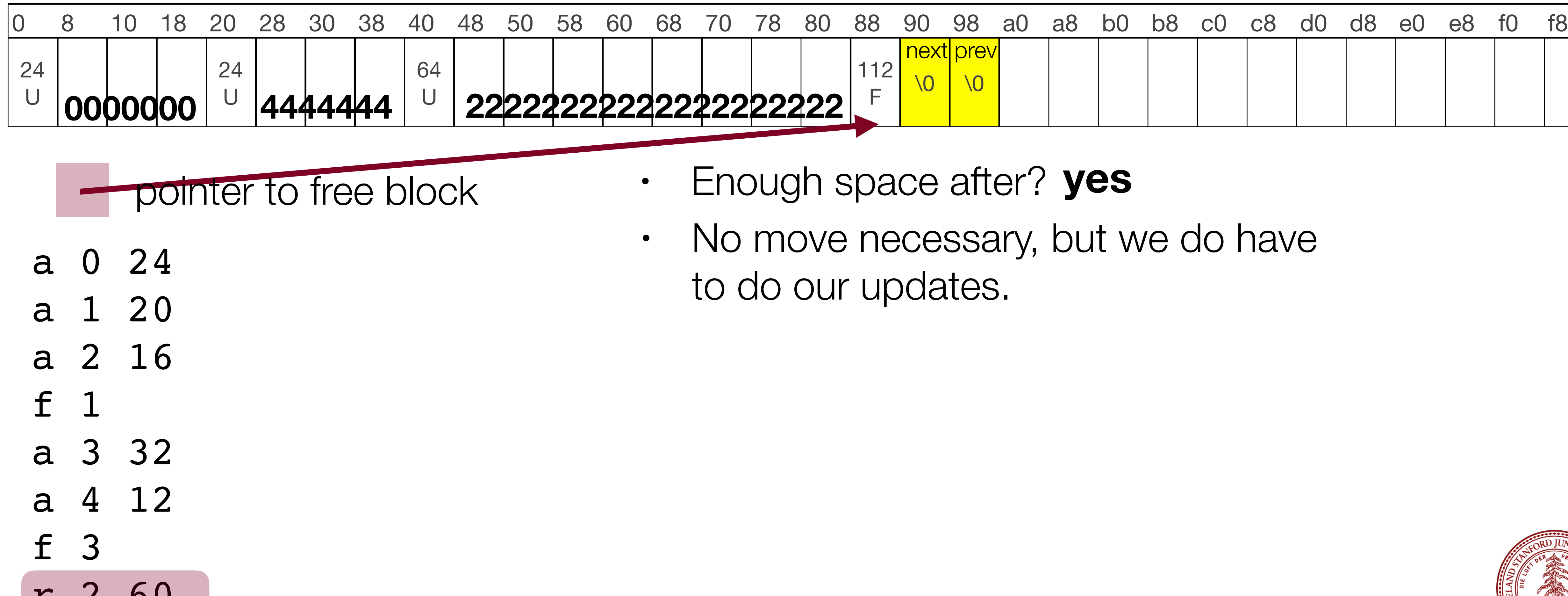

## References and Advanced Reading

### References:

- •The textbook is the best reference for this material.
- [cs241/sp2014/lecture/06-HeapMemory\\_sol.pdf](https://courses.engr.illinois.edu/cs241/sp2014/lecture/06-HeapMemory_sol.pdf)

Advanced Reading:

[2946604/c-implementation-tactics-for-heap-allocators](https://stackoverflow.com/questions/2946604/c-implementation-tactics-for-heap-allocators)

•Here are more slides from a similar course: [https://courses.engr.illinois.edu/](https://courses.engr.illinois.edu/cs241/sp2014/lecture/06-HeapMemory_sol.pdf)

• Implementation tactics for a heap allocator: [https://stackoverflow.com/questions/](https://stackoverflow.com/questions/2946604/c-implementation-tactics-for-heap-allocators)

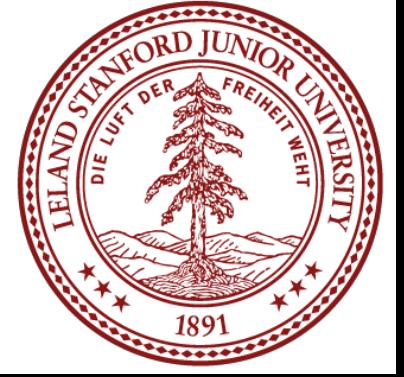

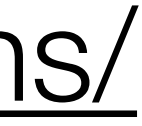

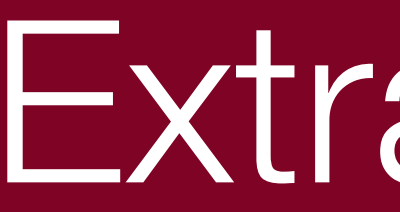

## Extra Slides

# Extra Slides

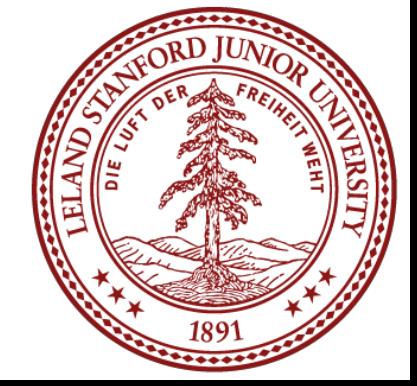

For your heap allocator assignment, you might want to consider casting all of your void  $*$  pointers to structs, as this will make it easier to debug. It will also make the code a lot cleaner. Let's see an example of casting structs that helps see how it is done.

First, here is a struct for some student information (struct ex.c in samples/ lect15):

typedef struct student\_info { char email[32]; int labs\_attended; double assignment\_avg; double midterm; double final; student info;

We can typedef the struct to make it easier to work with. Now we can refer to it as, simply, student info.

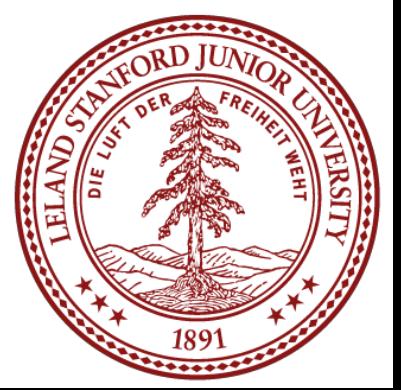

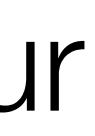

Next, let's write an update\_info function but without the benefit of any type information for the struct:

void update info(void \*student, char \*email, int labs attended,

 // we have a void \*, but we can simply cast it student info \*si = (student info \*)student; strcpy(si->email, email); si->labs attended = labs attended; si->assignment avg = assignment avg; si->midterm = midterm;  $si->final = final;$ 

{

We simply cast the void  $*$  pointer to our data type, and the struct just works.

```
double assignment avg, double midterm, double final)
```
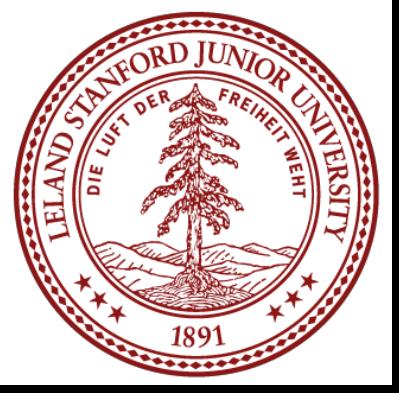

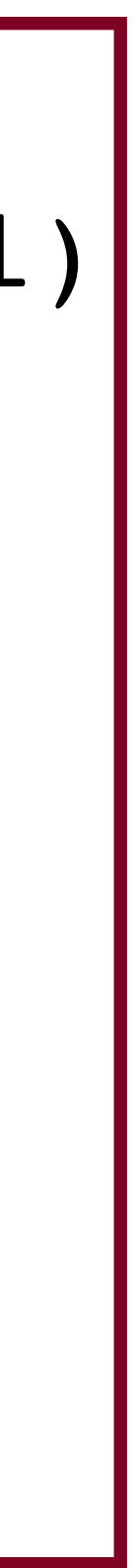

}

### We can do the same thing for a print function:

### void print\_student(void \*student)

{

 // again, we have a void \*, but we can just cast student info \*si = (student info \*)student; printf("Email: %s\n",si->email); printf("Assignment Average: %g\n",si->assignment\_avg); printf("Midterm: %g\n",si->midterm); printf("Final: %g\n",si->final);

printf("Overall average: %g\n\n",overall avg);

```
printf("Labs attended: %d out of %d\n", si->labs attended,NUM LABS);
double overall avg = (si->labs attended / (double)NUM LABS * 10 +
                      si->assignment avg * 0.4 +
                      (si->midterm * 0.33 + si->final * 0.67) * 0.5);
```
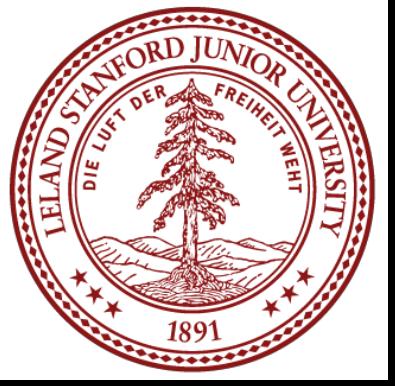

}

Here is where it gets interesting. In main, we're just going to grab a typeless block of data:

```
#define BIG_BLOCK 10000
int main(int argc, char **argv)
{
     // big block of data with no type information :(
    void *student data = malloc(BIG BLOCK);
     // let's add some students
     // let's add one at the beginning of the block of data
 ...
```
We can add a student to *anywhere we want* in that block of data (though this might not be ideal for alignment purposes)

update info(student data, "cgregg@stanford.edu", 7, 92.0, 83.4, 94.0);

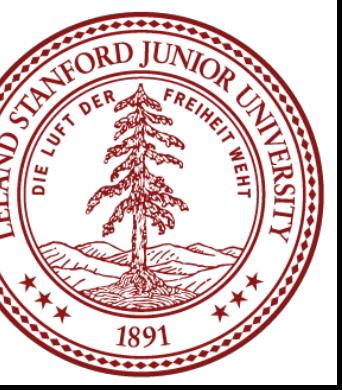

 // it's a big block of data, so we can add a student anywhere :O // let's add one 6543 bytes down the line. Remember, we do have to // cast if we want pointer arithmetic void \*random location = (char \*)student data + 6543;

update info(random location, "super student@stanford.edu", 8, 100.0, 100.0, 100.0);

### Again, we can add a student anywhere in the data!

 // let's print the two students print student(student data); print student(random location);

```
free(student data);
 return 0;
```
We just added a student at location 6543 in our block of data -- we didn't have to put the data on what would be a struct boundary in an array of structs.

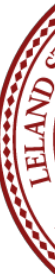

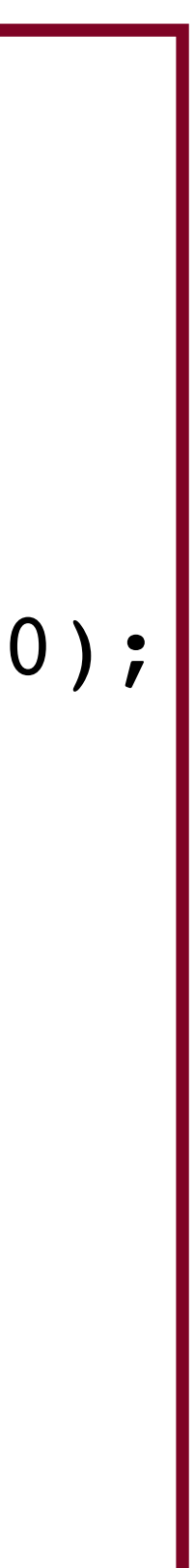

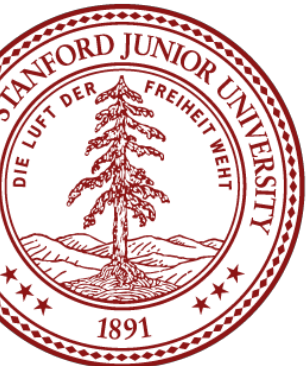

}

### Let's look at a gdb trace of the program:

```
$ gdb struct ex
(gdb) break main
Breakpoint 1 at 0x400756: file struct ex.c, l.
(gdb) run
Starting program: /afs/.ir.stanford.edu/users
cgregg/tmp/lect15/struct ex
Breakpoint 1, main (argc=1, argv=0x7fffffffea<sup>7</sup>
struct ex.c:45
(gdb) n
47 void *student data = malloc(BIG_BLOCK)
(gdb)
52 update info(student data, "cgregg@stan
7, 92.0, 83.4, 94.0);
(gdb) x/10gx student_data
0x602010: 0x0000000000000000 0x0000000000000000
0x602020: 0x0000000000000000 0x0000000000000000
0x602030: 0x0000000000000000 0x0000000000000000
0x602040: 0x0000000000000000 0x0000000000000000
0x602050: 0x0000000000000000 0x0000000000000000
(gdb) n
```
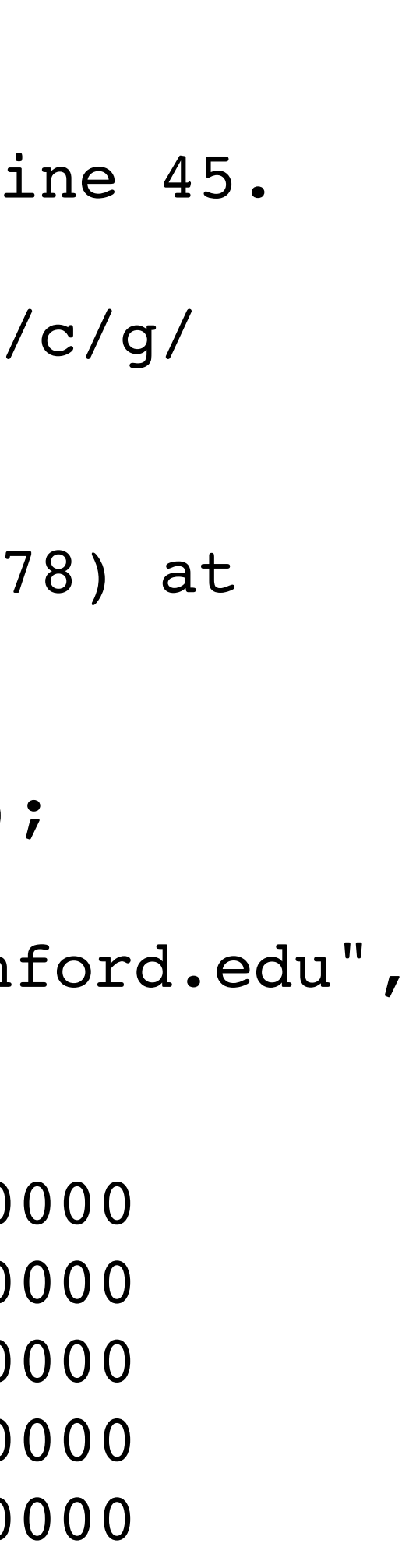

We can look at the bytes in the student data block. One compact way to do this is with the "x/gx" command.

Before we update the student, the data happens to be all 0s.

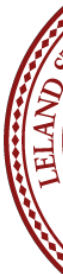

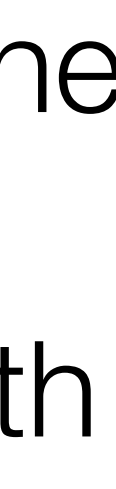

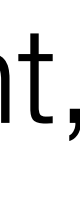

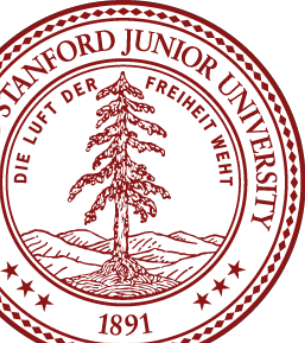

### Let's look at a gdb trace of the program:

(gdb) n

(gdb) x/10gx student\_data 0x602010: 0x7340676765726763 0x2e64726f666e6174 0x602020: 0x0000000000756465 0x0000000000000000 0x602030: 0x0000000000000007 0x4057000000000000 0x602040: 0x4054d9999999999a 0x4057800000000000 0x602050: 0x0000000000000000 0x0000000000000000 (gdb) n

We put in the following information: email: cgregg@stanford.edu, number of labs: 7.

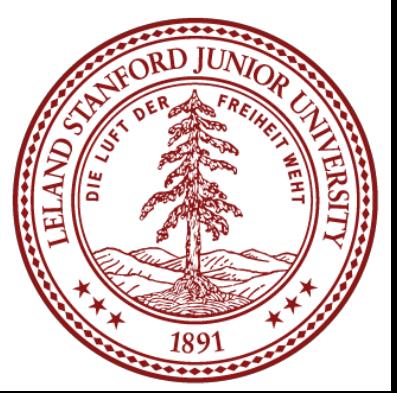

### Let's look at a gdb trace of the program:

(gdb) n

0x2e64726f666e6174 0x00000000000000000 0x4057000000000000 0x4057800000000000 0x602050: 0x0000000000000000 0x0000000000000000

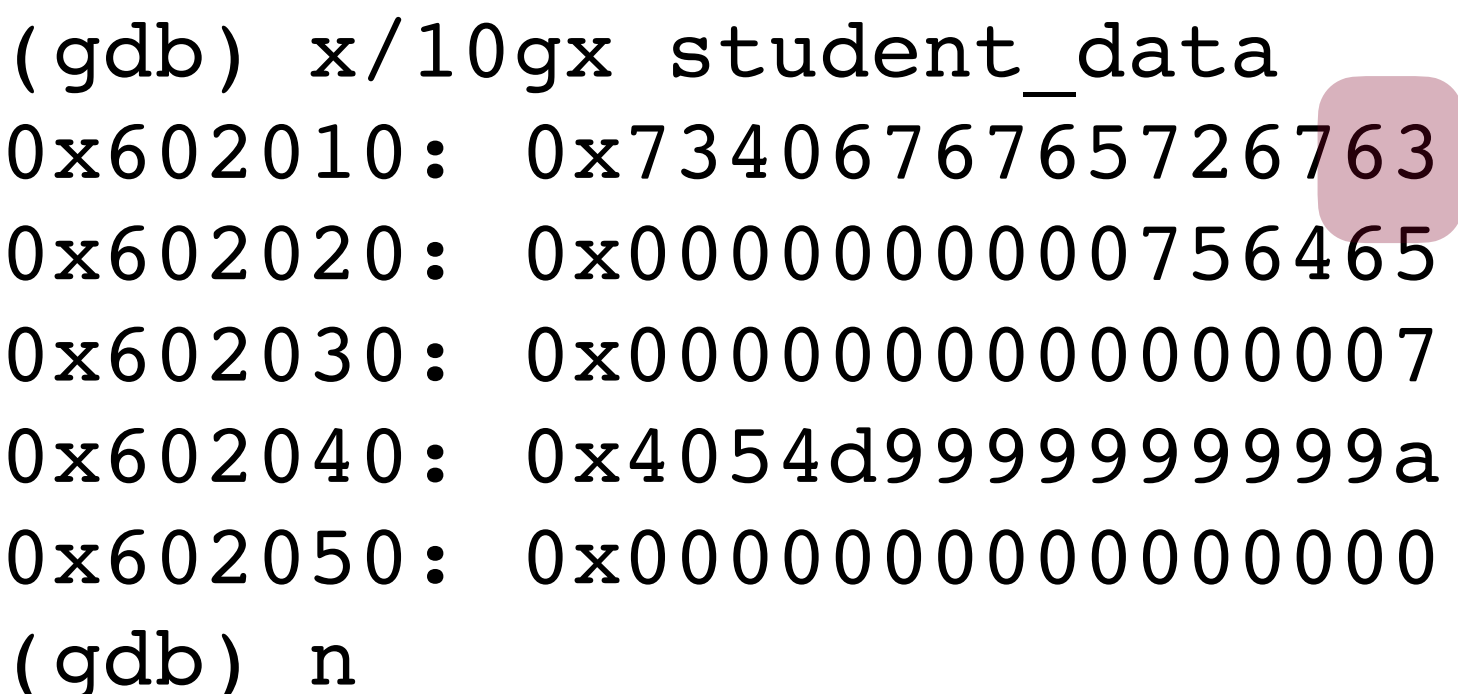

We put in the following information: email: cgregg@stanford.edu, number of labs: 7.

The long values are read in reverese: 0x60210 is the 0x63 in the first block, which is a "c".

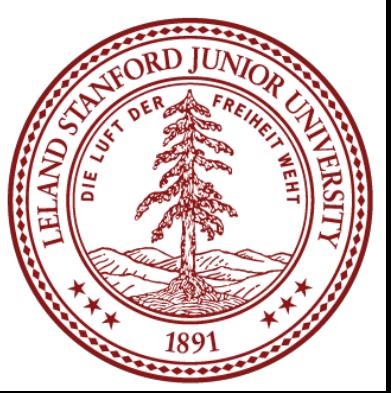

### Let's look at a gdb trace of the program:

(gdb) n

(gdb) x/10gx student\_data 0x602010: 0x7340676765726763 0x2e64726f666e6174 0x602020: 0x0000000000756465 0x0000000000000000 0x602030: 0x0000000000000007 0x4057000000000000 0x602040: 0x4054d9999999999a 0x4057800000000000 0x602050: 0x0000000000000000 0x0000000000000000 (gdb) n

### Address 0x60211 is the 0x67 in the first block, which is a "g".

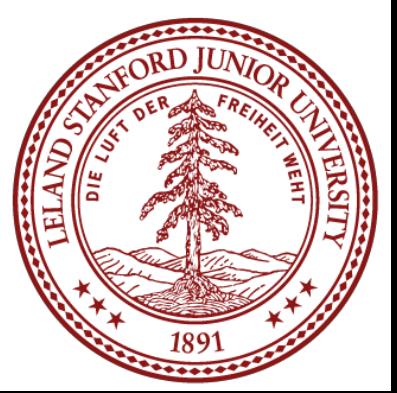

### Let's look at a gdb trace of the program:

(gdb) n

(gdb) x/10gx student\_data 0x602010: 0x7340676765726763 0x2e64726f666e6174 0x602020: 0x0000000000756465 0x0000000000000000 0x602030: 0x0000000000000007 0x4057000000000000 0x602040: 0x4054d9999999999a 0x4057800000000000 0x602050: 0x0000000000000000 0x0000000000000000

(gdb) n

### Address 0x60212 is the 0x72 in the first block, which is a "r".

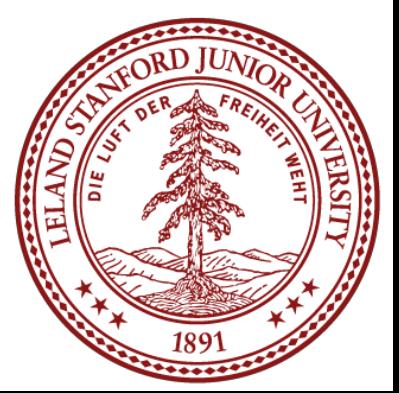

### Let's look at a gdb trace of the program:

(gdb) n

(gdb) x/10gx student\_data 0x602010: 0x7340676765726763 0x2e64726f666e6174 0x602020: 0x0000000000756465 0x0000000000000000 0x602030: 0x0000000000000007 0x4057000000000000 0x602040: 0x4054d9999999999a 0x4057800000000000

0x602050: 0x0000000000000000 0x0000000000000000

(gdb) n

Address 0x60217 is the 0x73 in the first block, which is a "s" (in stanford.edu)

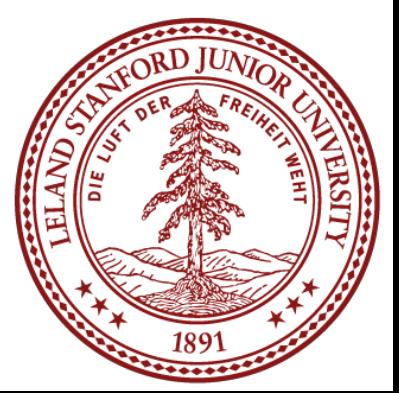

### Let's look at a gdb trace of the program:

(gdb) n

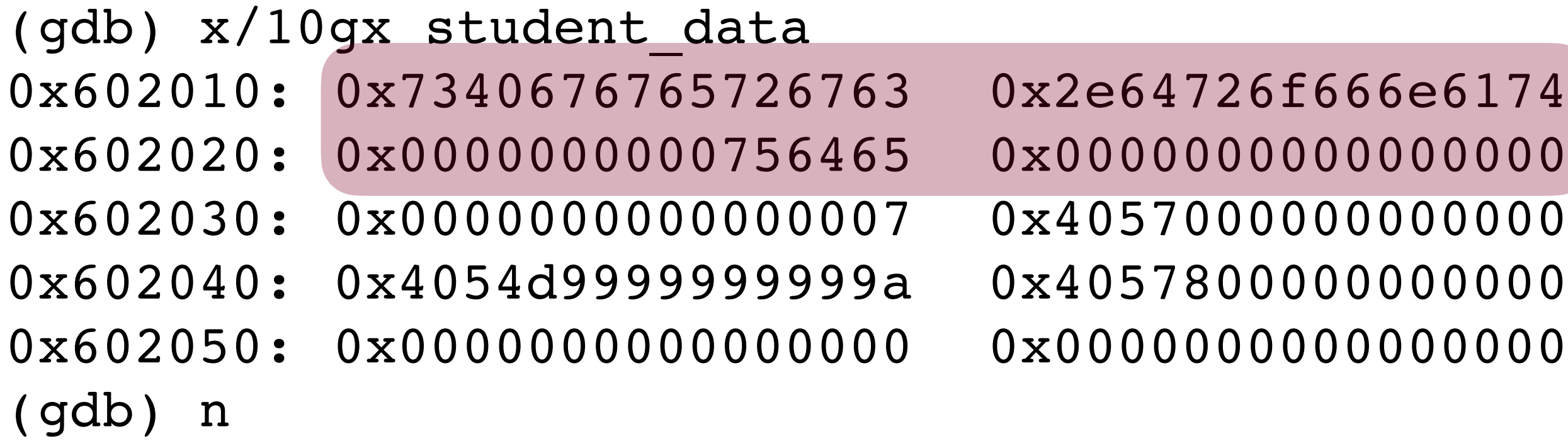

### We set aside 32 bytes for the email address, which spans from  $0 \times 602010$  to 0x60202f.

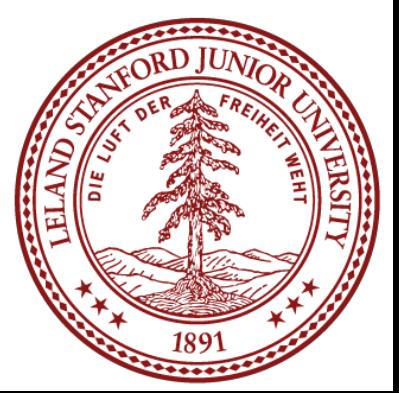

### Let's look at a gdb trace of the program:

(gdb) n

(gdb) x/10gx student\_data 0x602010: 0x7340676765726763 0x2e64726f666e6174 0x602020: 0x0000000000756465 0x0000000000000000 0x602030: 0x0000000000000007 0x4057000000000000 0x602040: 0x4054d9999999999a 0x4057800000000000 0x602050: 0x0000000000000000 0x0000000000000000 (gdb) n

Our next data is the int for the number of labs. It turns out that the alignment for other fields is going to be on an 8-byte boundary, so the struct actually takes 8 bytes for the int. Again, the addresses are backwards, because the number itself is in little-endian format. So, 0x602030 is the 0x07 byte, 0x0602031 is the 0x00 byte to the left of the 0x07, etc.

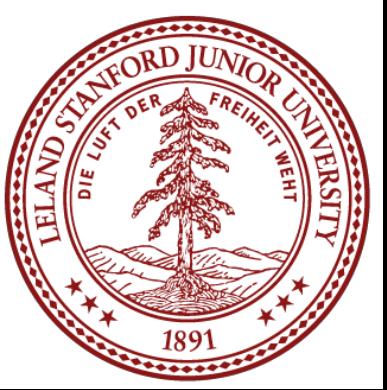